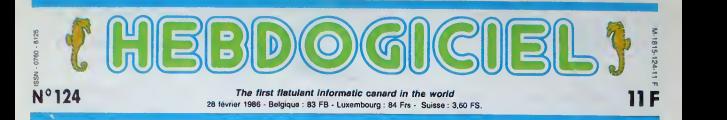

# ATARI,C'EST REPARTI

Changement de structure chez Atari France. Apres des mois d'errances et de divagations, la structure est reprise en main et entierement remodelee. Les ST deviennent abordables... et foutrement irrteressants.

Ca Fait un an qu'on entend parler du ST. Un an que Jack Tra miel, Mister Atan lui-meme, fait 50 de la coloe raide an-dezenzi cesse d'un conglomerat de financiers impatients et de concurrents titact serieux. Un an pendant lequal opera<br>on a successivement attendu la onsti machine, puis des logiciels, puis un distributeur français a la hauteur.

Depuis !e mois de fevrier, Tra mvel a rachete Alan France S.A., Illinois qui devient du coup filiate a 10X3% d'Atari Corp (lamaison- mere Etats-Unienne). <sup>A</sup> sa lete. il a place I un de ses meilleurs atouts : Eile Kenan, un vieil ami. a qui il avait deja confie la dis tribution de Commodore en France lorsqu'il etait president de cette societe. Celui-ci, a peine arrive, <sup>a</sup> decide de tout recommencer <sup>a</sup> zero. Soutenu par Tramiel, il attaque une deuxieme fois le marche fran cais avec des atouts non negligeabies.

#### PREMIEREMENT

Premierement, tes ventes de 1'Atari 520 ST ont decolle verti- gineusement aux Etats-Unis. Autant de ventes qu'Amiga dans la même période, alors que tout le monde le donnait perdant : l'act peu d'anicies dans la presse, ou alors mauvais, peu de soutien des distributeurs, pratiquement Les t aucun des maisons de logiciels qui refusent de developper sur mileu ST, arguant de la meilleure fini- du

tion de I'Amiqa. Mais le public, probablement DEUX alleche par le prix. se jette sur les 520. II n'y a pas encore de softs, la Gam et le TOS (systé- veste<br>mes d'exploitation) ne sont pas dévele en Rom, grévant l'utilisateur de le suit 200 Ko de mémoire vive, mais grand qu'importe : 50,000 machines caines sont vendues dans le monde à pas e la fin decembre.

Alors commence un ballet com bizarre. Aux USA, les reseaux telematiques sont bien plus tes a developpes qu'ici (malgre les perr efforts fondue-savoyardesques plupa de notre ministre de la communiration) et des messages com-

mencent a s'echanger entre gen possesseurs d'Atari et posses seurs d'Amiga. Vitesse des pro- puiss.<br>Cesseurs respectifs, nombre de lout, co-processeurs. acces au multitache, facilite d' utilisation, comparaison point par point des Le lo systemes d'exploitation : stupé- intér

du premier piege. DEUXIEMEMENT

grandes boites d'edition amen-

genre de materiel et surtout completement dépassées par la vez avoir le 130 XE et un drive qui et<br>complétement dépassées par la vez avoir le 130 XE et un drive qui et puissance des 16 bits. Malgre 1000,<br>tout, les plus grosses s'accro- Bon, li<br>chent et commencent même à ce n'e: sortir de bons produits. Le logiciel arrive. Ca devient nim

1050, en RVB, s'ilvous plait. Bon, la machine vise I'initiation, ce n'est ni la premiere ni la del- bies niere sur le creneau, elle n'est un meilleure un bise du nive autre, din en deux mots : une becane ter Ne

> bateau. Notons capendant due mais si on lui ajoute dans un moniteur<br>monochrome à \_\_\_\_  $\mathbb{R}$  activision et loriciels Ko avec drive et moniteur pour | 3990 balles, soit 500 balles de moins que I'Am stred 6128 dans | la même configuration. Ah ? accord a tendra les l oreilles ?

#### QUATRIEME-MENT

Vous vous rap palez du 520<br>ST ? Il n'existe III Elus. Du tout ?  $\mathsf{u}$  lout. A sa  $\|\cdot\|$ place, le peut li fi

dernier, le 520 STF. F, ça veut | | | | dire Floppy, Francais et des tas d'autres mots qui commencent par F mais qui n'ont aucun repport avec le choucroute et dont | | | je ne parlerai done pas. Floppy parce que le lecteur de disquettes 3 pouces et demi (d'une | | | capacité de 360 Ko formaté) est integre. et francais parce que cette councilitation u existe bonu.

II n'est plus vendu avec un moniteur, mais avec un câble RVB permettant de le brencher a { } n'importe quel televiseur muni de la prise peritel. Ce qui fait baisser sensiblement le prix. II ] est toujours livré avec le TOS, le  $\quad$  [ d logo et un basic (notez que je basic, ce qui laisse sous-

tion d'un basic autre que celui qui est livre actuellement. j'etais pas cense le dire mais tant pis, po le nouveau sera probablement presente au Sicob). Le traite- ment de textes disparait, ceux qui en veulent un devront I'acheter. Neochrome (l'utilitaire gra- 16ci phique) disparait egalement, mais pas vraiment : il tombe dans le domaine public, ce qui

Georges V.

sidiuna dna sou nasão et sa licence sont libres et que vous pouvez vous pointer chez votre revendeur la tate haute en lui<br>demandant une copie du logiciel, qu'il vous fournira gracieu sement (si toutefois ses muscles faciaux le lui permettent. J'en connais qui font la gueule quo! qu'il arrive).

Suite page <sup>1</sup>

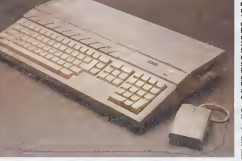

interessant...

#### faction, l'Atari est meilleur que l'HOI TROISIEMEMENT

#### l'Amiga sur tous les points sauf un. le co-processeur sonore. Les bruits circulent vite, et la machine se vand de mieux en - gurat<br>mieux : Tramiel sort victorieux - faire Les nouveaux produits arrivent, d'ai les anciens baissent, les confi gurations changent, et on vall port a aire le point, sans ça on s'en je ni sortira jamais.

Electronic Arts retourne alors sa cin ne veste et annonce sa decision de cesse developper sur ST Broderbund le suit, puis finatement toutes les caines. Si ces logiciels n'existent prit pas encore, d'impressionnantes ont g fistes et des démos diverses ce qui<br>commencent à déferler. En oublié France, des dizaines de societés achétent le "kit de dévelop- cher pement". Malheureusement, laplupart d'entre elles renoncent rapidement a travailler sur cette one.<br>machine neu habituées a ce tes. Le 130 XE, ce vieux 8 bits de 128 Ko de Ham, a pati récem- caps:<br>ment d'un léger désagrément : - intégr on ne trouvait plus de lecteur de cassettes. Les connecteurs de l'inste cette machine etant un peu particuliers (c'ast un euphémisme, - leur, n que ceux qui ont deja vu une prise plus batarde se levent, ils ont gagne - non, laissez tomber ce que je viens de dire, j'avais beis oublie les prises joysticks des Thomson), on ne peut pas bran cher un autre magneto, a moins d'aller tutoyer le fer a souder en tete-a-tete. La solution : le ven dre avec un lecteur de disquettes. C'est maintenant chose faite Dol

I'instant nulle part ailleurs.

n'ai pas dit LE basic mais UN entendre que des accords sont | uo en cours entre Atari et d'autres boites oour la commercialisa-

L'un et i autre viennem de signer un vienna 1 we can ge Iristen versit excuss della externation proque. Pour feter ca, ils ont convie la presse (dont nous, d'habitude envion ne nous convue pas mais eux ont avvet eu reselvance queceptes due nous mess vomissions partout sut les tapes) + via i une futurtute reception i l'hótel Bannous penetrames dans I'lmmense ( salon qui nous etait reserve. La, j apres nous eles assts. nous assista mes <sup>a</sup> une suite dc discours fort divertissants, notammctit celui dc Weill qui dcclata que cet accotd I'emplissait d'aise et celui dc Mulli gan qui exprima sajoie. Aux questions posees ensuite. il fut tcpondu dre le postrent erat tesibeochs ec l

**SONT BIEN CONTENTS** 

que 1'accord portait sur ladistnbu tion des produits de l'un dans le pays || || || || || || ct dans la langue dc 1'autrc, ct reci proquement, ce qui n'aliase pas sans [ les fairc baignet dans un plaisit sans melange.

Un peu plus tard. alors qu'une onde de joie pure travcrsait la sallc, on nous aontirs due see bicontes q'Acci-1 vision scraiem tres probablement transposes sur Thomson d'ici le mois de juin. Y compris le prochain. I logiciel d'Activision. "Back to the future", d'apres le film produii pat Spielberg, ce qui a dc quoi ravir les

Apres quelques mondanitcs d'usagc dans l'antichambrc. oil nous appri- mes notanimcnt que I.aurant Weill l.ors d'unc interview planantc du vice-president a Activision, nous | apprimes qu'il avait la ferine intention de rester parmi Irs cinq societts qui survivraicni a la chsc du logiciel De son côté, le PDG de Loricicls declara avec bonhomie que e'etait cxactcnicnt cc qu'il voulait faire aussi. ct que e'etait pour ca

(PDG de Loriciels) et Geoffrey qu'ils sion) etaient vraiment très contents. Ce-

BIDOUILLE GRENOUILLE CINOCHE-TELOCHE pages 19,31

Ou comment tricher, pirater, modifier, traflquer, magouiller, bidouiller et grenoulller avec les logiciels du monde entler. Mala dans la legalité, au moins ? Of course, mon Général !<br>Lire page 12

## CONCOURS PERMANENTS

fleglerwnl en page mierieure Vffl/e programme, non content de vous rappoter <sup>I</sup> 000 (tares par page puWiee. peul vous iapoor-

C'est nouveau, 9a vient de sortir : L'actualite de la micro-informatique pages 9,10,11 DEUUGNEURS les faineants sont page <sup>12</sup> FORMATION A L'ASSEMBLEUR Le prof et l'amateur éclairé vous attendent en page 29

MUSIQUE & écouter page 22

INFO-BD : TOUTE L'ACTUALITÉ EN PAGE 14

Mulligan (Vice-President d'Activi-

DES PROGRAMMES POUR VOTRE ORDINATEUR :<br>
AMSTRAD • APPLE IIe ET IIc • CANON X-07 • CASIO FX 702-P •<br>
COMMODORE 64 ET COMMODORE VIC 20 • EXELVISION EXL 100 •<br>
MSX et compatibles • ORIC 1 ET ATMOS • SINCLAIR ZX 81 ET SPECTRUM

# **JET ATTACK WERE TAILLY THE REAL PROPERTY VERICAL SCALE AND THE CONTROL**

Aux commandes de votre jet puissamment armé, prenez<br>plaisir à détruire les installations annemies protégées par<br>una nuée d'hélicoptéres.

Olivier PATOUILLARD

同国

 $\overline{\mathbf{a}}$ 

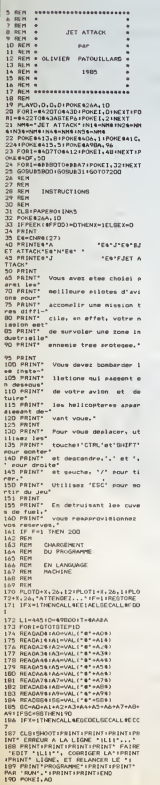

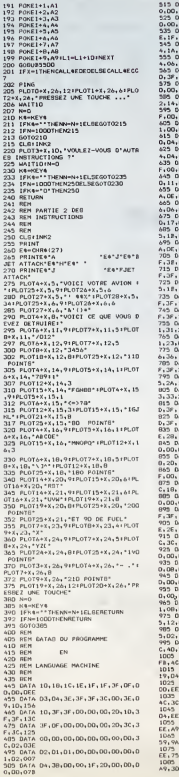

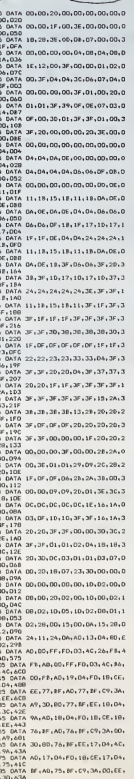

OUI MA CHOU

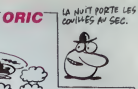

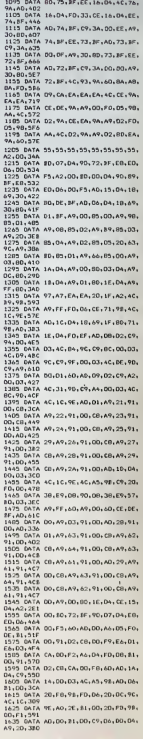

# **TAROT**

Prenez plaisir à disputer des perties de tarot contre votre

## **SUITE DU** Nº123

3454 NEXT F<br>3460 FOR J = 0 TO 3<br>3470 0 = 22 + (10 + J) | H = 35 + 3470 0 = 22 + c10<br>
5440 90 = F = 170 H = PL1<br>
5460 90 = F = 170 H = PL1<br>
23 H = 1F = 2020<br>
2320 HDT =<br>
2320 HDT =<br>
2320 HDT =<br>
2320 HDT =<br>
2320 HDT =<br>
2320 HDT =<br>
2320 HDT = F10 B = FL1<br>
2320 HDT = 170 B = FL1<br>
2320 HDT =  $\begin{array}{l} \textbf{323} & \textbf{183} \\ \textbf{334} & \textbf{185} \\ \textbf{355} & \textbf{186} \\ \textbf{366} & \textbf{176} \\ \textbf{377} & \textbf{188} \\ \textbf{388} & \textbf{188} \\ \textbf{399} & \textbf{188} \\ \textbf{399} & \textbf{188} \\ \textbf{399} & \textbf{188} \\ \textbf{399} & \textbf{188} \\ \textbf{399} & \textbf{188} \\ \textbf{399} & \textbf{18$  $\begin{array}{rl} 234\!\times\!\!\!\!\!1\, \mathrm{if}\; \rho(\chi) = \chi^2\!\!\!\!\!\!1\!\!\!\!\!1\!\!\!\!\!3\!\!\!\!\!3\!\!\!\!\!3\!\!\!\!\!3\!\!\!\!\!3\!\!\!\!\!3\!\!\!\!\!3\!\!\!\!\!3\!\!\!\!\!3\!\!\!\!\!3\!\!\!\!\!3\!\!\!\!\!3\!\!\!\!\!3\!\!\!\!\!3\!\!\!\!\!3\!\!\!\!\!3\!\!\!\!\!3\!\!\!\!\!3\!\!\!\!\!3\!\!\!\!\!3\!\!\!\!\!3\!\!\!\!\!3\!\!\!\!\!3\!\!\!\!$ -<br>4030 IF J = 2 THRE O = 341H = 4 4949  $15.3 = 3.78880 = 50.0$ IF  $J = 4$  THEN  $D = 44 + 16$ ้าง 4040 FOR F = 18 - PLI TO I STEP 4120 PDR I = 0 TO 3<br>4120 PDR F = 18 - PLI TO 1 6TF  $15.65$  (cm, F) =  $3 + 41 = 14$ THEN 4310<br>4130 HEXT F  $FOR F = 18 - F11 T0 + 07EF$ 41YO TP ASSURIES C 22 THEN 4300 anno service  $4210$ STOP<br>3F PS(2) ) 8 AND PS(2) ( 2 a = 2P PSC23 3 8 AMB PSC23 C 3<br>BN 2030<br>8 2 = PSC23: 00000 1900; 0010 2030<br>4380 CZ = ADIIJM,F):ADIIJM,F) = 4300 4510 IF PX(F) = 0.46<br>4520 AA = AA + 1<br>4520 AA = AA + 1<br>4530 GX(AA) = PX(F)<br>4540 HETGPH<br>4540 FOR F = 1.70 A 4549 FOR F = 1 70 &<br>4590 GA = AA + 1<br>4590 GX(AA) = CH(F)<br>4590 HCXT F<br>4410 AA = AA + 1:0X(AA) = 0:3ET<br>4410 AA = AA + 1:0X(AA) = 0:3ET  $\begin{array}{ll} \mathcal{M}(\mathbb{R}) & \mathcal{H} = \mathcal{H} \times \mathbb{T}^2 \times \mathbb{R}^2 & \mathcal{H} = 0 \times \mathbb{R}^2 \times \mathbb{R}^2 \\ \mathcal{H}(\mathbb{R}) & \mathcal{H} = \mathcal{H} \times \mathbb{R}^2 & \mathcal{H} = 1 \times \mathbb{R}^2 \times \mathbb{R}^2 & \mathcal{H} = 1 \times \mathbb{R}^2 \\ \mathcal{H} = \mathcal{H} \times \mathbb{R}^2 & \mathcal{H} = 1 \times \mathbb{R}^2 \times \mathbb{R$ ROB HONE I HTAR 1: VTAR 21: PR<br>ROB HONE I HTAR 1: VTAR 21: PR<br>T \* PARTIE TERMINEE\* **PARTIE TERMINET<br>
18 MAR - POUR DERVIR LE SE<br>
18 MAR - POUR 11 VIAR 21<br>
25 MAR - POUR 11 VIAR 21<br>
25 MAR - POUR 11 VIAR 21<br>
26 MAR - POUR 11 VIAR<br>
42 JF CP - 2 THON M - 40<br>
43 JF CP - 3 THON M - 40<br>
43 JF CP - 3 THON M - 4** 

 $\begin{array}{ll} 4913 & 281167 & 931675 \\ 4910 & 107761^* & 12741^* \\ 4910 & 66 & -0.011 & 12517^* = 122177 = \\ 0.00 & -0.001 & 0.001 & 20 \\ 4912 & 16 & 0.016 & 70 \\ 4913 & 16 & 0.001 & 99 & 70 \\ 4920 & 0.01 & 660 & 10 & 99 & 70 \\ 4920 & 0.01 & 660 & 10 & 9 & 70 \\ \end{array$ 03<br>- 4938 - 19 HCT = 8 THEN 3038<br>- 4948 - 19 HCT = 5 THEN PP = 4.5:0<br>- 4958 - 108 J = 8 TG H = - 4<br>- 4968 - 19 CX = 3 THEN PP = .5:00 4940<br>TO 5100 4998 FORT 3<br>4998 FORT 3 = 0 + 10 TO M<br>4998 FOR 3 = 0 + 10 TO M<br>4998 FOR 3 = 0 + 10 TO M<br>4998 FORT 3 = 0 + 10 THEN PP = 1,<br>51 0070 5108<br>5010 TO 3108  $\begin{array}{l} 3016\quad 17\, \rule{0pt}{2pt}\rule{0pt}{2pt} 31\, \rule{0pt}{2pt} 0.9\, \rule{0pt}{2pt} 1\, \rule{0pt}{2pt} 1\, \rule{0pt}{2pt} 1\, \rule{0pt}{2pt} 0.9\, \rule{0pt}{2pt} 0.9\, \rule{0pt}{2pt} 1\, \rule{0pt}{2pt} 1\, \rule{0pt}{2pt} 0.9\, \rule{0pt}{2pt} 1\, \rule{0pt}{2pt} 0.9\, \rule{0pt}{2pt} 1\, \rule{0pt}{2pt} 0.9$ 70 5180<br>
3223 NEXT 1<br>
3233 NEXT 1<br>
79 = 4.5160 = 30 + 1.6070 5108<br>
79 = 4.5160 = 30 + 1.6070 5108<br>
3161 T/4 1 = 1.70 501 NEXT 1<br>
3161 6061 + 1.70 501 NEXT 1<br>
3165 VTAS 241 HTML 10 FMLMT \* 3108 00330 0332<br>310 0760 24: MTM2 10: PRIMT PF<br>1: MTM3 32: PRIMT TT;<br>3120 MCXT F = 1 TO 100: NEXT !<br>3125 FOR J = 1 TO 100: NEXT !<br>5127 0760 23: MTM4 P: PRIMT ! ۰. ۱۰ .<br>- - THER 14 24 MAR 10 AB 100 VTAP 24: M21HT \*<br>
3120 TEXT<br>
3120 IF 50 = 8 7HEN 9P = 34<br>
3170 IF 60 = 1 THEN 9P = 31<br>
3173 IF 60 = 2 THEN 9P = 34<br>
3180 IF 60 = 2 THEN 9P = 34<br>
3180 IF 60 = 2 THEN 9P = 34<br>
3180 PRINT : PRINT PUISOILE<br>
7 TL18, IL L  $\begin{array}{ll} 2210 & \text{MeV} & \text{${\rm P}^2$} \\ 2210 & \text{MeV} \\ 2220 & \text{MeV} \\ 2221 & \text{MeV} \\ 2222 & \text{MeV} \\ 2222 & \text{MeV} \\ 2222 & \text{MeV} \\ 2222 & \text{MeV} \\ 222 & \text{MeV} \\ 222 & \text{MeV} \\ 222 & \text{MeV} \\ 222 & \text{MeV} \\ 222 & \text{MeV} \\ 222 & \text{MeV} \\ 222 & \text{MeV} \\ 222 & \text{MeV} \\$ T1" POSTO"<br>1226 - PRIMT \*POUR VOIR LE TARLEA<br>1226 - PRIMT \*POUR VOIR LE TARLEA<br>1288 - HRNE \* - TARLEAU DER REO<br>1289 - PRIMT \* - TARLEAU DER REO  $\begin{array}{ll} 1999 & \text{P4-BH}^2 & \text{NMLOM} \text{ for } 100 \\ 1999 & \text{P4-BH}^2 & \text{NMLUM} \text{ (} & 10015 \text{M} \text{ (} & 20000 \text{ K}) \\ 1990 & \text{P4-BH}^2 & \text{NULUM} \text{ (} & 1 & 30015 \text{M} \text{ (} & 20000 \text{ K}) \\ 20000000 & 2 & 0000000000 & 4 \\ 2000000000 & 2 & 0000000000 & 10$  $-1340$  (f PWH = 3 THEM REC3.CC)<br>TT = 3:80CC1.CC) = TT = -1:RCC<br>CC) = TT = -1:80C4.CC) = TT =  $-110741$  $\frac{0.250}{17} = \frac{17 \text{ F} \text{ FFR}}{3 \text{ r} \text{BC}} = \frac{4 \text{ T} \text{R} \text{D} \text{F}}{17 \text{ F}} = -\frac{1}{2} \text{ r} \text{BC} \text{C} 2}{\text{r} \text{CD}} = \frac{17}{17} = -\frac{1}{2} \text{ r} \text{BC} \text{C} 2}{\text{r} \text{CD}} = \frac{17}{17} =$ 3450 FRINT \* \*1TC131 TABC 142<br>TC231 TABC 2421TC331 TABC 3431TC 4)<br>5453 IF CC = 7 THEN PRIMT HISS IF CC = 7 THEN FRINT I PA<br>IT "AU TERME GE CEII ? PARTIER,<br>I REFART AUSERUT" I CONUR AIEG : R 

THE CONNELLY Artes 3310 | 1/ P2(17) ) 0 AND PX(1<br>2 THEN 3310<br>3710 | NEVT P<br>3325 | 1/ C4T = 3 THEN 3750<br>3336 | Pak P = 1 TO 1/8 = PL<br>3336 | Pak P = 1 TO 1/8 = PL заев - 1P ACCCJR,P) с 0 он ACCCJR,P<br>> > и TNEN 3300<br>- 3370 - 1P к < ACCCJR,P) TNEN к = A<br>XCJR,P) #)<br>| NDCT F<br>| IF K + H THEN 5490<br>| FDB F = || ТО СRT<br>| IF PS(F) < 0 00 PS(F) } H 3383 F. L. 1 TO CAT<br>1980 FOR F = 1 TO CAT<br>1980 IF FX(F) (0.00 FX(F)<br>1980 IF FX(F) > K THEN 3010 **DELFY C D DR ASCORLE** HD1:<br>5780  $\begin{array}{ll} 2700 & \text{BC } \text{F} & \text{F} \times (\text{FK}) \times \text{F} \times \text{F} \times \text{F} \\ 2700 & \text{BC } \text{F} & \text{F} & \text{F} & \text{F} \\ 2700 & \text{BC } \text{F} & \text{F} & \text{F} & \text{F} \\ 2800 & \text{DF } \text{F} & \text{F} & \text{F} & \text{F} \\ 2810 & \text{DF } \text{F} & \text{F} & \text{F} & \text{F} \\ 2810 & \text{DF } \text{F} & \text{F$  $\begin{array}{l} \texttt{4.51} \begin{tabular}{l} \texttt{4.52} \end{tabular} \begin{tabular}{l} \texttt{4.53} \end{tabular} \begin{tabular}{l} \texttt{4.54} \end{tabular} \begin{tabular}{l} \texttt{4.55} \end{tabular} \begin{tabular}{l} \texttt{4.56} \end{tabular} \begin{tabular}{l} \texttt{4.57} \end{tabular} \begin{tabular}{l} \texttt{4.57} \end{tabular} \begin{tabular}{l} \texttt{4.58} \end{tabular} \begin{tabular}{l} \texttt{4.59} \end{$ 4893<br>4103<br>51.3 - 13<br>4310 - IF AXXX,F) = 1 THDN I = 1  $+$   $\frac{120 \text{ L}}{120} = 1$ <br>  $+$   $\frac{120 \text{ L}}{120} = 1$ <br>  $+$   $\frac{120 \text{ L}}{120} = 10^2 \text{C/C}$ ;  $F =$   $1 \text{ A} \oplus 0$ ;  $F =$   $4$  million<br>  $4130 \text{ L} \oplus 1.0$ <br>  $+$   $430 \text{ L} \oplus 1.0$ <br>  $+$   $\frac{120 \text{ L}}{120} = 1.1$   $+$   $\frac{120 \text{ L}}{120} =$  $=$  1<br>if excellers = 21 THEN 1 = 1 0070 4203<br>0070 4203<br>0070 4203<br>0070 4203<br>0070 4203<br>0070 4203<br>4100 1F I > 38 THEM CPCK> = 1+ **GOTO 4203** 4070 4205<br>4205 IF CP(K) > CP THEN CP = CP<br>4205 IF CP(K) > CP THEN CP = CP<br>4213 CP(K) + CP = 0<br>4213 HORE + A1 = 0TC<br>4215 HORE + A1 = 0TC<br>4214 HORE + A1 = 1 TO PH VTAD 30 +<br>4214 HORE +  $\frac{A_0 - 1}{A_0 + 1}$ AS = 1<br>ASSR 1F CP(AG) = 0 THEN PRINT<br>\*LE JOURUR N\* "pAG)" PASSS";; 007 1971 - Le Journe Hr. 1989<br>1972 - Le Journe Hr. 1989<br>1972 - Le Journe Henrick, particular et al.<br>1972 - Le Journe Hr. 1972 - Le Journe Hans<br>1972 - Le Journe Hr. 1973<br>1974 - Le Journe Hr. 1973 - Le Journe Hr. 1973<br>1974 - Le

4) THEN O(J) = 1<br>4540 IF AZ(FRY,F)<br>4) THEN M(J) = 1 4) THEN M(J) = 1<br>4370 MEXT J<sub>P</sub>F<br>4378 FOR G = 1 TO 418(0) DCT 0<br>4580 For 0 = 1 TO 4<br>4580 F = 1NT (RND (1) + 4)<br>4584 IF F = 011) 08 F = 012<br>6584 DCD 06 F = 0440 THD + 61<br>4580 040 = F<br>4580 DCD = F  $\begin{array}{l} 471 & 000 & 441 \\ 0.24 & 0.762 & 0.44 \\ 0.25 & 0.762 & 0.764 & 0.764 \\ 0.26 & 0.762 & 0.764 & 0.764 \\ 0.27 & 0.764 & 0.764 & 0.764 \\ 0.27 & 0.764 & 0.764 & 0.764 \\ 0.27 & 0.764 & 0.764 & 0.764 \\ 0.27 & 0.764 & 0.764 & 0.764 \\ 0.27 & 0.764 & 0.7$ 8N<br>- 7045 # = 0; JF ACCPRN,1) = 1 OK<br>AZCPRN,2) = 1 THEN # = 1<br>- 7050 - IF K > 7 AND # = 0 THEN KM 7031 IFK > 7 AMB F = 8 THEN KR<br>
7031 BETWEEN = 0 THEN 7180<br>7333 IFK = 0 THEN 7180<br>7333 KFK = -0 THEN 7180<br>7333 KFK = -1 TG 18 = -1151<br>7343 HFC + K-K = 31 TMEN 7198<br>7340 HECT F<br>7343 HFC + K-K = 31 TMEN 7198<br>7353 HFC + K =  $\begin{array}{l} \mathbf{1}_{\mathbf{3}},{\mathbf{1}}&\mathbf{1}_{\mathbf{3}},{\mathbf{1}}&\mathbf{1}_{\mathbf{3}},{\mathbf{1}}&\mathbf{1}_{\mathbf{3}},{\mathbf{1}}&\mathbf{1}_{\mathbf{3}},{\mathbf{1}}&\mathbf{1}_{\mathbf{3}},{\mathbf{1}}&\mathbf{1}_{\mathbf{3}},{\mathbf{1}}&\mathbf{1}_{\mathbf{3}},{\mathbf{1}}&\mathbf{1}_{\mathbf{3}},{\mathbf{1}}&\mathbf{1}_{\mathbf{3}},{\mathbf{1}}&\mathbf{1}_{\mathbf{3}},{$ 7246 MCT 1,F<br>
7246 MCT 1,F<br>
7246 MCT 1,F<br>
7236 IF No. = 2 THEN AC = 321AB<br>
7231 SFTD 7363<br>
7271 IF No. = 3 THEN AC = 331AB<br>
7271 IF No. = 4 THEN AC = 441AB<br>
7210 IF No. = 4 THEN AC = 441AB<br>
7210 IF No. = 4 THEN AC = 441AB **A SUIVRE...** 

IN VANT MIEUX<br>TENIR A SA VIE<br>QUE COURIE A<br>COURIE A

édito

**APPLE** 

FUES DISENT

(C'EST UNE VENE JOUISSANCE)

俪

M. GENEVE

 $C<sub>5</sub>$ 

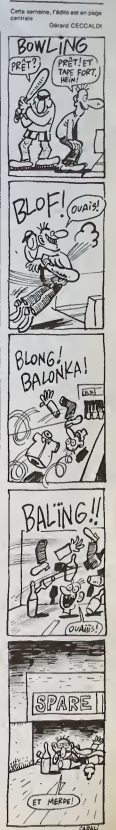

# TRACÉ DE COURBES CANON X07

(EXCUSES-MOI, C'EST PARCE)

Exprimaz par ce programma de grande classe, la sen- Apr<br>sualité de quelques courbes mathématiques, ou bien tout simple<br>simplemant vos talents da dessinateur.

Alain NOGUES

Mode d'empio:<br>Occupa anviron 13 Ko et nécessite l'impiumante X 710. La prenvére 223<br>Gadie de ce programme, utilise un petit ficher RAM pour le sauvegarde 22<br>de quelques parmetines. De ce fur, s'essurer avant lencement qu'i

Après RUN. une pelite séquence explicative rappelle le rôle de certai- nes<br>nes louches. "S" parmet de l'interrompre. Deux options sont alors affichees.<br>(Djessm libra (T)race de l'interrompre. Deux options sont alors affich

Chorol Disamente pictore discontinente la liable vicenente la finale del Chorol Disamente de Chorol de Chorol de Chorol de Chorol de Chorol de Chorol de Chorol de Chorol de Chorol de Chorol de Chorol de Chorol de Chorol d

- 
- 

"G" : permet de définir la taille des lettres.<br>"C" : permet de déterminer la couleur de l'écriture.<br>"T" : permet de sélectionner le type de trait (plein ou tirets).<br>"F" : fin du tracé.

\* Option T ; Impression des parametres du trace ? (CI ?/0/N)

L'appui sur " ?" permet d'obtenir une explication sur les options alors die .<br>disponibles. ATTENTION, ne pas oublev de sélectionner toutes les oublier<br>options souhaitées, event de presser la touche de validation (ici "O" —

ou "N").<br>En choisissant d'imprimer les paramètres, on obtient en téle du tracé : \* Le titre facultatif.<br>\* La ou les équations de la courbe.<br>\* L'intervalle d'étude.<br>\* Les limites de la fenétre.<br>\* Les limites de la fenétre.

## \* Les dimensions du cadre {exprimees en pas de 0,2 mm). \* Le cadrage. Apres 1'entree du titre (facultatif). les options suivantes apparaissent

EQUATION

(1) - Cartesienne (2) - Polaire (3) - Parametrique

( 7/1/2/3) Par " ?", on obtient un rappel de ce qui suit

.................

's CRACK BE COURBES Alain HOGUES 60 - MITOLOGICA (\* 1970)<br>1908 - Maria Carlotte, amerikansk politik (\* 1915)<br>1808 - Maria Carlotte, amerikansk politik (\* 1915)<br>1810 - Prantinsport (\* 1971)<br>1910 - Maria Carlotte, amerikansk politik (\* 1970)<br>1908 - Carlotte 199 ·••• FENETRAGE ##\*<br>200 x80×x: Ys-y:copiulisso.csx-Cx<br>210 xfcax0rcsxthen230elsegosuB100<br>230 xm-xs: ym-ys:cmx-csx<br>230 xm-xs: ym-ys:cmx-csx 240 if icaxan0cmx1 <sup>&</sup>lt; >othen220el3eifca%them c%-ca%elsec%-ch% 250 GOSUBISO:GOSUBISO: EFC&TMEN290ELSEG UBIOO 260 IFCAX-OTHEHG«--W : G0TO220  $\begin{tabular}{l|c|c|c|c|c} \hline $20,90,90$ & $100,90,90$ & $100,90,90$ & $100,90,90$ & $100,90,90$ & $100,90,90$ & $100,90,90$ & $100,90,90$ & $100,90,90$ & $100,90,90$ & $100,90,90$ & $100,90,90,90$ & $100,90,90,90$ & $100,90,90,90$ & $100,90,90,90$ & $100,90,$ <sub>yaγ</sub> (AX-D\*1914X-NY<br>70<br><sub>Coxy</sub> IAX-D\*17D-XA) 400 P-22:R9-1:0/NJ 410 12:R<br>410 Locatep,3:printres<br>420 re-inkeys: ifraper : "insh40elselgcate.<br>7,3:print-->-i:serpo, is:print-pi, print- i: beepo, 4: beepo, 4: beepo, 4: beepo, 4: beepo, 4: beepo, 4: beepo 1:00T0420<br>440 IFR%-1000011HENBI-6-B1<br>450 IFR%--C"00T0800<br>420 IFR@-'G"00T0830<br>420 IFR@-'G"00T0830

Après la sélection type d'équation, introduire la ou les équations.<br>Pour cela, le programme affiche suivant le cas :<br>Y(X) =

X(T) - : Dans ce dernier cas, apres avoir valide X(T) par RETURN, le programme vous demande d'inlroduire Y(T).

La vellation de l'équipe interpretation programme s'availe au difficient de la procession de l'équipe de la pr<br>2010 : CEPPANTO — DEFRANÇA — DE L'ÉQUIPE DE L'ÉQUIPE DE L'ÉQUIPE DE L'ÉQUIPE DE L'ÉQUIPE DE L'ÉQUIPE DE L'ÉQUIP

470 ||FOLANDER="R"10/1999<br>190 ||FOLANDER="B"10/1990<br>190 ||FOLASKIOTOSHO<br>190 ||FOLASKIOT:||FOLANDERSOTOAFO<br>190 ||FOLASKIOT:||FOLANDERSOTOAFO<br>|190 ||FOR="4"|HENHB="A"||GLO||FOLANT"||FORP||A<br>190 ||FOR="4"|HENHB="A"||GLO||FOLA

620 610 U\*-' r«diAnm':PRINT-T--lUSING»R\*l Tl

**Material is programme par**  $P$ . Primary size  $V$  and state parts  $V$  and  $V$  and  $V$  and  $V$  and  $V$  and  $V$  and  $V$  and  $V$  and  $V$  and  $V$  and  $V$  and  $V$  and  $V$  and  $V$  and  $V$  and  $V$  and  $V$  and  $V$  and  $V$  and  $V$ DÉPINTICIN DE LA PENÉTRE : donné le cas d'une équation cantésserve le grognamme définienne du partie de la tempe de des les les limites quante différences de l'intéraction d'étable du la controlle de la tempe genuite et d

DEFRATION: DUCADRE: on commence par predate it largest due Persine (expression due) Persine de la proprietation du Cadrie (expression)<br>Le programme office 2 possibilités :<br>Les demensions du charge registrative du Cadrie (e

PODITIONNEMENT DU CARRE : le programme propose essais<br>d'affettuel un cadrege extonienque Des de la 1 d'hola l'Orienne.<br>d'affettuel un cadrege extonienque Des programmes des l'oriennes.<br>programmes d'oriennes de l'angles de du cadre par repport au bord de la feuille. Le cadrage retenu est alors — un<br>affiché pour une dernière vérification. Si le résultat n'est pas celui — ret

Style r s \*1+0+20004200042000420012051PRINT"Deplec<br>330 R%40+1G010420-1G01cLS:RETURN<br>380 R%-VAL(451:ClS:RETURN<br>390 F%-6 AFFICHAGE DES COORDDRAGES \*\*\* - 160<br>600 CLS:RH="HAM.#HMMH :LU4-"":IFTCX-1G0T0 1G1 80 Tl\*-STRmiRXJ :T2«-5TP«(RX»2I : T3»-STR« 1260 R\\*3> ! T4«-STR\*IR\\*4) <sup>I</sup> DEI 90 RETURN 1270 99 •»\*# CHOIX DU TRAIT #«» N 00 CLS1PRINT\* Tvp. da- trait ?','0->tral 1299 pl\*tn','l A 9->tlrata <sup>a</sup> <sup>l</sup> 1300 10 P-8:R«--(0 A91 -:G0SUB410:La-\*L-\*ST(l TRIN (Rxi :lprintl\* 920 RETURN 949 '»«\* INTERRUPTION DU TRACE \*\*\* 930 CLSIPRINT'Arrat du tract 7-IG0SUB400 :ifr«--o-thent-fi:bx-o: RETURN 960 IFR«< <sup>&</sup>gt; "N"THEN930ELSERETURN 999 '#\* ECRITURE D'UN TEXTE »•\* 1000 CLS: IFCGXTHENI04O 1010 PRINT'La tal <sup>1</sup>1\*> <sup>d</sup> \* »cr <sup>1</sup> turaac tua <sup>1</sup> 1\* aat "IE», -O.K. ?\*| : OOSUB 400 1020 IFR«--N-THENG0SUBS30ELSEIFR\*O-0\*G0 TD1000

 $\overline{\phantom{a}}$ 

PENTURE 10.0178799-1001<br>- AST | LUISO-RESERVE | PRESIDENT | PRESIDENT | 1953<br>- 20 PR=" | STATO(CTT| \* 17-4:001LHS| 0<br>- 20 PR=" | STATO(CTT| \* 17-4:001LHS| 0<br>- 20 PR=" | STATO(CTT| \* 17-4:001LHS| 0<br>- 20 PRESIDENT | PRESIDEN

1000 COMParison (\* 1882)<br>1000 Christopher (\* 1892)<br>1000 Christopher (\* 1892)<br>1000 Christopher (\* 1893)<br>1000 Christopher (\* 1893)<br>1000 Christopher (\* 1893)<br>1000 Christopher (\* 1894)<br>1000 Christopher (\* 1894)<br>1000 Christophe

660 IFR®»"'S"THEINESTURN<br>660 IFR®»"'S"THEINRE<br>689 ••®» PILOTAGE EN DIRECT DU STYLO \*\*\* 1099 's<br>690 GOUNECO:G-STICKIOI :IFSTHEU690FI RPR» \*\*\*<br>690 GOUNECO:G-STICKIOI :IFSTHEU690FI RPR» \*\*\*<br>670 GOUNECO:G-STICKIOI :IFSTHEU690F

/30<br>|00|| UNSG0T0710.720,730,740,730,740,770,7<br>|210|| LPRINTG\* 70,7400,887<br>|720|| LPRINTG\* VOP",7404 2007<br>|730|| LPRINTG\* VOP",7404 2007<br>|730|| LPRINTG\* VOP",7404 2007<br>|740||LPRINTG\* 70,-4404 2007||<br>|740||LPRINTG\* 70,-4404

1100 APTENT INTERNATIONAL CONTRACTOR (S. 1992)<br>1122 - Edward Hotel House, 1972 (S. 1982)<br>1120 - Peter Hotel Hotel Hotel Corporation (S. 1982)<br>1140 - Robert Hotel Hotel Hotel Hotel (S. 1982)<br>1140 - State Hotel Hotel (S. 198

2018 | PROFIT | PROFIT | PROFIT | PROFIT | PROFIT | PROFIT | PROFIT | PROFIT | PROFIT | PROFIT | PROFIT | PROFIT | PROFIT | PROFIT | PROFIT | PROFIT | PROFIT | PROFIT | PROFIT | PROFIT | PROFIT | PROFIT | PROFIT | PROFIT |

1199 "»•» IMPRESSION DES PARAMETRES OU <sup>T</sup> RACE »»\* 1200 IMX-1:LPRINT(1J

1210 lineinput- titre du dessin 7 \*|r»: LPRINTRO IRETURN

نه<br>12 | 1220 LPRINT:LPRINT-EBUATION-1:ONTCXGOTOI

IMBOO 820 IF{J%rHENLPRINT-C'«STR«IRX)ELSFLPRIN <sup>t</sup> ,RX) 830 RETURN B4? •\*# I'AILLE D'ECRITURE t»# 830 CL5:PRINT-Granaaur <sup>d</sup> 860 R»"\* (0/1/2) :p-io:gosub4io: ifrx>2tmf 230, 1240, 1250 1230 LPHINT CARTESIENNE -> Y(Xl--|Ra>:RE

1250<br>870 EN+\*6\*+GTR4(RX) :EX+RX+1|RX+3+EX: COX+ | 125 TURN<br>1250 LPRINT- POLAIRE-> R(T)-'|R%:RETURN<br>1200 LPRINT'8 pagentini0ue9-> x(T)-'|PR)<br>LPRINTTAB(Z6)|'Y(T)-'|Y&;RETURN

SPACINAL A UNIT de presence "I" el dis recommence de l'activité de l'activité de l'activité de l'activité de l'activité de l'activité de l'activité de l'activité de l'activité de l'activité de l'activité de l'activité de

TRACE DES AKES en laur graduation : si l'opéra quadrillaga n'e pas<br>186 référeurs, le programme propose le l'acé des asso (que le cadise art<br>46 référeurs : le programme propose le l'acé des associations : "l'ingue<br>de l'acé

 $\mathcal{L}(\mathcal{L}(\mathbf{w})) = \mathcal{L}(\mathcal{L}(\mathbf{w}))$  and the control of the inpossible de product of  $\mathcal{L}(\mathcal{L}(\mathbf{w}))$  and the control of the control of the control of the control of the control of the control of the control of the

LANCEMENT DU TRACÉ : la programme dernande s'il peut y evoir des<br>points de le courbe en dehors de la fenètre sélectionnée. Dans l'effi-<br>matrixe : la procédure de découpage est mise en action. Un dernier égran<br>appareît avec

ain par "10", après mesur, a vous la désirez, modifié la couleur et le type :<br>Pensieur l'enfocution du tracel, l'apput sur une tout le permet d'efficher<br>Pensieur l'enfocution d'eccéder aux commandées :<br>T = il 135 midisme<br>T

La première ligne n'existe plus a l'équation est cardissente Dise pres-<br>dion sur une touche, autre que celles signalées, réénce l'iterication.<br>11 PT : doctre ecole à un rappé sur les 4 commandes disponibles à ce<br>1004 : bac

FIN DU TRACÉ : é la fin du tracé, le programme demande si vous sou-<br>hatéz écrire des commentaires (lels que titre, équation, etc) sur le des-<br>sin. Dans l'affirmative, les commandos de l'option "Dessin libre" sont

disponibles.<br>Lorsque tout est terminé, on peut relancer un autre dessin : soit dens<br>un nouveau cadre, soit dans le mème cadre, ce qui permet de comparer deux traces.

|1310 LPRINTFOIL031 |FF||1310|RPRINTFG|<br>|TAB||46||1920|06||1330<br>|1320 LPR||4710||1330<br>|1330 LPR||4711A6||1341||10||10||10||11||11||11|<br>|1340 LPR||4711A6||1331||11||11||11||12||12||12|<br>|1340 LPR||4711A6||1331||11||11||11||1

1360 LPRINTSTRING«(21,°-°1)° CADRE "1NT»<br>1806 LPRINT"Largaur - 11CCI-paa\*17AB13211<br>1370 LPRINTTABI131 LPRacoa a vausha - 11NS<br>1380 LPRINTTABI131 LPRacoa a vausha - 11NS

1999 (Prince Coronal Diversion Control Control Control Control Control Control Control Control Control Control Control Control Control Control Control Control Control Control Control Control Control Control Control Control

n, la 11 mpre 2310 sera affichee ...!<br>1610 DATA Na paa osbiler de la valloerin<br>sembler le cureaur el premeer AETUMH!<br>1620 DATA Exaulte,11 ne resta pius qu'e<br>relemp : le groppesse en pressant Fi!<br>1699 :

1700 DATA'4 poesibilites sont offertes |<br>our pracl-ser l'unita de X (ou de TI'<br>1710 DATA'0->dagra | R->radian M->multim]

Suite page 8

# À l'IMPÔT CIBLE<br>NUL N'EST TENU,<br>(3) SANE LES GROUP **ZX-KONG**  $81$ T'AS FINI DE FAIRE<br>E GUISNOL ? GRANE<br>DADAIS, VA ! LE **LES GRANDE** KONG qui comme d'habituda, fait al en haut d'un Olivier ROZE  $B/BEHF$ **ATTTD SUITE DU**  $\label{thm:2d} \mathcal{L}_{\mathcal{L}_{\mathcal{L}_{\mathcal{L}_{\mathcal{L}_{\mathcal{L}_{\mathcal{L}_{\mathcal{L}_{\mathcal{L}_{\mathcal{L}}}}}}}}}}\mathcal{L}_{\mathcal{L}_{\mathcal{L}_{\mathcal{L}_{\mathcal{L}_{\mathcal{L}_{\mathcal{L}}}}}}\mathcal{L}_{\mathcal{L}_{\mathcal{L}_{\mathcal{L}_{\mathcal{L}_{\mathcal{L}}}}}}\mathcal{L}_{\mathcal{L}_{\mathcal{L}_{\mathcal{L}_{\mathcal{L}}}}}\mathcal{L}_{\mathcal{L}_{\mathcal{L}_{\mathcal{L}_{\mathcal{L}}}}}\mathcal$  $°123$ 도로 이용할 때 이 대표를 이용할 때 있습니다. 이용할 수 있습니다. 이용할 수 있습니다. 이용할 수 있습니다. 이용할 수 있습니다. 이용할 수 있습니다. 이용할 수 있습니다. 이용할 수 있습니다. 이용할 수 있습니다. 이용할 수 있습니다. 이용할 수 있습니다. 이용할 수 있습니다. 이용할 수 있습니다. 이용할 수 있습니다. 이용할 수 있습니다. 이용할 수 있습니다. 이용할 수 있습니다. 이용 enda and alternation and alternation and alternation and alternation and alternation and alternation and alternation and alternation and alternation and alternation and alternation and alternation and alternation and alter nively and all alternation and all alternation and all alternation and all alternation and all alternation and all alternation and all alternation and all alternation and all alternation and all alternation and all alterna うひのひろうじのち ちょうひうりつき きゅうのうりつ じゅうしょう こうたい こうかがた キャイト そうきょう こうじょう しょうかい こうしつ かんきょう しょうかい こうしつひょう そうしつのう しょうのうしょう

ი და არას არსების სახელმა განახლობა არ არსების სახელმა განახლობა არ არსების სახელმა არსების სახელმა განახლობა და არსების სახელმა განახლობა არ არსების სახელმა განახლობა არ არსების სახელმა განახლობა არ არსების სახელმა განახ ერების არსების სასახლება გამოცხადება არსების არსების არსების არსების არსების არსების არსების არსების არსების არ<br>მართველ არსების არსების არსების არსების არსების არსების არსების არსების არსების არსების არსების არსების არსებ  "",我们的学习,我们的学习,我们的学习,我们的学习,我们的学习,我们的学习,我们的学习,我们的学习,我们的学习,我们的学习,我们的学习,我们的学习,我们的学习,我们的学习,我们的学习,我们的学习,我们的学习,我们的学习,我们的学习,我们的学习,我们的学习,我们的学习,

Suite page 25

ານ ລັດທະວີດອາດສະດີດ້ານອາດສາມາດໃຫ້, 1828 ທະວີດ້ານຕາມຕ້ອງ ແລະ ຄວາມເປັນເປັນ ແລະ ຄວາມເປັນ ແລະ ຄວາມເປັນ ແລະ ຄວາມເປັນ ແລະ ຄວາມເປັນ ແລະ ຄວາມເປັນ ແລະ ຄວາມເປັນ ແລະ ຄວາມເປັນ ແລະ ຄວາມເປັນ ແລະ ຄວາມ  $\frac{1}{2}$  . The contrast of the contrast of the contrast of the contrast of the contrast of the contrast of the contrast of the contrast of the contrast of the contrast of the contrast of the contrast of the contrast of t ურდების განახლდების განახლობის არსების სახელმწიფო არ არსების სახელმწიფო არ არსების სახელმწიფო არ არსების სახელმწიფო არ არსების სახელმწიფო არ არსების სახელმწიფო არ არსების სახელმწიფო არ ა<br>არსების სახელმწიფო სახელმწიფო არსე 가 있습니다. 이 이 사람들은 이 사람들은 이 사람들은 이 사람들은 이 사람들은 이 사람들은 이 사람들은 이 사람들은 이 사람들은 이 사람들은 이 사람들은 이 사람들은 이 사람들은 이 사람들은 이 사람들은 이 사람들을 이 사람들을 이 사람들을 수 있다. 이 사람들은 이 사람들은 이 사람들은 이 사람들은 이 사람들은 이 사람들을 지 않아 사람들의 사람들은 이 사람들을 지 않아 주었다. 

りつりなりのなどをすることです。ファックスクライクのうちのうりょうのうりょうかん こうきょう こうこうこう こうこうこうこう こうこうこうりょうこう こうきょう こうきょう こうきょう こうしょう こうしょう こうしょう こうしょう

# **TOUCH AND GO**

Réduit à l'état de pixel pour servir de projectile dans un jeu<br>jonoble, votre meilleur ami vient d'être projeté dans le micro me d'un ord eur. Il ne tient qu'à vous qu'il reprenne forme humaine

### Stanislas KLISZOWSKI

信

Mode d'amplo:<br>Tapar at siuvregandez à la suite ces deux programmes. Le lancement du<br>premier: charge et lance automatiquement la second. Les regles sont inclu<br>ses. A noter la plaisante singulanté du cit jeu

## LISTING 1

10 EW: 1:4:2 1,6,-2,1:687 1,4,-10,1<br>,6.15,1:ERT 2,10,-100,1,5,50,1<br>20 HODE 1:IRK 0,01BR(1,23:IRK 2,2<br>1:IRK 3,22

THE RESIDENCE (1975)<br>
1920 - Andre St, 1983, 1983, 1984, 1985, 1985, 1987<br>
1930 - Andre St, 1983, 1985, 1985, 1987<br>
1930 - Andre St, 1983, 1986, 1988<br>
1930 - Andre T, 1993, 1998, 1998, 1998, 1999, 1999<br>
1930 - Andre T, 19

/4<br>230 DATA ?<br>220 FBR I-1 TD 25:50UND 1,1100,15,<br>15/0;HEXT;TAGOFF<br>C4D;HEXT;TAGOFF

230 COSU6 260<br>240 LOCATE 25.25:PEN 2:PRINT"LOAD) ....<br>.a suaritoura

220 EUNIT UDEN 1878 1278787 12787811<br>230 EUCATE 14,22758 127878110440,CHR<br>61104571284 220213 13787816440,CHR<br>611331):PEN 1<br>16121211 1281 1281 1281 1281 1281 1281<br>1885 100 EUCATE 161864407, et se trou<br>1885 1004 1004 1004 10

elques paxels blascs."<br>So Phint" - Gous devrez pour lui<br>faire repren- - dre forme humain<br>| gagner les 3 elapes - d'un jeu i<br>da Phoubiritis..."<br>da Phoubiritis..."<br>|30 PEN 2:PRIMI:PRIMI"CONTROLES:":<br>|30 PEN 2:PRIMI:PRIMI"CO

IO PEN SIPRIMI" X -) GEVIER A GAL<br>IN 1<br>IO PEN SIPRIMI" X -) GEVIER A GAL

CHE<br>
CHE PRINT" C -1 DEVICE A GROITE"<br>
230 PRINT" C -1 DEVICE A GROITE"<br>
230 PRINT" P -1 DEVICE CHE MADE"<br>
230 PRINTIPRINT" DANs l'etape 2<br>
230 PRINTIPRINT" DANs l'etape 2<br>
250 DEDRE 2600-RETINE<br>
250 DEDRE 2500-RETINE<br>
250

, GMV 1,4,-1,5:5GUMD 2,note,20,1<br>برگانی:<br>برگانی:50,62,113,63,119,84,

34<br>400 GATA 67,75,67,84,87,89,67,100<br>410 GATA 100,113,100,113,100,134,1

40 DATA 89, 134, 89, 113, 85, 113, 83, 1

00<br>450 BATA 75,113,75,100,75,83,75,84<br>450 BATA 67,100,67,89,67,84,67,75<br>470 BATA 75,84,75,83,67,83,60,75,513<br>430 BATA 83,100,83,113,83,119,84,1<br>430 BATA 83,100,83,113,83,119,84,1

.<br>30 DAFA 100,113,100,113,100,134,1 00, 150<br>510 RETURN

LISTING 2

 $\overline{10}$ TOUCH AND CO par<br>Stamislas Kliszowski<br>Gopyright 1986 

140 SYMBOL 245,71,7,132,16,24,2<br>150 SYMBOL 245,0,0,24,22,221,253,2<br>2,24

160 RECO-10000

TREATED PROPERTY AND MANUSCRIPT AND RESPONSE TO THE STATE OF SALES AND RELEASE AND RELEASE AND RELEASE AND RELEASE AND STATE AND RELEASE AND RELEASE AND RELEASE AND RELEASE AND RELEASE AND RELEASE AND RELEASE AND RELEASE A 270 IF MOT IMKETCH<br>280 00TO 250<br>280 00TO 250<br>280 RANODHIZE TIME<br>300 bbi=110DTO 2400<br>310 MODE 01RORDER 5 320 INK 0,0:INK 1,25:INK 2,7:INK 3<br>,24:INK 4,6:INK 5,13:INK 6,15:INK<br>7,8:INK 8,11:INK 3,4:INK 10,2:INK 7,01.111<br>11,13<br>330 INK 12,13,18,18K 13,18,13<br>340 ENV 1,2,4,5,2,-7,5:2NV 3,2,-8, 2<br>350 ENV 4,5,2,1,5,-2,1<br>350 ENT 4,5,10,1,5,-12,1<br>370 ENV 5,5,2,1,5,-1,1:ENT 5,5,100 .5,-105,1<br>| 6HT 8,80,2,1,40,-4,1,20,8,1,10  $16,1$ <br>230 GDSUB 2220  $101$ 220 UGBU: 2200<br>
410 u-321y-216:nh+0<br>
420 u-321y-216:nh+0<br>
420 u-321y-216:nh+0<br>
430 u-321y-216:nh+0<br>
430 u-321y-216:nh+0<br>
430 u-421<br>
430 PLDF X<sub>7</sub>7<br>
430 PLDF X<sub>7</sub>7<br>
430 PLDF X<sub>7</sub>7<br>
430 PLDF X<sub>7</sub>7<br>
430 PLDF X<sub>7</sub>7<br>
430 PLDF X 400 score=0ssco=0 IF INNER<br>IPALFACC<br>IF EDIDS THEM RETURN  $\frac{N \times k}{500}$ 10 ´<br>20 IF INKEY(713×0 AMD y1)-ymmx TH S20 IF INKEY(71)=0 AMD y1)-ymmx TH<br>EN y1=y1-acc:GDTD 540<br>S30 IF INKEY(63)=0 AMD y1(ymax THE VITVIFICO<br>40 IF SDIDS THEN RETURN sso boarbon-t<br>550 boarbon-t<br>570 avsztöry<br>570 avsztöry<br>570 avsztörygygyi<br>570 avsztörygygyik⊤ka2akırl=<br>52eli SOO E=TEST(x,u);t&=TEST((m+x)/2,(b) 830 FLOT (818872,(b)g)72,110RAM x 

155+ bc=1HT(RHD+1O)+1+1:by<br>+2++13+5<br>1550 - depiacement batte 0 1, 1, 15, 15, 0, 4, 1/100: MEXT<br>760 SPEED INK 10, 101 INK 0, 0: INK 3, compen 4<br>| asmi=600:suff=1500<br>| IF sco(0 THEM sco=0<br>| COTD 2310 1589<br>1539 FBR 1-1 ID (5-a1v)<br>1509 BBR 1489<br>1510 BBR 16200 520<br>1509 BE INKET(47)=0 THEN x1=01yr=0<br>1509 BC -401TAG1PLDT 320,376,51PRE 790 Corp - 210 Martin - 210 Mars - 210 Mars - 210 Mars - 210 Mars - 210 Mars - 210 Mars - 210 Mars - 210 Mars - 210 Mars - 210 Mars - 210 Mars - 210 Mars - 210 Mars - 210 Mars - 210 Mars - 210 Mars - 210 Mars - 210 Mars - NT sco;:TAGOFF<br>1630 FLDT (a+x)/2,(b+Y)/2,0;(WAN x 1539 PLDT (ass)22,(brt7)/2,010889 x<br>
1659 PLDT (ass)22,(brt7)/2,010889 x<br>
1659 s=12579<br>
1650 PL 165 PME assn\_ing<br>
1650 PL 165 PME assn\_ing<br>
1650 PLDT (assn\_ing)2011<br>
1650 PLDT (assn\_ing)2011<br>
1650 PLDT (assn\_ing)2011<br>
165 940 EDSUE 520<br>350 bonus-0isalus-0<br>350 F cc=t THEN 380<br>370 RANDOHIZE TIME:coul=IMI(RHD=20<br>370 RANDOHIZE TIME: RNK 3,21cc=coul:<br>AFIER 400 GOSUR 1340<br>380 FLDI (ass)/2,(bsy)/2,010RAM x, g,0<br>330 m=xsb=g<br>1000 x=xstsp=yeys<br>1010 k=TEST(x,p)st1=TEST((a+x)/2,{ 1990<br>
1991<br>
1992<br>
1992<br>
1993 - The Mark Policy (1992)<br>
1993 - The Mark Policy (1993)<br>
1993 - The Mark Policy (1994)<br>
1993 - The Mark Policy (1993)<br>
1993 - The Mark Policy (1993)<br>
1993 - The Mark Policy (1993)<br>
1993 - The sco+bonus<br>140 LDCATE 12.1:PEN 1:PRINT USING 1140 LOCATE 12,1:PEN 1:PRINT USING<br>1150 MENDIE:160<br>1160 LOCATE 6,11:PEN 1:PRINT"LA NI<br>1160 LOCATE 6,11:PEN 1:PRINT"LA NI<br>1170 IF SCOOLMEST<br>1170 ENR -1200:NOTH-2000.COTD 2:10<br>1180 ENR -1200:NOTH-2000.COTD 2:10 |130 END<br>|200 FOR 1=18 TD 201FDR J=3 TO 24<br>|210 LDCATE 11J1PEN 31PRINT CHR111 360<br>360 полинаниемининининин<br>Ги derniere aprauve –<br>Гининининининининин Telfinished.com sco-1000:tbi-3:tie-TIME<br>HDDE 0:DDRDER 4<br>GDSUE 2160<br>dir=INT(RND+4)+1 an-oigr⊚0<br>XHar=Eigmeardiacc=0.5<br>FDR i=Eigmeardiacc=0.5<br>FDR j=1 TO 19 BTFF 2<br>LUCATE j;r:PEN 7:FRINT CHR&{1 REXT Jiš<br>| II am=0 THEN mm≈10:GDT0 1430<br>| x=320:u~24:a=sib~u

 $\begin{smallmatrix} 1.885 & 0.01 & 0.014 & 0.014 & 0.014 & 0.014 & 0.014 & 0.014 & 0.014 & 0.014 & 0.014 & 0.014 & 0.014 & 0.014 & 0.014 & 0.014 & 0.014 & 0.014 & 0.014 & 0.014 & 0.014 & 0.014 & 0.014 & 0.014 & 0.014 & 0.014 & 0.014 & 0.014 & 0.014 & 0.014 & 0.01$ 7/40 MPG/100 12:30<br>1750 ACTION 12:30<br>1750 ACTION 12:30<br>1750 ACTION 12:30<br>1750 ACTION 12:30<br>1750 ACTION 12:30<br>1750 ACTION 12:30<br>18:30 ACTION 12:30<br>1761 ACTION 12:30<br>1761 ACTION 12:30<br>1761 ACTION 12:30<br>18:30 ACTION 12:30<br>18: 30<br>1850 SDUND 1,50,200,15,0,6<br>2860 LOCATE 3,14:PEN 12:PRINTTLES<br>2. TRAUTES 3,16:PEN 13:PRINTTSON 1970 LDGATE 3, 161 PEN 131 PRINTSONT<br>1980 FBR I-1 TO 1500 HM - 2000 COTO 2310<br>1980 FF 1-100 HM - 2000 COTO 2310<br>1980 FF 1-100 HM - 2000 COTO 2310<br>1980 FF 104-55 DR by-24 DR by-14 08:<br>1980 FF 104-5 DR by-24 DR by-14 08:<br>19 кмонтојн2+2<br>1940 IF (by=5 DR by=24 DR by=14 OR<br>|by=15)AND chiff(>0 THEN 1850 ELDE<br>|2030  $850$  If chif **IF chiff)bx THEN depx=1 ELBE**<br>iff(bx THEN depx=-1 ELSE depx 0 MEM - xx-2<br>2100 Africa<br>2100 Africa C. 4 d. F. 4 1<br>2100 Africa C. 4 d. F. 4 1<br>2100 Africa C. 4 2 d. F. 4 1<br>2100 Africa C. 4 2 1000 Africa C. 4 2 1000 Africa<br>2100 Africa C. 4 2 1000 Africa C. 4 2 1000 Africa<br>2100 Africa Ed

DIS-MOI OÙ TU PISSES,<br>JE TE DIRAI QUELLE<br>DAME PIPI TU

ENRICHIS

**AMSTRAD** 

 $RENE'$ 

FAUT TOUJOUR

ALBERT! SAUVE-MOI! EN PLUS DE SUIS VACHEMENT

 $-\vec{r}$ **CONTACT** 

است<br>8⊮

 $0.508 - 1$ 

 $000"$ ; **A SUIVRE...** 

# **STARSEARCH**

Victime de votre fascination pour l'étoile du Sud, affrontez<br>les risques insensés d'une périlleuse escalade.

Jean-Frédéric WASTIAUN

## **SUITE DU Nº 123**

- 2076 IF(P+D)=78521MD42100<br>2079 IF(P+D)=73401MEN2200<br>2079 IF(P+D)=73401MEN2200<br>2063 IFMIC=31ME0FETUPH<br>2062 NBC=NBC+1 COUL+COUL+1 C5=COUL
- 
- 
- PETURN<br>2180 IEZRS2+ InZBSSTHENPOKESGO29 12
- 
- 
- COFE OCCURSION<br>2111 DED-1 PETURN<br>2200 IFZ940+ MZ942THENPOUF34829.1\*
- 
- 009 1609182468<br>2211 0-0-1 PETUPN<br>2300 169029+7=0031THENPOKE36879.14
- 2300 1F8xx20+00<br>2311 D=D-1-RETURN<br>2311 D=D-1-RETURN<br>2400 PDK678800-11-31 RETURN<br>2500 HJ=HJ+1 (FMJ=1THENJ=N2 POKEH+<br>D-32-POKEB+D-32 005UB1200 D=0 GOTC<br>D-32-POKEB+D-32 005UB1200 D=0 GOTC
- 
- 
- 
- 
- 2688<br>2510 IFMJ≖ZTHENJ≕NS POKEN+D,32-POK
- 
- 
- 9849 POFFT499411.cV PETUPH<br>4800 THEVR (TIS UPHON SOUTHERN PRINT)<br>1877 COTOR609 POREND, 32 F=9<br>19998 POREND 22 F=9<br>19988 NT=NT+1 FOFIS=1T03 F=F+22 PO<br>KENF9+F+22+R2.12 NEXT<br>1991F-22+R2.12 NEXT<br>1991F-72+R2.12 NEXT<br>1991F-72+R2
- 
- HOOTO11000

10108 A-A+22 B+D+22 POKED2+A+1.35<br>POKED3+2+A/35<br>10105 POKED2+A-22+1.22 POKED3+A+2-22:22<br>18110 POVER+D:C1-POVEN+D:T1 POVEH+<br>1922:32 PETUPN<br>POVED-24:32 PETUPN<br>POVED-24:35<br>19285 POVED-44+22+1-32 POVED-44+24<br>19285 POVED-44+22+1-32 POVED-44+24 22.22<br>
10210 POR EPABLOI PORTAL PETUPN<br>
10210 POR EPABROS PAD PETUPN<br>
10208 PRINT<br>
10208 PPINT<br>
10208 PPINT<br>
10208 PPINT<br>
1011181 PORE

SUETORE DU SUD, C'EST PAR OÙ ? )

MERDE TROP TARD!

00/2/8<br>18510 FORER=1T02088 NEXTER GOTO118

98<br>18680 POKE36869-240 PPlNT™ VOUS A<br>18680 PRINT™ A PEJO1HDRE™<br>18686 PRINT™ A PEJO1HDRE™<br>18686 PRINT™ "MID#70K539599.9<br>18687 PRINT™ "MID#70\$322"MIN, E

342 [FO=]THENNO=1:J=41:00T0358

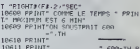

VIC 20 T ON HOMME AVERTI

NE DORS DLUS

08<br>1960 008UR20000 POME26869.240 POM<br>1960 PRINTTRE10 :009UR200<br>1960 PRINTTRE10 : #2'651 FINI<br>1960 PRINT PRINTTR VOUS REJOUEZ

- 
- 
- 
- 

 $e$  $\lambda$ 

 $\overline{a}$ 

0-N) -<br>11870 GETOR 1FCS="O"THENRUNS90<br>11870 GETOR 1FCS="O"THENRUNS90<br>20002 FCDE11875 15<br>20002 FCDE118752-15<br>20004 FCDE12876-1<br>20004 FCDE12876-1<br>20004 FCDE12876-1<br>6076-0 PETUPN

CA ME FAIT UNE

EL CONTRACTOR S NON ! NON ! JE VEUX 3<br>S PAS ÊTRE DESSINEES<br>C DANS HEBOOGICIEL!S (MERDE! TROP TARD!) Ce cier  $\overline{r}$ S'AIMÊME ME coco œ 11  $\overline{2}$ VIC 20 OH! DESOLE, JE NE

**LAT PAS FALL** 

# 10N7A

a émérite, cette fois votre bolide devra percuter à tout

 $\begin{minipage}[t]{0.9\textwidth} \begin{itemize} \textbf{A} & \textbf{A} & \textbf{B} & \textbf{B} & \textbf{B} & \textbf{B} & \textbf{B} \end{itemize} \end{minipage}[t]{0.9\textwidth} \begin{itemize} \textbf{A} & \textbf{B} & \textbf{B} & \textbf{B} & \textbf{B} & \textbf{B} & \textbf{B} & \textbf{B} & \textbf{B} & \textbf{B} \\ \textbf{A} & \textbf{B} & \textbf{B} & \textbf{B} & \textbf{B} & \textbf{B} & \textbf{B} & \textbf$ 

49 Part<br>44 Part 2003 - 21 Pipping 1979<br>197 - 21 Part 2003 - 21 Pipping 1979<br>197 - 21 Part 2003 - 21 Part 2004<br>197 - 21 Part 2004<br>198 - 21 Part 2004<br>198 - 21 Part 2004<br>198 - 21 Part 2004<br>198 - 21 Part 2004<br>198 - 21 Part 200 .<br>PRINT-MOM  $\sim$  $\begin{array}{lll} \text{PR}(\mathcal{M})^{\ast}(\mathcal{R}) & \text{R}(\mathcal{R}(\mathcal{R})) & \text{R}(\mathcal{R}(\mathcal{R})) & \text{PR}(\mathcal{R}) \\ \text{R}(\mathcal{R}(\mathcal{R})) & \text{R}(\mathcal{R}^{\ast}) & & \\ \text{PR}(\mathcal{M})^{\ast}(\mathcal{R}(\mathcal{R})) & & \text{SR} & \\ \end{array}$ 2";<br>94 PRINT" #2 #12 #2#171 #2 2#1<br>10 PRINT"X #2 #11 www. .<br>PINT-KS R(R) R(R)  $\pi$ REMEDIANS  $\sim$ зден;<br>110 РЯТНУТ-ФОД ЛЮ В СДЕЛО **CONTRACTOR** 114 PRINTTROOP PRINT LANGELY 2012-2013<br>114 PRINTTROOP 205 6 2012-2013 2013<br># #2002-1<br>110 PRINTTROOP 216 8 2012/02/2013 2012/02/2013 THE PRINT" ROB<br>THE & ROOT,<br>122 PRINT" ROB (\*)<br>126 PRINT WORLDAM) DEDAMI DEDAMI D<br>2012 PRINT WAS TO A MARI DE DE X\*.<br>1,34 PRINT≏#G206,700 700 70(206271) 700 0 (2)<br>6210 PRINT™#C 200 5 - 9 5 - 40;<br>1,360 PRINT™#C 200 5 - 9 5 - 40; %",<br>142 PRINT-ROMER DA DEGENI DA A OKOL<br>£90 DEO ROMER<br>146 PRINT-ROMERN

#CC";<br>150 PRINT"#GGGGGGGGGGGGGGGGGGGGGG 139 Phili<br>
Philip State (1982)<br>
194 Philip State (1983-1983)<br>
194 Philip State (1983-1983)<br>
195 Philip State (1983-1983-1983)<br>
195 Philip State (1987-1983)<br>
195 Philip Philip State (1987-1983)<br>
196 Philip Philip State (198 182 | FASJ331MENMM=1-00508298-00101<br>186 PCKE781,28 POKE782,2 PCKE783,8<br>-9Y665528 -97565528<br>199 PRINT "LXXXXXXXXXX<br>199 PP=77995.32 HH=1<br>202 P=8633 PL=38729<br>210 DFJJ=1THEN210<br>218 PDFF3634 PR=", 2012<br>| PR=", 2012<br>| COUNTY|<br>| COUNTY|<br>| COUNTY|<br>| COUNTY|<br>| SPECIAL | COUNTY|<br>| SPECIAL | COUNTY|<br>| SPECIAL | COUNTY|<br>| COUNTY|<br>| COUNTY|<br>| SPECIAL | COUNTY|<br>| SPECIAL | COUNTY|<br>| SPECIAL | COUNTY|<br>| SPECIAL | COUNTY 2382245849 IFP=7960THENPORE? ,<br>IFPEEK(P)=31THEHPOKEP.32 CV\*CV<br>HJ\*MU+2 POKE36877,240 POKE36977  $27.7$ : MU4MU+2 POKE36877.240 POKE3697;<br>!PR=45<br>!2 IFDY>=8THENFP=1 :37=1<br>!6 IFPP=1RHDN1=4THENN1=1:00T0274<br>!8 IFPP=1RHDN1=1THENNFER(P)=41THEN4;<br>!4 IFPULK(P)=40WPEEK(P)=41THEN4; 1 PPERKP>CX32THEHP=L100T0286<br>PSKEL-12<br>PSKEP-HUPP(KEP+PL-11 00T0286<br>PRHPB<br>PP=P1+K<br>PFERKPD>=30HHBB0=6THEH226<br>PP=ERKPD>=30HHBB0=6THEH226<br>PP=ERKPD>=30HHBB0=6THEH226<br>PPERKPD>=30HHBB0=6THEH226<br>PPERKPD>=30HHBB0=4 278<br>282<br>286<br>294<br>293<br>292 318 POKERB, 32<br>322 POKERB, 32<br>322 POKERB, 3: POKERB+BL, H1<br>336 PEPURH<br>334 PEPURH<br>334 PEPURH PB=P8-N<br>Q+IHT<RHD(1)#4)+1

2 [FO=11H2M0=1|J=4|1001300<br>| FFO=21H2M6=1|J=4|1001300<br>| FFO=21H2M60=22|J=40<br>| PS=21H2M60=22|J=40<br>| PS=21H2M60=22|J=40<br>| PS=21H2M60=22|J=40<br>| PS=21H2M61<br>| PS=21H2M61<br>| PS=21H2M61<br>| PS=21H2M61<br>| PS=21H2M61 : RR=,<br>: G=1NT(RND(1)#12)+1<br>: S2=R(Q)<br>: POKESZ,31:POKES2+38720,7:RFTLR 3758 P42<br>474<br>478 :2<br>: POKEC:B(2)<br>|RETURN<br>! PORE36077,220 FORT=170220 HEXT 482 PUN-2004<br>|POKE36977..<br>|08||POKE1,59<br>|94||POKE1,59<br>|94||POKE781,20||POKE782.1||POKE783.0|  $rac{89}{499}$ S65520<br>|PEIMT|<br>|FORG=1TO16|PRIMT"|W"||FORG=6TO<br>|PEIMT|TO16|<br>|PEXT|<br>|PEXT| . 11). HEXT<br>
130 FORT-1 [02608] NEXT<br>
310 FORT-1 [02608] NEXT<br>
310 FORT-1 [02608] NEXT<br>
310 FORT-1 [02608] NEXT<br>
310 FORT-1 [02608] NEXT<br>
326 FORT-1 [02608] NEXT<br>
330 FORT-1 [02608]<br>
330 FORT-1 [0368]<br>
330 FORT-1 [0368]<br>

جعته

3489498245974922

546 POKES4676,240<br>256 POKES4676,240<br>256 POCE781,28 POKES USA<br>256 POCE781,28 POKES USA<br>256 POCE781,28 POKE78,14 POKE783<br>366 COTIOS4<br>356 POKES2,28 POKE86,28 POKE56377<br>376 PHT101,100 LHDT07431 PEOCE1,PEE<br>376 PHT101,100 LHDT07 979 FCRR-7384107439 Kumux PURumon<br>192 FCRR-7448107551 READX POKER, X:<br>1927<br>198 FCRR-7632107647 READX POKER, X:<br>198 DRTR0, 127, 127, 127, 127, 127, 127, **A 00780.005.005.006.006.005.005** DRTRR. 254.254.254.254.254.254 2. 252<br>534 - INTR248, 240, 240, 240, 240, 240, 241, 24<br>5. 240 u<br>UNTR240, 240, 240, 240, 240, 240, 24 8, 248<br>62 BHTR224, 224, 224, 224, 224, 224, 224, 22<br>4, 224 966 | UNTALIS2, 192, 192, 192, 192, 192, 192<br>2.192<br>8.192 | UNTA120, 128, 128, 128, 128, 129, 12<br>8.74 | UNTALI2, 44, 194, 195 0,128<br>674 BATA112,44,124,126,47,127,15,1<br>679 BBH JOYSTICK<br>602 POGES7151,0 08-37151 FF-37152<br>8F-37154 

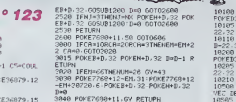

# **ROLLER BALL**

**Fortrupes** 

Gérald LIMBARD

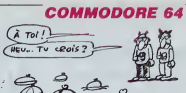

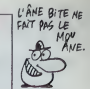

. 254 - 123 - 18<br>4460 - Ibříř - 200 - 214 - 214 - 169 - 39 - 145 - 2<br>53 - 126 - 16 - 251 - 165 - 252 - 24 - 165 - 46 - 12<br>4470 - Ibříř - 226 - 245 - 242 - 242 - 243 - 244<br>34 - 234 - 162 - 20 - 168 - 255 - 168 - 250 - 250 -

282.288<br>282.288<br>468 BRTA 248.165.198.288.17.173.6<br>.228.41.16.248.18.173.1.228.41.16.

4588<br>4518 DRTA 39318, 169, 8, 133, 198, 141,<br>22. 246, 141, 33, 288, 22, 212, 152, 76, 36

4588 DRTR 39374, 162.8.189.46.196.2<br>21.61.196.144.23.288.7.232.224.5.2 21. 61.196.144.23.299.7.232.224.5.2<br>
88.241.249<br>
4398.Brift 14.162.4.189.46.196.196.197.197<br>
61.196.157.197.195.282.16.244.162.<br>
61.099.prin 196.221.6.1919.144.23.28.<br>
6.7.232.224.5.280.291.241.14.352.4<br>
9.7.232.224.5.280.

189-198-153<br>4629 DRTA 157-232-193-169-10-157-2<br>32-217-282-16-242-169-8-133-198-16

32, 217, 248<br>5.196, 248<br>5.196, 248<br>5.21, 33, 289, 233, 248, 13, 152, 153, 248, 6<br>6.381, 33, 289, 233, 248, 13, 152, 153, 154, 14<br>6.128, 173, 22, 221, 93, 31, 141, 22, 221, 173,<br>6.221, 27, 27, 22, 22, 93, 1141, 27, 221, 173

v:221.9.3<br>4658 DATA 141.8.221.169.21.141.24<br>289.80.96

4668 |<br>4678 | IRTA 39518, 169, 8, 141, 11, 212, 1<br>69, 26, 141, 7, 212, 169, 255, 141, 8, 212, 1<br>469, 129, 141, 11, 212, 96<br>169, 129, 141, 11, 212, 96

4698 :<br>4788 BRTA 39549, 169, 8, 141, 18, 212, 1<br>69, 5, 141, 14, 212, 169, 255, 141, 15, 212<br>, 169, 26, 141 . 169. 26. 141<br>4718 IMTN 19. 212. 169. 8. 141. 28. 212.<br>169. 129. 141. 19. 212. 96

4729 IRTA 39588.173.21.288.41.1.24<br>8.3.76.198.143.173.21.288.41.258.1

4758 IRTA 39599-123-21-288-41-2-24<br>8-3-76-46-144-173-21-289-41-245-14 

4738 ERTR 39627.173.6.196.288.3.76<br>.221.196.96

,<br>10025 1FS<>6056THENPRINT"ERREUR DE<br>10930 SY330001 ●

2000 LIMENNUT<br>1990 LIMENNUT (KTE-1981) LIMENNUTYTI (190702<br>1990 LIMENNUTYTI (KTE-1984) LIMENNUTYTI (190702<br>1990 LIMENNUTYTI (KTE-1984) LIMENNUTYTI (1908)<br>2000 LIMENNUTYTI (190701111) (1919)<br>1994 LIMENNUTYTI (190701111) (19

ישה יחדמית<br>יים יחדמים

4888<br>9998 DATA -1<br>18888 PERDB IFB--100T010825<br>18828 POYEA.B 9-9+1 R-8+1 00<br>18828 POYEA.B 9-9+1 R-8+1 00

TCSA31Hemroni-Luxrani...= ..<br>2230 END<br>2270 'add DEUxSENE PARTEE DOG 2270 - 946 USUALAND PANTIER 998<br>2200 CLEAR2CO(PE=48ATHER) IN=11CLB<br>HCB= - EPEERKILA375) ILHS=-19PEERELA37611<br>2330 ONEMORDFORGOOF - 949 TEST 2E LA EN<br>2330 ONEMORDFORGOOF - 949 TEST 2E LA EN

ATAKE 919<br>2340 IFTCS=ITHENY=PHY(0)<br>2350 IFTCS=2THENRO+PHK(0)<br>2360 IFTCS=3THENR=PHK(0)|Y=FNY(0)

Suite page 23

1,209<br>DRITA 96

DRTR 39358-21-14-5-8-1-21-28

248.3.24<br>248.3.24<br>4498 SRTR 144.186.96

 $\frac{12}{121}$ 

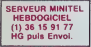

## **SUITE DU**  $N°123$

1598 DATA 195 162-255-142-39-288-2<br>82-288-258-123-249-195-24-105-1-29 2:289:250:1? >:4=-----<br>:173:288<br>680 DATA 235:169:167:141-248:195:<br>~~ 008.227:173:21:289:41-242:141-

9689 IRFR 235-167-1687-141-248-155-168<br>136-298-227-173-21-203-141-242-141-2<br>21-298 IPR 6-142-226-230-224-47-248-17<br>168-298 IPR 6-142-226-192-24-47-244-2<br>4-24-24-24-24-4-226-192-175-42-168-14<br>246-165-141-249-195-175-42-196-

- 39-288<br>638 DRTA 173-43-196-141-40.200-32<br>162-144-32-194-144-32-66-147-173-<br>1-289-41

-1927144 - 02-199 - 199 - 02-59 - 197 - 172<br>21 - 295 - 41<br>6.152 - 04 - 2748 - 179 - 184 - 184 - 76 - 29<br>6.152 - 255 - 142<br>162 - 255 - 142

16758 0878 48.289.282.288.258.171.2<br>49.195.24.185.1.281.173.288.255.16<br>9.167.141

9:167:141<br>2559 1879 249:195:196:280:227:173:<br>21:280:41:241:141:21:286:174:07:13<br>6:282:224<br>160:193:32:137:143:24:144:153<br>160:193:32:137:143:24:144:153

180 : 195 : 201<br>7690 - DATA 37910.0.0.0.120.0.2.120<br>0.0.32.0.32.32.0.136.126.2.0.2.0.2<br>.2.0.0.8

9: 0:32: 9:32: 32: 0:136: 136: 2: 0:2: 0:2<br>1700 DRTR 130: 0:32: 20:0: 0:32: 0:0:2<br>3700 DRTR 130: 0:32: 20:0: 0:32: 0:0:2<br>0:0: 0:130:32<br>32:0:130:32<br>5:30:0: 0:20: 120:136: 2:32: 130: 2:0:2

3738 INTH 37974, 162.63, 189, 22, 148,

57.128.234<br>3748 DRTA 157.192.234.157.8.235.28<br>2.16.232.96<br>375a

778<br>768 - IATA - 3888 1-32, 12, 128, 32, 36, 12<br>782, 68, 128, 32, 224, 128, 32, 138, 139,<br>778 - IATA - 3, 16, 141, 22, 238, 163, 8, 14<br>778 - IATA - 3, 16, 141, 22, 238, 163, 214<br>, 141, 31

- 141, 33<br>1788 1818 - 288, 32, 247, 128, 169, 2, 141<br>34, 288, 169, 7, 141, 35, 288, 32, 90, 129<br>728, 32, 3, 138, 32, 79, 135, 32, 132, 133<br>129, 32, 3, 138, 32, 79, 135, 32, 132, 133

 $128.72$ <br> $128.72$ <br> $128.72$ <br> $129.74$ <br> $129.72$ <br> $141.72$ <br> $129.72$ <br> $141.72$ <br> $129.72$ <br> $141.72$ <br> $129.72$ <br> $141.76$ <br> $141.72$ <br> $141.76$ <br> $141.76$ <br> $141.76$ <br> $141.74$ <br> $141.74$ <br> $141.74$ <br> $141.74$ <br> $141.74$ <br> $141.74$ <br> $141.74$ <br> $141.74$ <br> $141.$ 

 $282$ 5, 202, 16<br>3030 DRTA 243, 169, 1, 133, 141, 133, 14<br>0, 133, 64, 133, 65, 32, 50, 140, 169, 1, 14

8, 1978<br>1948 BRTR 141, 43, 298, 169, 166, 141, 2<br>19, 195, 141, 251, 195, 32, 66, 147, 169, 1<br>8, 141, 45 3958 DRTR 196.32.46.138.32.93.138.<br>169.53.141.96.196.141.87.196.141.2

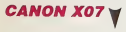

## Suite de le page 4

1920 data-ATTENTION ', Dans le cet d'oni<br>1920 data-ATTENTION : Verdiche d'oni<br>1920 data-...Kropbler eurteutese d'oni<br>1920 data-...Kropbler eurteutese d'oni<br>1920 data-le rendre par de leventuell<br>2020 : preduation de cet :

ement is graduation of permet d'arrater<br>1990 Delta's constant (allege de caracter)<br>1990 Delta's constant (allege de caracter)<br>1990 Delta's permeter de decouple<br>1990 Delta's constant (allege de caracter)<br>1990 Delta's consta

3868 1919 199, 193, 32, 162, 144, 32, 194<br>4: 144, 32, 174, 179, 162, 14, 169, 49, 157<br>56, 196, 169<br>169, 0, 141, 29, 176, 162, 9, 142, 99, 196,

9678 BBHH 8-157-71-196-292-16-243.<br>142.89.196<br>142.89.196<br>3888 BBTB 142.90.196.142.91.196.23<br>2.112.139<br>2.112.139

3890 BRTR 162-4-169-8-157-118-15<br>282-16-258-162-255-142-123-196-1 ro.

202-16-259-162-275-142-123-196-142<br>126-196 BB (12-123-123-125-142-125-142-125-158)<br>162-1-142-124-196-143-142-125-142-142-142-142-142-1<br>162-1-142-124-196-142-142-125-196-142-142-142-2<br>2010 BBB (12-2-119-5-162-202-142-1212-1

2: 32: 166: 157: 286: 169: 196: 289: 15: 17<br>3. 189: 1966<br>2316: 1979: 141: 189: 196: 32: 169: 155: 3<br>2. 156: 154: 32: 223: 158: 286: 111: 196: 2

200.26<br>- DATA - 173.106.196.141.107.196.<br>7.141.134.196.32.236.141.32.05  $169$ 

163: 7:141: 136: 136: 22: 236: 141: 32: 63<br>- 142: 32: 181<br>- 142: 32: 181<br>- 23: 156: 32: 181<br>- 23: 156: 32: 151<br>- 23: 156: 32: 151<br>- 23: 154: 236: 37: 156: 23: 154: 154: 154: 154: 154: 144:<br>14: 28: 154: 169: 155: 22: 154: 1

: 146, 205, 97, 195, 200, 15, 173, 96, 196,<br>41, 97, 196<br>1030, 1010, 12, 191, 195, 32, 203, 154, 32<br>169, 146, 206, 115, 196, 209, 9, 173, 114

-189-146, 206-115, 196-205, 9-173, 114<br>
-189-141<br>
000 Brief 155, 196, 208, 22, 196, 144, 173, 1<br>
000 Brief 155, 169, 22, 196, 209, 196, 200, 21, 17<br>
1895, 196, 200, 44, 99, 196, 32, 200, 173, 17<br>
2056, 196, 201, 49, 100, 1

139-32-57<br>070 INTA 139-32-112-139-32-50-140<br>206-110-196-239-41-196-162-4-169-

- - - - - - - - 196, 238, 41, 196, 152, - 50, 148<br>4898 - 197, 56<br>1889 - 197, 96, 196, 197, 27, 195, 282, 16, 24<br>7, 32, 66, 147, 32, 162, 144, 32, 194, 144,<br>4978 - -

4098 :<br>4100 1010 10623 - 169 - 0 - 141 - 144 - 196 -<br>173 - 21 - 200 - 41 - 4 - 200 - 1 - 96 - 173 - 4 - 200

4138 DRTR 258, 165, 247, 56, 229, 249,<br>33, 251, 165, 247, 197, 249, 176, 28, 165<br>251, 281, 239

r la gros-seur des caracteres"<br>1850 Data'Commencer per entreries valeur<br>8 a ecriremulvant l'are des V"<br>1860 DATA'Pour passer a l'are des X ores

eer is touche ><br>1870 DATA\*Pour :870 DATA\*Pour revenir a l'ave des Y.IT<br>euffit de preserr le touche Y'

into -<br>1890 DATA-Use premajor sur IEI baixas (m. 1850 DATA-Use premajor sur IEI baixas (m. 1910)<br>1930 DATA-1..en utilismat Jee Louches du<br>1930 DATA-1..en utilismat Jee Louches du<br>1930 DATA- pui peut as utousir illentene<br>19

r le etylo, puis preser la touche (E)<br>1950 DATA Presser le touche (E)

| muus final"<br>|1970 "ees DHEMIERE PARTIE 499<br>|2010 NPANT-QUE<br>|1894 "PANT-QUE CROSSESS"|<br>|1894"|"Clivate de cOurbe"<br>|1894"|"Clivate de cOurbe"

 $\Rightarrow$ 

4149 INTR 176-4-281-234-176-3-167-<br>6-44-169-1-133-253-24-176-3-167-<br>51-249-242<br>4158 BRTA 281-6-176-239-144-18-165-2<br>57-259-176<br>97-259-176

97: 250: 175<br>4169: 10110: 20. 165: 252-201: 239-176: 4<br>1291: 234-176: 3: 169-0: 44-169-1-133<br>254: 24: 144

4170 | 6818 | 69. 165. 252. 240. 242. 281. 6<br>. 176. 239. 144. 233. 165. 253. 244. 161. 25<br>1. 281. 2. 244. 233. 165. 253. 24. 161. 25

: 197607:144:233:165:253:24:181:25<br>4:281:2:248<br>159 DRTR 6:152:74:168:24:144:136:<br>15:44:169:1

4288 1878 12.238.145.173.21.289.17<br>4.144.196.289.3.23.4.44.73.8.141.2<br>1.289.122

1:470-174<br>4219 DATA 138.196.232.138.153.115<br>106.06

4229<br>4239 IGTA 38844,173,21,288,9,248,1<br>41,21,288,162,4,169,9,157,110,196,<br>2848 IGTA 76,171,149

4390<br>4390

4248 BHF 76, 171, 149<br>4268 BHF 98965, 169, 1, 141, 144, 195,<br>173, 21, 289, 41, 8, 289, 1, 96, 173, 6, 288<br>173, 247<br>4278 BHF 173, 7, 288, 133, 248, 76, 246

 $.158$ <br> $4288$ 

8 IRTA 38891.68.126.199.223.223<br>5.126.68.76.76.76.8.8.0.76.76.76.<br>.76.9.0

9, 8, 76, 9, 9<br>4788 1911 8, 8, 76, 8, 8, 8, 8, 76, 76, 76, 76, 9, 9, 76, 76, 8, 76, 8, 76, 8, 76, 8, 76, 8, 76, 8, 76, 8, 76, 8, 76, 8, 76, 8, 76, 8, 76, 8, 76, 8, 76, 8, 76, 8, 76, 8, 76, 8, 76, 8, 76, 8, 76, 8, 76, 8, 76

76.8.76.76.76.76.8.8.76.8.76.8.8.76<br>6.8.8.8.8.8.8.8.8.8.8.8.76.76.8.8.8.76<br>6.76.76.76.76.9.8.8.8.76.8.8.8.76<br>6.76.76.76.76.9.8.9.76.8.76.8.8.8.76<br>438.8.8.76.8.8.76.76.76.8.8.8.76.76<br>76.8.8.76.8.8.76.76.76.76.76.8.8.8.76.76

4388<br>4398 DATA 39129.173.22.288.41.239.<br>141.22.288.162.7.189.235.151.157.9

141.22.289.162.7.189.235.151.157.9<br>6.226.282<br>9.197.189.16.16.247.163.86.133.247.16<br>9.192.133.249.169.243.153.249.169.<br>151.133.259<br>4418 0010.162.5.169.27.177.249.145<br>133.247.144

189: 207:144<br>428 18916 2:238: 248: 165: 249: 24.185<br>28: 133: 249: 144: 2:238: 258: 262: 268:<br>242: 165: 247: 145: 85: 133: 247: 144: 2:<br>230: 248: 162: 5:168: 17: 177: 249: 145: 2<br>230: 248: 162: 5:168: 17: 177: 249: 145: 2

897.698.16<br>44.196.16<br>9448 DATA 249.165.247.24.189.48.19<br>9.247.144.2.299.248.165.249.24.185<br>-18,133.249

, 18, 133, 249<br>4450 DATA 144, 2, 230, 250, 262, 288, 22<br>2, 162, 28, 169, 8, 133, 253, 169, 216, 133

2020 She' (0/7) ": P=13: 000up410; ; pms="7"?;<br>EM2030ELEE IPEN: > "0"00T02010<br>2030 PRINT"Explicatione sur-leacomende<br>7"|000; pms="WTHENZOADELEE IPEN: >"0"00T020

2000 ARITORIESDORMANISTORUMANO<br>1914-1915 - Party Company, program and a company of the state of the state of the state of the state of the state of the state of the state of the state of the state of the state of the state

90 IFRe-1011HENOSUE|200ELEE FFRACTION 02070<br>09 "PER CHOIN DU TYPE D'EGUNTION RES<br>00 CLESPRINT"EGUNTION (15->CARTE-BIENN<br>121->POLAIRE (35->PAPARETRIQUE)<br>10 RPR="?"THEMERTOREIACO(H=3)000URAE<br>20 IPRR="?"THEMERTOREIACO(H=3)000URAE

OSTOZIOD<br>30 TCR=VALIRRIIIF TCB(1GRTCS)3THIN216C<br>40 FONE16375,TCB1FONE16376,IMS1PONE163

27,NCS<br>2150 KEY#!1)="ruaRUN2300"+CHRR!|3;<br>2160 CLEIGHTCS00T02300,2210,2220

A

. . . . . .

30<br>2050: RESTOPEJ900:N-AIDOGURANO: 1FRe

## C'est nouveau, ca vient de sortir

## **CA SWINGUE** MECHANT

Tous les fans de Commodore 64<br>ou d'Apple qui se sont reconver--- [FIFA] ts a r Amstrad peuvent enfin se reter sur :es adaptations das grands classtques d'Electronic Arts : apres quelques mois de tra- vail achame, votci venir deux des litres les plus celebres de celte maison d'edition : Sfcyfox et Herd Hal Mack. St le second ressembte comme deux gouttes d'eau <sup>a</sup> laversion originate sur le C64 (rapi- dite. graphemes, sonorisalion). par con<sup>t</sup> re le premier souffre de nombreux defauts mdemables Notons tout d'abord que les pro- grammeurs onl reus\* laperfor- mance de charger I'ensemble du programme en mémoire (contraichargements intermédiares sont<br>nécessaires). Malgré cet exploit, Mal<br>ris n'ont pas réussi & rendre plai-<br>sant et rapide ce logiciel particutierement extraordinaire sur les<br>deux autres micros. Même si le plaisi<br>cote graphique a été à peu près jouer<br>correctement Iransféré. les com-- Laiss mandes réagissent avec une len- Mack, seuls les inconditionnels | m<br>teur toute gastéropodesque, ce pourront se jeter sur Skyfox | m deux suites macros Ménie au je disser que Ton peut prendre à lais<br>constituement bandéel, les com- Laissez-vous tenar par Hard Hat<br>mandes néepssent evec une ten- Mack, seuls les inconditionnels<br>mandes néepssent evec une ten

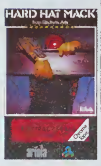

## SINCLAIR VEND A TOUS VENTS

Sinclair vient de vendre tous les drate<br>droits de distribution de se télé de privis<br>poche à Timex. Qu'est-ce que ca de son n change 7Sinclair aura toujours la

male après la panique de ces der- niers temps.<br>niers temps. Malgré tout, la mai- son mére a declare qu'elle nuerait ses recherches en matiere

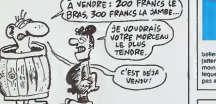

glonole d'avoir conçu l'appareil d'acre<br>mais n'aura plus aucun droit de son c regard sur sa commercialisation. basis<br>En Angleterre, on explique ce con- qui p<br>trait par le beson pressant de Sin- balla<br>clair de trouver du fric pour repren- gégi En Angfeterre, on explique ce contrat par le besoin pressant de Sin- - b dre une Vitesse de croisiere nor-

d'écrens plats et de télévision. De<br>son côté, Timex annonce une<br>baisse de prix sur la télé de poche<br>qui passe de 100 Irvres à 60. (1200<br>pedale, c'est Kelton qui la<br>pedale, c'est Kelton qui la<br>rachète?

## MIEUX QU'AU CAFE

Dieux ! Vous êtes clément avec par le :<br>les programmeurs de Hewson bronze<br>Consultants ! Après avoir édité un pour ti logiciel extraordinaire (Paradroid)<br>par se qualité graphique et sonore.<br>sans parler de Toriginallité de son.<br>plaire a tous les ravages de<br>plaire a tous les ravages de **Tex revegés** de rassemble les qualités esthétiques d'un jeu de café, la rapidité com-<br>pnse, et offre en prime une musi-<br>que complétement géniale. Pour ne pas changer vos habitudes de diaccroc du joystick, sachez que dans ce produit. deux caractenssques sont essentielles à la réus-<br>site : la rapidité des réflexes et la souplesse du doigt sur le bouton de tir.

Comme dans tous les héritiens du celéare Space Invaders, vous devez détruire différentes vagues plaxa de vaisseaux ennemis, lous aussi il men beaux que dangereux, en prenant à che garde de ne pas vous planter ledo lamentablemenl dans une des protuberances emergeant du sol. rés A chaque niveau est associe un métal différent (vous commencez pour C

par le zinc, passez par Targent, le bronze, Tor<br>bronze, Tor et les métaux rares pour finir par Tiridium) La com-

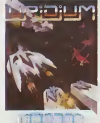

plexité du décor compte égalemenl de plus en plus d'obstacles a chaque nouveau tableau. Dans le domaine de Tarcade pure, a pari Axis Assassin, c'est la plus belle reussite que j'ai eu a contompler. Urldium de Hewson Consultants pour Commodore 64.

## UN OI PAS SI BON **OUE CA**

Ah ben volé autóhosa, de donc 49,96<br>Deris Taleb resturgt<br>Vous vocs en souveneux periodic ment : des lui qui a lancé ever permitent de ment :<br>des lui qui a lancé ever per succès l'úl qui a contribucion<br>succès l'úl qui a che fen a (aire sourire un crocodile, une force de persuasion hors du com ment pas un ovien, c'es<br>Faïels et il revient.

n'est pas un avion, c'est Super<br>Tateb et il revient.<br>Avec cette fois-ci, en lieu et place de TORic qui Ta fait connaitre, une<br>nouvelle machine sous le bras, place<br>préce à dévaster le maché micro en France, par se nouveauté

son audace : l'Einstein.<br>Alió 7 Einstein, vous dites ? Mais : de yiu<br>c'est pas si nouveau que ca l'Ca : lique.<br>a facilement un an, les doigts dans : un ord le nez ! Et son audace. faut pas exagerer ! C'est un MSX non com-patible, pas plus !

**Story is largument du prix le Curino**<br>Version avec un divre (normals - Cerés<br>ment, é ce momential, ly e des l'informats<br>parce que c'est une réglaige B1/E<br>parce que c'est une réglaige B1/E<br>vechement divis : les disquelles

a 9,90. lekermoins est de to centimes. Une bagnofe a 44900, le kermoins est de 100 francs. En | | | | | | | | général, c'est une astuce utilisée : | | par un vendeur qui espère faire :<br>croire que son produit est moins<br>cher qu'il ne Test en réalité). donc<br>3490 balles pour l'Einstein. La version comprenant deux drives vau-3400 balles pour l'Einstein La vec.<br>son comprenent deux dines veu-<br>dre 4500 balles avec le méme. (HEP VOUS CONNAISSEZ LA PUMEUR QUI CO kermoins.

C'est pas cher, pour leprix on a même un CP/M, mais qui veut | | d'un CP/M sur 3 pouces ? Et qui<br>veut d'un MSX qui n'en est pas<br>vraiment un ? Et qui veut une becane sans softs, et sans application dediee ? C'est pas une machine pro. ni un true de hobbyistes, ni même une console | | de jeux. Marche vise : la telematique. Et en quoi ca pourrait ette | | | un ordinateur dedie a latelemati que, d'apres vous ? Ou'est-ce qu'il a bien pu inventer, Super | | de Denis ? La RS 232 ! Per la magie | | chr d'un simple connecteur (pourtant banal), sa bécane se retrouve | | tr

"creneaute" en deux temps trois mouvements. Et TEinstein peche par la ou tous les autres ont péché, meis lui ça<br>fait un paquet de temps : le man-<br>que de logiciels.

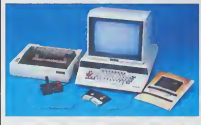

balles avec un kermoins de 10 En le<br>(attention, terme nouveau le "ker- drôfe<br>moins" désigne le chiffre par attré<br>lequel une somme donnée n'est liser<br>pas atteinte. Un paquet de clopes ou v

qu'une chose nous arrive des MA TELE, FUME MES

> PEI-NARD!

En fait, achetez le parce qu'il vaut de droit<br>drôlement pas cher, désossez-le de droit<br>et récupérez les drives pour les uti- de d

## liser en esclaves sur votre Amstrad | ou votre Oric. AU SECOURS, LA MICRO REVIENT

Le temps où l'on disait que les diarts<br>aggrendre à compter aux gosses X-10<br>and à jouer à Space Invaders est Apple<br>peut-fere révolu ! "Et pourquoi done",<br>compter revolu ! "Et pourquoi done",<br>votre verve habiluelle ? Parce d JE ME PRELASSE AV J East-Unie. Elle porte le doux nom<br>de Powerhouse X-10.<br>X-10 se banche aurile RBS22 d'un libre de Powerhouse X-10.<br>Angle ou sur le "User Pom" d'un libre de la Unie.<br>Vous vauslisez un cense nombre le paceau de prince vous vau gnes.<br>e la bareque, vi<br>finateur lui-mém prises de courant sur lesquelles | | | vous désirez un contrôle de la { | becane deyront étre affublees j j <sub>d</sub> d'un module special lui-meme rac cordé au X-10 central. Sur l'écran. | | c spoareissent des dessins représentant les pièces dans lesquelles vous avez mis des modules. A | | hu Taide d'un joystick ou d'une souris, vous réglez les thermostats. | | | les lampes et le reste. Vous pouvez par exemple décider de vous réveiller avec la chaine hi-fi é plein | | tube ou la télé à fond la caisse. Pour cela, il vous suffit do balador votre souris sur l'écran et de | | | repondre aux questions de Tordi nateur qui se chargera de tout lo moment venu.

Chaque module coute environ 200 balles et l'interface avoisine les  $\|\cdot\|$ <sup>1</sup> 500 Irancs. Le tout n'osl pour le moment qu'en vente aux Etats- Unis mais viendre pout-être un | | | jour dans noire beau pays. Amoureux du système D. vous evez | | | trouvé l'engin de vos rèves, é vos  $\|\cdot\|$ fers a souder <sup>I</sup>

## RUMEURS SUR LA BLANCHE

Si vous avez un micro et si vous - cilés<br>possédez un lecteur de disquet- - avec<br>tes, attention ! De deux choses - Verb Tune, soil vous achelez vos dis quettes normalement dans un magasin classique style Fnac ou Computerland voire Nase, soit les vous vous lournissez dans les pet- ila

cités mais dont les noms nment ( avec Rhone Poutenc, Memorex ou Verbatim Pendant longtemps, lablanche n'a nen été de moins qu'une disquette de marque non etiquetee C'est par ce canal que les fabneants c>tes plus haut ecou-

tes boutiques. Dens le premier. Puis, cas. vous achetez de la disquette de marque sans avoir d'autre choix. Vos disquettes s'appellent ler c JVC. Nashua ou BASF et sont certifiees sans pépins. Rien à redire.... imp Dans le deuxième cas, on vous dens proposera de la disquette bien - coup souvent demarquee elcertifiee uniquement par la parole du ven deur qui ferait n'importe quoi pour - è fou s'en debarrasser Enorme avan- !age de ce genre de produits : son

prix quasi-imbattable. Le prix d'une disquette 5"l/4 peut des cendre jusqu'a 6 francs sielle est totalement démanquée. A côté des ... Term 18 francs d'une TDK ou des 21 janu d'une BASF, ga tait mal

Jusqu'à maintenant, vous pouviez « III est.<br>sans aucun problème vous procu- « samai<br>rer ce type de disquettes. La « quette<br>"blanche" n'était pas certifiée, : une b colétit life per cher de loncion - altiteracion<br>per performent. Mais depuis breucher altitude per per cher de personnes relations<br>per un certain nombre de personnes relations per cher de la cher<br>un certain nombre de person

Puis, un beau tour, les surplus ont ele ecoules etles gros fabneants bien embetes. Impossible d'arreter de vendre de lablanche repre senlant un marché trop important, impossible egalement de puiser dans les slocks de marque Du coup, au lieu de mettre dans les boiles blanches des disquettes de bonne qualité, ils ont commencé | a fourguer des rebuts de fabricabon complétement pourraves et j bons a foutre a lapoubelle. imaginez un peu lagueule du mec quirentre chez lui et qui plante ses cent disquettes d'un seul coup. Termine, il ne rachetera plus jamais de blanche elrepassera a des disquettes de marque. Machiavellque.

<sup>11</sup> est fort possible que dans les semaines qui viennent, tes dis quettes 5 pouces 1/4 subissent une baisse dementielle. Le prix attirera dans un premier temps<br>beaucoup de monde et dans un<br>deuxieme temps, la qualité lera<br>retourner tous ces gens à de la<br>disquette de marque normale. Le marché de la blanche sera ter- |<br>mine Fini les cent disquettes pour |<br>600 balles, relour à la case départ | sans toucher 20.000 francs, mais<br>en raquant 15 minimum balles à chaque coup I<br>chaque coup I

## LAMENTABLE, PIRE QUE TOUT

Ale, je sens que ce que je vete Perry Henri<br>Ale, de sens princes d'oceans de ce que par la mais de la mais de la mais de la mais de la mais de la mais de la mais de la mais de la mais de la mais de la mais de la mais de l encore l'evoir compris, c'est que l'echeteur se contente rarement d'une belle jaquette ou d'un bon choix de couleurs sur la pochette Je crois meme qu'ils'en lape au plus haut point et quand on luiapporte dans une superbe bolte un soft nullissime, il a tendance a hurler : "au vol I" el a vider le chargeur de son P36 sur

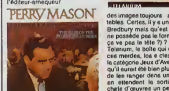

Perry Mason reconte l'histoire |<br>nulle d'un mec nul avec des des-<br>sins nuls et une musique pas mal, | mais seulement pendant les pré- .<br>sensations : Fahrenheit 451 est . slitctement le méme logiciel mais | avec un vocabulaire différents et j

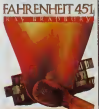

des images louiours ausi lameninblos. Certes, II y a un fond signe Bradbury mais qu'est le fond d'il | ne possède pas la forme (NDLR : [ ca va paa la(ete ?) 7

Tolanum, la bolte qui a oso sorlir ces merdes, los a classées dans | la categone Jeux d'Avonluro alors qu'il aurait été bien plus judicieux de les ranger dans une poubelle on atlondant la sortio d'aulres chols d'oeuvres un peu plus soi gnés et un peu moins noicules. Possesseurs et futurs propriéteiros | de 520ST, n'achetez pas du Telarlum. ils sont vendus a Commodore pour doscondre Atari <sup>I</sup>

## SI SI C'EST **DU THOMSON**

Vour svaz vu le phono, lé ? Fran-<br>chement ça vous donne pas envel<br>d'en farm suiter. ? En been sachez<br>que cette impre magnifique a 661<br>pondue sur un TOS qui dispose<br>privous de Colorpatal de nouvelles.<br>privous complète démentes Rassurez-vous.<br>tous qui n'avez qu'un<br>0, vous pourrez faire joupu 70, vous pourrez filere joujour<br>avec ce programme, mais<br>avec ce programme, mais<br>è de définition à l'écret m<br>ce de définition à l'écret mais<br>cristaine regroupé toutiques<br>ces classiques d'un logiciel<br>ssin formas géométriques **EVELD US TIME** la présentation à été com ens pompte sur les logiciels<br>ssin Apple, ça vous fait un<br>u à un look vraiment d'enfer

320 ports sur 200 en<br>leurs, sicra que le TO7/<br>terro de 200 ports sur vous en surez pour 990 trancs (et<br>secours, its se prennent vraitter<br>pour Apple !) Colorpaint de Fil<br>nour Thomson TCR et TC/7/70

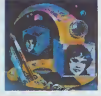

## **OUARF!** LES CONS, HÉ !

nd est une bolle sympa qui il inconvenients, une lope, c'es<br>brenche plus d'un Oues- tour de qu'il y e de plus fechi e<br>Pourque Softland devestel : réaliser<br>rannone ? Réponse perie : Dosc vous voyez l'intérent que pour<br>manif

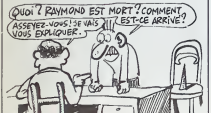

d a repris le pnnope de le ena a repra le principe della<br>lettra qu'une britishique ?<br>lettra qu'une britishique ?<br>les ivres pour les rendre quelemps plus tard Ou'est-or<br>leftland 7 Un endroit au vous<br>emprunter des softs pour les impromite des sorts pour les<br>sous vois venir, bande de<br>salopards venir, bande de<br>salopards venir, bande de<br>la logiciel, ce n'est pas un<br>di logiciel, ce n'est pas un<br>n' un livré, vous n'allez pas photocopier pour pouvoir li<br>lire sprés evait rendu l'origine<br>lire qu'un soft, c'est pas perei copre, çe peut étre perfeit<br>copié à 100% et être perfi upre e 100m et troc partei<br>Uthicable sans aucune con<br>De plus, une copie, c'es<br>Int ose cher El, pusseine

**Incende Rien erner** o'does nee canad devote n exes pas cense garcer in copies<br>personne n'est perfait Régulat<br>et veux failles ca une fout M vous intéressant, vous<br>retrouverez evec une ces<br>softs copiés d'une quatré<br>pestile Très fort comme sy vous brenche ?<br>Ios Schland à Pari ricolor voulez l'adresse et le télépité ivez verser (normal) (<br>Toutes las bécenses<br>nifes, Cric, Mac, 1<br>Amstred, Commodore, et d'autres. Comme<br>Les origines votre col

## **VENDU!**

rs que le premier exemplere<br>They Sold A Mittige se trouvé<br>pre : dens : n'importe : quelle<br>the épicarie, TSAM II est déjé acene, sawww est cep<br>pour le début du prin<br>Comme pour la premiére

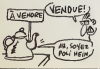

Comme le première, elle<br>sur le Commodore 64, le<br>trum et l'Amstred simulter  $6000$ 

## **PREUMS!**

Le premier a murere sur un ecrique.<br>Internazio non de l'adi devez entourer le pron de l'adver- haut, ça ma que s<br>salra par des ceases noires. Le l'erret en plus c'est<br>déplecement des deux plons se l'injo il Blocue de<br>fest selon le principe ascré du l'Amstrad PCW 82

## **EMBALLEZ C'EST** PESÉ

À in sua coi rencoise ann an Diagona deirs<br> Cathair Cathair Cathair Cathair Cathair Cathair Cathair Cathair Cathair<br> gus desirronici de Finish particular<br> gus desirronici de Finish Cathair<br> gus desirronici de Finish<br> cath

calaer se politique de<br>Junqu'à ce moment member de la novission de l'ansemble de la productor, de<br>1910 de la productor, de<br>1926 de revencio passari par le résolucion de<br>1926 des revendeurs. La révolution de<br>1926 des revendeurs. La révolution de<br>2016 des revendeurs. La révolution mentral d s vendeurs d'électrominager<br>a c'était le point d'arrivée, miss<br>point de dépert, la conception<br>es produits autrement dit, sa<br>evat d'étre eméliorée dess los<br>us treés délais. Nous evans mont us brels délais. Nous trouves qu<br>mbauché daux développeurs qu

andia convenient a Covernower@structure.essode<br>
friend politique des prix redicals<br>
ment nouvelle (Ns cesselles à<br>
1,92 bires en Angléterre et 29<br>
francs en France), a permis une<br>
repide progression des vertes sou'à nous positic ner comme principality positional communications<br>Physical delay de programme.<br>Physical de cassattas ven<br>a miliata de cassattas ven<br>en miliata de cassattas ven<br>en nombre d'esempleires ven<br>interior poste cassatta de cast cin<br>en hing a ente des produits pour to stres de Commodore 16<br>, Commodore Plus 4 ,<br>: cette lengeur d'esprit<br>na tendence à fidéliser le

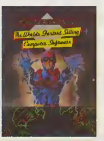

quelques dizentes de minutes ou<br>même quelques heures (+). Aux<br>prix que nous pretiquans incire prix que nous presque<br>ment notre production<br>dates s'étéan à 140.000 date a déter à 140 000 ca.<br>Une deuxième gamme de la<br>s éd larcée à le fin de l'immedie la<br>nière : MAD<br>Addicts Damension).<br>regioupe des litres d'une<br>propriéte lignétique de produti<br>par region matgrétique de produti<br>par regio

anne, société créée es Free demier, nous tuiwons lidéle<br>ment le politique de la meison<br>mére, Nous evens chois d'étri mére. Nous mens choss d'étre<br>distribués par les grandes surfe<br>des eins que per quante grands<br>distributeurs en France (Intelac.<br>Quillermol, Typhon et DCG). Les<br>verits prograssent réguléement pues<br>par de 2000 constitués.<br>déc de la premiée aginzante<br>di plus de 11.000 exemple<br>dus Depuis la méme<br>nous evens posé le pied ar<br>Unis Comme pour la f nzenn de févres evers pose in pieci in<br>Comme pour la Fr<br>ion régulière Du lait dissarte acus somme

De notre côté De note côté, nous comptons soi-<br>si rente 66 et 74 nouveleus titres<br>dreat le courent de l'année, répe-<br>si sur les courent de l'année, répe-<br>dus la sur les deux gammes de proi<br>dus l'année prompte de soirie<br>des de competible me Uni et en Allem fen club important o oue ne nous leisserons pas ten-<br>er per les Thormoon : il n'est pes<br>ombité de réaliser un produit<br>ompétible sur les différentes con-<br>gurations et le marché est pureaguratore al en est aucun espoir<br>d'ouverture sur l'étranger, Nous<br>ettendans une grande évolution,<br>par contre, du côté du Japon et endons une gri<br>i contre, du có<br>s MSX. D'ici qu  $\lambda$ 

# **ÉMULE QUI PEUT**

Speculator vs province<br>jer le vie d'Einstein ! Le<br>ine de Tatung (l'Einstein)

i cinselin de charger et d'axéci<br>187 : n'importé : quel programm<br>prévu pour le Spectrum : Là où le

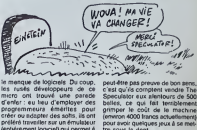

# **AMSTRAD JOUE LES DURS**

France jugara à qual

**ÇA SENT LE SAPIN** 

Vous ne le sevez prui-ître pes, régulièrement, les<br>mes touts les grosses multimés – emptushent de l'argues<br>noiss fonctionnent grâce à des rembourner les emptites bencaises<br>d'argues de la des rembourner les emptites les<br>noi The Contract of the Contract of the Contract of the Contract of the Contract of the Contract of the Contract of the Contract of the Contract of the Contract of the Contract of the Contract of the Contract of the Contract o OD / THEFINICE!)

## **VROUM VROUM...**

Je vels finir per y perdre mes<br>putiers de cheveux, cong l Mo<br>qui oroyelt que jamela un jeu su<br>Thomson pourrelt me brenche<br>plus de 34 certioires de secon<br>des , il va felloir sérieuxement<br>revoir mes lides reques ono de Loriciele e réolisé coti formidable processes d'éte intérieurs<br>ressent ET sur MOS à la fois l'il<br>d'égli pourtent d'une des indé-<br>nombrables courses de viluses nombitiares courses de europe<br>le femeux Pole Positien, l'éteil d<br>le femeux Pole Positien, l'éteil d

Le route une pixel, s'il vou<br>seconde, su pixel, s'il vou<br>Le compteur e'effiche en Fécren, vous pr

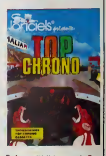

 $\frac{1}{66}$ 

# SYNTHETIC NEWS PERSON FOR A

Coucou, je viens vous parler de la lon tékxhe, un univers ou la profusion decl<br>d'images mênts touts votre atten- dée<br>tion Non, il ne s'agit pas de la futs Cinq ou de la Six, mais de l'A2 qui.<br>avec la collaboration de l'Institut<br>National de I'Audiovisuel, a con- cede<br>cotté un super documentaire sur l''W<br>les images informations du sur les<br>sur les dernières réalisations : leu actuelles à travers le monde m

Principal Codes on data for the first of the principal codes on the state of the control of the state of the state of the state of the state of the state of the state of the state of the state of the state of the state of

Michigan Strategic Michigan Strategic Michigan Strategic Michigan Strategic Michigan Strategic Michigan Strategic Michigan Strategic Michigan Strategic Michigan Strategic Michigan Strategic Michigan Strategic Michigan Stra decora Heuriausement, le réalisme.<br>
Mexica détourné leurs vers : la seule<br>
travelles par cles mercuellablem : la seule<br>
travelles placeas d'humour. Il ne aprime<br>
travelles placeas d'humour. Il ne aprime<br>
travelles des qui

Chaque épisode voit son théme distantes<br>contré sur l'une des utilisations de Français<br>spécifiques de l'imagerie électro - Une :<br>rique Dans le premier, Quéeu - Une in<br>retiro la relation étroite aessiont l'émier<br>entre la rel qu'avec vos petites bécanes vous - Allen<br>êtes ancore lost de pouvoir faire - cheu a son de pouvoir<br>J que ce qui accor<br>fia : il vous explici gene ce texte.

long an large et en travars las les techniques habiluellement utili- sees pour generer ces images du Nation de l'imagnaise Vous autres<br>pourrés mais les yeux àccequit métres<br>des un entre d'origins les pours de l'images<br>entrés mais les pours de l'images<br>de l'images de l'imaging, Ruiss de la metre<br>détait de l'imaging, le mai

der le debut pour votre culture.

Du oble du second veloc metal proposition de la descriptions de la description de la description de la proposition de la proposition de la proposition de la proposition de la proposition de la proposition de la propositio Early pour de la bouffa temestre l'"<br>Comment, on dine a Teur ? Excu-<br>ez la prononcialisme "

set la promotionen"<br>
set la propositionen "<br>
set la propositionen"<br>
set la proposition de plus char a profit de la proposition<br>
du monds II utilise des vrages londitures de la proposition<br>
du monds II utilise des vrages lo graphe français) montrent ce qu'ils ont<br>ont tiré d'un ordinateur pour simu- An

ler les mouvements humains ... ou | | creer des atlitudes surhumames. En conclusion de l'émission, vous | | | aurez droit à un axtrait du court-1 1. métrage de Pierre La Chapelle et | | Philippe Bergeron (deux Canadiens) "Tony de Paltrie". Une | | 0.0 merveille de crooner comme on La troisieme partie de la série est  $\Box$ 

entierament consacrée aux ima-

ges de guerre.<br>Sans le mondre<br>doute possible, logisles<br>doute bader-<br>nes lirent le maximum des<br>ordinateurs. que<br>pikxes de chasse de lirent<br>puis pour laur<br>dinateur de<br>simulateur de vol. Cette fois-ci. la

profusion des images generees par les ordinateurs permet de simuler un envi ronnement mais | | | aussi d'informer

situation donate à un int situation donnee aun instant pre-cis. La encore, vous pourrez voir des documents portualements<br>précieur point de characteristics<br>temperi de characteristics, la méticalement<br>toujours à la pointe du progrès<br>démoi méticale de pointe du projete<br>stan l'air de perfection que l'on<br>envisage un pa ains le vol par mauvais temps ou<br>de nuit comme en plein jour. A ne<br>pas manquer la séquence de pilo-<br>préparation d'une embuscade comme en plein air grace a la<br>memoire de I'ordinateur.<br>mémoire de I'ordinateur.

Dans le quatrieme episode (et der- nier malheureusement) lanature est representee sous loutes ses coutures. La encore vous aurez droit a une overdose d'images synthetiques. loutes plus epous-louflantes les unes que les autres. La campagne chez vous, sans salir vos godasses, super. De lou- tes les manieres, n'oubliez pas de brancher voire magnetoscope. vous pourrez toujours tenter de reproduire ces merveiltes visuelles sur vos becanes. en vous y met-tant a fond, vous devriez arriver a quelque chose <sup>I</sup>

Diffusion tous les lundis soir du 3<br>mars au 24 mars vers 22h15 sur Antenne 2

## SINCLAIR : SECRET D'ETAT

Décidément, il est pas pressé, le prop<br>père Clive. On ne sait toujours pas vagy qui reprend en France le distribu- un<br>tion de ses machines après le lu<br>dépôt de bilan de Direco, son ex- si

importateur. Ou plutôt, on a de Cau<br>vagues doutes, on sait que c'est colaire<br>une grosse compagnie du Bené- com<br>un, mais les accords ne sont pas c'es<br>signés et lout le monde observe : lion

PILLAGE<br>D'ENFER Lucasitim Camer ne décimales de Victoire<br>succession de Bestiandaurs la ser-<br>brie de Koncela RRIt en France vic entrétaine louis les fantiques des Phiat<br>successivales la fantiques des Phiat<br>jeux d'arcados "Intaliguesides, b aux paytages encore jamais envio<br>atteint dans le domaine du jeu Con<br>familial. Cette fois encore vous dest<br>devez partir à I'assaut d'une pla- non<br>nete inconnue, non plus pour sau- qui<br>ver vos compagnons isofes au sol ments du style piles d'énergie, armements legers<br>armements légers et lourds ou armements<br>boucliers de défense jusqu'au vaisseau amiral. plus vous grimperez dans la hierarchie des terrail leurs jusqu'a devenir celui que Ton envoio dans les missions-suicide Comme d'habitude legraphisme extraordinaire est renforcé par des<br>sons complétement réalistes ce<br>qui ne gâte rien dans ce soft au<br>scénario vraiment original. Koro-

nis Rift de Lucasfén Games pour

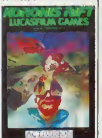

# EUREKA,

devous bourrer : ca n'est rien du tout. Un leurre. en quelque sorte.

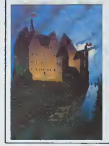

# ATARI, C'EST REPARTI !

Suite de la page 1<br>Et les Roms ? Elles sont en d'un :<br>cours de lest, elles seront livrées - résolu<br>probablement début mai. Ceux - pigé, l

qui ont acheté la machine avant pour r<br>se verront proposer pour 500 balles<br>balles les dites Roms, plus des saires<br>logiciels utilitaires (genre ges-<br>tion de fichiers, inutife de tabler sux is<br>aur Multiplan) (très fort) (mer

#### CINOUIEMEMENT

Attender, Thi outbit un true chose)<br>dans le quatriémement, c'est le<br>pixt : B990 belles pour le bout<br>Pardon ? Repport qualitément.<br>Carl Babaye Soutie reste ? Benoul.<br>le vis qu'on ne vous la fet pas.<br>le vous le la fin pas.<br>l

## CINOUIEMEMENT BIS

un silence parfait. Une hypothèse<br>d'école, histoire de ne pas laisser<br>refroidir le bébé : et si c'était Phi-<br>d'arriver a penetrer le marché de dob<br>d'arriver a penetrer le marché de dob<br>f'échec des VG 5 a 8000.<br>Téchec des V C'était pas assez, en voilé un<br>autre : le 1040 STFM. Une anec-<br>dote à son propos, il a failli - 20 Mo<br>s'i FMSJEIFJSKO, mais c'était - mains

Ceux d'entre vous qui ont des Sin-clair en panne ou en SAV peuvent continuer a prier tous les saints. | T<br>c'est pour l'instant la saule solu- | ci<br>tion sûre à leurs problèmas. | | | | | déjé déposé.<br>ST véut loujours dire Skiteen- lenix ? OH<br>cause du processeur). Faigni- monitours du processeur). Faigni- monitour<br>cause du processeur). Faigni- monitour<br>mes auriour loup de Vion veut : que que se<br>mes auriour

**LE 1040 STFM se compose même**<br>Le 1040 STFM se compose même<br>LE LA CAMES<br>Integré d'une capacité de 720<br>Integré d'une capacité de 720 Ko Emmelek (double MR), double SEPIER<br>Channels (double MR), double SEPIER<br>Channels (double MR), maintains (double SEPIER)<br>ST des lembies, double Control en mail (d)<br>ST des lembies, double Control en mai (d)<br>ST des lembies, **HUITIÈMEMENT** 

CONTINUE Guatneme episode des aventures de la solution d'Eureka. Personne n'a encore trouve la solulion finale, mais jevous rappelle que vous avez encore deux semames pour trouver quelque chose qui s'en rapproche etnous ecrire une bafouille sur le serveur HG : vous avez des chances de gagner un logiciel often par Eureka. Attaquons-nous vatllamment a cette quatrieme partie. Tout d'abord, le cadre : ca ressemble a du morse. ?a n'en est pas. On est tente de lesuperposer a celui de latroisieme aventure. histoire de voir sice ne serait pas un bete cache ; ca n'en est pas un. Inutile Dans l'illustration (outre te type qui s'est<br>(outre te type qui s'evade a des<br>des draps noues, des indication pour lejeu) on note deux inscriptions :<br>celle de la pan-<br>celle de la pan-<br>nen, la plaque tion elart une partie de la solution... anglaise. **Fausse**<br>Fausse piste Alonzo poème.<br>comme disait<br>grand-mère. La<br>premiere strophe<br>est une indica-<br>tion pour le jeu :<br>tion pour lejeu :<br>tion pour lejeu : déguiser avec un uniforme allemand pour<br>s'évader de la<br>prison. Les deux<br>la seconds stro-<br>phe indiquent neur-<br>pu'il faut regar- ^

der Sous Me Liblians registerint<br>of Sous Mess Control (1994)<br>2011 - Maria Cara Maria Control (1994)<br>Comparison (1994)<br>Comparison (1995)<br>2016 - Maria Constant (1995)<br>2016 - Comparison (1995)<br>2016 - Comparison (1995)<br>2016 -

les deux pays qui commencent la deux<br>chanson ne font qu'un, Deutsch-poè<br>land, ce qui nous donne un D en proc

d'un moniteur couleur haute Bablem<br>résolution (cs y est, vous avez lemps<br>pour couleur). Et il vaut ? 11990 qui ress<br>pour couleur). Et il vaut ? 11990 qui ress<br>saires et suffisants.<br>saires et suffisants.

On continue dans les nouveau- minitét<br>tés ? Allons-y : le System Méga des loc<br>ST sara un 1040 STF M ou C (eu - Midi, d<br>choix) doté d'un disque dur de - 232, d'

SIXIEMEMENT

vous c'est pas<br>In c'est quand<br>Le moins qu'un Mac. SEPTIEMEMENT

Et les CD Roms, ces dlsques compacts comprenant <sup>500</sup>

bonne et dúe forme.<br>Le coup de la bâche. c'est pour le<br>jeu : faut se cacher sous le que-<br>trieme. bon. classicos<br>Et c'est quoi. la zoulie phrase<br>Qu'on classet à la fin du jeu<br>d'aventures ? "C'esi la cremiere

-- --

CHAPTTRE OLAIRE COLDITZ arratoxem de laur Inset.

> de tes horribles defaites". Or. les<br>premières lettres de Horrible et de III<br>Défaite, c'esl quoi ? Hmmm ? Je vous fats un dessin. ou vous fai les un effort pour comprendre tout de suite ?<br>de suite ?<br>Voilé, ça nous fait H et D. Plus que d

deux indices et on s'antique prochaine

mégaoctets de programme ou<br>de données que Tramiet avait<br>annoncésil y a quelques mois<br>et qu'il avait exhibés au CES de Chicago ? Vous les verrez probablement au Sicob, en meme temps que toute une tripotee de nouveaux logiciels : un tableur qui ressemble <sup>a</sup> Lotus comme le programme politique de Mar-chais ressemble a une teuille blanche, des outils de develop pement, des jeux, des applications paniculieres, un 6mulateur minitet, un compilateur basic,<br>des logiciels qui gérent le prise<br>Midi, d'autres qui gèrent le RS<br>232, d'autres encore qui gérent

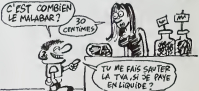

tout ce qui peut se gerer et dans le tas. il y en a de vraiment hallucinants.

#### NEUVIEMEMENT

20 Mo, d'une seuvegarde dyna.<br>
Signal de 20 Mo et d'une ingini-le les<br>
les doutez-chemique de 20 Mo et d'une ingini-le les<br>
les doutez-chemique de 20 Mo et d'une ingini-le les<br>
les harces, de dépendre du la nom<br>
les harces Je ne vous bassine pas avec les<br>détels internes de distribution,<br>vous souventez les bassines<br>pas : bassines distributions<br>chaz : bassines distributions<br>passines de distributions<br>hété distributions de la passine<br>de ces jour

#### **DIXIÈMEMENT**

Ensuite, les drives et les moni--- Au pri<br>teurs : seront vendus séparé--- leuit r<br>ment 2000 balles pour un drive : sux 6<br>simple téte (260 Ko), 2700 pour :- Gem,<br>un double téte (720 Ko), 2000 : sours balles pour un moniteur noir et blanc et 4000 balles pour un moniteur couleur. C'est Cher, mais on ne peut pas tout bais- ser d'un coup. Au prix du Ko, Maerie et le mois<br>sua response quelle proisieure de la sua response de la prix de la démonstration de la démonstration de la démonstration<br>de musical de la démonstration de la démonstration de la projet<br>phar

 $\ddot{\phantom{a}}$ 

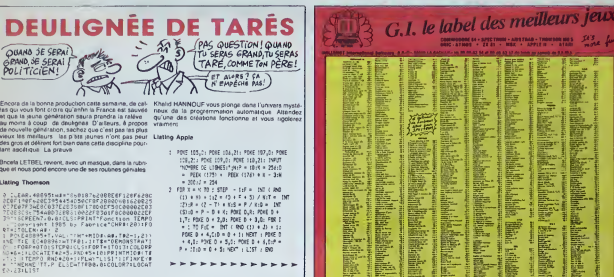

ascitique La preuve

### na Thomson

: Law: 405951wim-5.0187620812871287620<br>0F199F620239544562967187080008162082<br>2E0793686037E20350F17800ET9600000202<br>0F6793686007E20350F17800ET9600000201<br>"SOPEEN7.0.01(LS:PRINTTonciton IIAPI<br>"SOFEEN7.0.01(LS:PRINTTonciton IIAP

#### . . . . . . . . . . . . . .

## ting Armstred

 $\begin{array}{ll} \textbf{1.5} & \textbf{0.6} & \textbf{0.7} & \textbf{0.7} & \textbf{0.8} \\ \textbf{2.6} & \textbf{0.7} & \textbf{0.8} & \textbf{0.8} \\ \textbf{3.7} & \textbf{0.8} & \textbf{0.8} & \textbf{0.8} \\ \textbf{7.8} & \textbf{1.8} & \textbf{0.8} & \textbf{0.8} \\ \textbf{8.8} & \textbf{1.8} & \textbf{0.8} & \textbf{0.8} \\ \textbf{9.8} & \textbf{1.8} & \textbf{0.$ 

\* \* \* \* \* \* \* \* \* \* \* \* \* \* \*

## **Listing MSX**

*<u><u><b>A</u> A A A A A A A A A A*</u>

A la prochama, salut l

G æ 'n, 福井 iiy. Ę. ä ā. ŧ. ë. Ì ₩-豓 m. k. ĥ. ÿ È ē. ź, 驛 à. **ON 45 NOE** Schulenter<br>| CTAMehat (TShanaan.me<br>| MSS | CTAGA | TTAGA **CONNECT ILLEMOT**  $\blacksquare$ an<br>Harena Chrysle Shelmand I Wing Is more char and grand - Livranon and

la va, ça va. Le peysege audio-<br>Buel s'agrandit, ces temps-o, Tant<br>Heux Profusson d'Imèges, il a dit,<br>ala c'est ben Profusez, et posez<br>ut ça sur le tapia, on triena pius

Sol of sol in High, on the space of states and the space of the space of the space of the space of the space of the space of the space of the space of the space of the space of the space of the space of the space of the s in de nansa non seulemant pul-<br>uses, mais aussi à poi<sup>r</sup> C'est très

in<br>Coluy est C'ast ca ou c'ast pas<br>7 Ah c'ast marqué : La Cinq<br>veraulatment qu'il cet pensé à<br>1 Tens, c'ast pas une nuns 7 Je<br>stronont la son<br>sobrée das "conspirateus da<br>sobrée das "conspirateus da<br>mere" : pour Apple par P

ectox<br>Iendie torche, h, orandra corde. inedia forche, h, peardre corde,<br>modes technically, pearl and particle paindra bolis, a, accrocher corde,<br>suarcher uniforma, paredra saffra, in accrocine corde,<br>a accrocine corde, a suarcher de set,<br>a, para sorcha, c, alie .<br>Id. a. prandra piatolet, monter bar<br>Il. a. allar laby (lora d'una renosni<br>Il avec un monatra. il faut combat:

avec un monistra, il fast combat<br>a succession del piazzardo de la piazzarda de piazzardo de la piazzarda de<br>la piazzarda de la piazzarda de la piazzarda del piazzardo de la piazzarda de<br>la piazzarda de la piazzarda del pi

#### OLD BENSON

parata tol Ja barase la son Ca<br>que pas l'absenca da nansa<br>eussa, mon para Ja aux dégu<br>ais assayar de charchat la six

 $\begin{array}{l} \mathcal{D}(n, M) = 7\ \text{Meck} \, \text{vol}(2) \, \text{MeV} \, \text{vol}(3) \, \text{dim}(4) \, \text{dim}(4) \, \text{$ 

 $SCS$  el textes legal assem ĊΑ

CCA. ...<br>Medal, je me rappelsa pas qu'ils<br>avants mis une boucle de qualité<br>heure me difusant que des bidoul-<br>les Bizerra. Si j'éten aux, j'eures<br>platér mis des clips, mais bou.<br>Thee, je voe alles large une bou de<br>Client, a m'asseoir, pour au chaînes on com<br>mance à apprécier 1 m'assu.<br>mance

The results and depose chez Mal-<br>
of UP Farner, Alora regardez bien<br>
ces frois programmes, at nous vous<br>
dirois aprés ce qu'il faut en faire

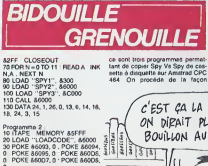

IDISC SAVE "SPY2", 8,

Volè marcanant de quoi il

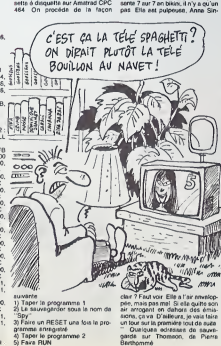

(5) Farre an RidSET was lost to pro-<br>gérmes a cregative<br> $\overline{\eta}$  Taper la programme 3.<br>al Farre la programme 3.<br>al Farre la DM:<br>al Farre la DM:<br>al Farre la DM:<br>al Farre la Capitalist distribution in the state of the state

PV2000 (pour la partie binaire)<br>SAVEM "PV2000", &HBF00,<br>&HBFD0, 0 BIDUL pour la présentation<br>SAVEM "xxx", &H9F00, AH9F1E

SAWM  $^{11}$  vs. 4 alients. Alients and the policy of the Paper County of the Paper County of the Paper County of the SAWM  $\sim$  100 and 100 and 100 and 100 and 100 and 100 and 100 and 100 and 100 and 100 and 100 and 100 an ficidio è la di

 $m<sub>0</sub>$ ilenari drume<br>tion da Childian'i<br>odora 64 par las out Conner

Vart, well, press budge screan, prasa button, fast, e, e<br>u, take cicth, wear cloth, take tar ship, alowly.<br>all numbered butto e, puth throne, take t  $0, 0, 0$ 9. n. e. giver wine, kili king, kili king, a.<br>crown, a. w. a. a. w. u. u. a. a.<br>crown, a. w. a. a. w. u. u. a. a.<br>crown, a. in the brid, w. n. d. a.<br>d. d. w. a. n. w. give brid, give w.<br>hista record, a. a. a. a. a. a. a. power, texa un.<br>Toujours porsil, quoi

 $12$ 

# L'ATTRAPE-COUILLON DU SIECLE :

# ABONNEZ-VOUS A HEBDOGlCiEL /

Eh oui, ca augmente, <sup>11</sup> balles au lieu de 10. Dur, n'est-il pas ? II va vous falloir sortir <sup>1</sup>franc de plus pour vous procurer votre dose hebdomadaire. Finies les depenses somptuaires de Malabar, terminees les visites rui neuses chez le patissier, envolés les espoirs d'économie sur le budget informatique, vous devez y passer ou mourir idiot sans I'lnformation qui fait la difference entre les lecteurs branches de I'HHHHebdo etles moules qui ne lisent que I'Ordinateur Solitaire, Micro Veau ou Science et Vie Choucroute. A vous de choisir.

Comment, on se rebelle ? On n'est pas d'accord ? Ecoutez, on a bien une solution pour vous faire gagner quel ques ronds sur le prix de votre canard : abonnez-vous, on vous fait une fleur :

GAGNEZ 156 FRANCS SFRANCS ECONOMISEZ ECONOMISES SUR VOTRE ABONNEMENT.

572 francs pour 52 numéros achetés chez votre marchand de journaux, c'est le nouveau prix à 11 balles I'exemplaire. Remplissez le bon ci-dessous et vous n'aurez a debourser que 416 francs, soit 8 francs le numéro. Envolée l'augmentation et, en plus, le facteur vous portera votre HHHHebdo chez vous, le posera à côté de votre ordinateur et viendra vérifier les datas de vos programmes. sans supplément. Contents, les gâtés ?

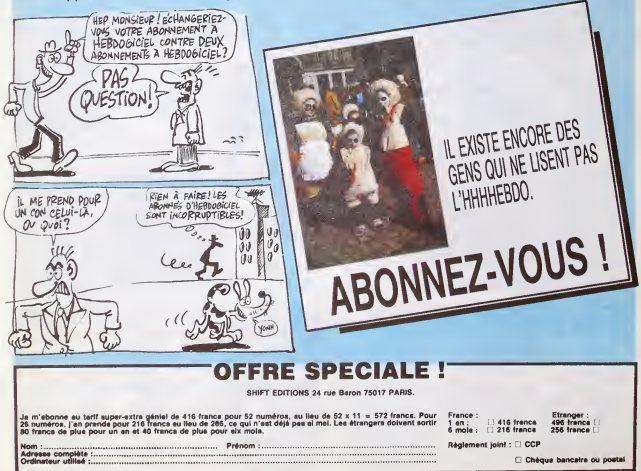

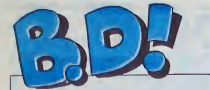

## **EBDITOH OH OH**

A la demande expresse de Louvy el 8er-<br>Deman, voic la suite des aventu-<br>Cethe<br>res de Berbenan (du célébre tan-<br>Figurez-vous qu exceptionnelle- ment.<br>Figurez-vous qu exceptionnelle- ment.<br>ment. nous sommes tombes to plu

d'accord sur is dernier Ted Benoii<br>(dont je vous ai entrelenu la Guelle<br>semains derniere) liyaméme un Notez tail nouveau ti s'avere que per-<br>tail nouveau tien dire per per pas meme Berbenan.<br>pas mème Berbenan. c'est dire si<br>c'est compliqué Sinon. on n'est

a consistence to the constant of the constant of the constant of the Clube of Clube of Clube of Clube and the constant of the constant of the constant of the constant of Clube, and the constant of Clube, and the constant o res de foie gras A la semaine  $\vert$ prochame<sub>s</sub>

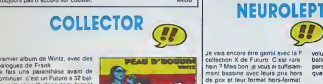

Premier album de Willitz, avec des<br>dialogues de Frank<br>Je fais une parenthèse avant de<br>continuer, c'est un Futuro a 32 bal-<br>les. collection X. done demi-tormai

et 32 pages<br>Donc, premier album d'un type dont ressemble beaucoup a celui de Baru, ce qui me semble etre une bonne<br>une bonne influence pour commenchances pour qu'il s'ameliere Le<br>scènar de Frank est solide, il ne Test<br>pas toujours, de temps en temps il pred<br>se laisse aller mais là c'est irès fort il on se Alors on it I seum et ca passe in or<br>super bien, ca gouleye, ca ginse le c'éta<br>long des neurones et on prend son court

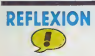

T'rends compte "... m'a dit un<br>"T'rends compte "... m'a dit un copam il n'y a pas longtemps. "a ... m'a pas<br>quel pont faut manquer d'ambition ... que ... en ...<br>Buck Danny".<br>Buck Danny".

Sometimes in the state of the state of the state of the state of the state of the state of the state of the state of the state of the state of the state of the state of the state of the state of the state of the state of

chose, et puis il y a ceux qui dessi- nent de tacon academique elqui trouvent que c'est un moyen comme un autre pour boutter El Bergese a repris Buck Danny. done. A priori on s'en toul. puisque Danny c'est de la bd de serie. c'esl meme justemenl laRenault <sup>5</sup> de la bd (jeme permets d'insister sur la Renault 5, qui est tres bien, parce que si on pouvait m'en filer une en service de presse ca serait sympa. merci msieur Renaull). On s'en foul completement, juste a peine sion remarque que c'esl mieux dessme qu'Hubinon. mais c'est pas grave.

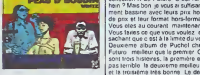

production of research and the study of the state of the state of the state of the state of the state of the state of the state of the state of the state of the state of the state of the state of the state of the state of

connu. Dommage<br>A propos. c'est Phistorn d'un nèg'<br>(qui comme tous ses congénères<br>n'a pas d'ame. par définition, puis-<br>que c'est un nég') (j'ai tout compris. ... gue j' la pas d'<br>que c'est<br>là non ?)

PEAU DBOUDIN de WINTZ etFRANK chez FUTURO, <sup>32</sup> coups de zepon.

de toutes tapets on n'est pas la pour lire du Hubinon ou du Bergèse<br>
pour lire du Hubinon ou du Bergèse mais du Buck<br>
Denny, semblable aux précédents<br>
Danny, semblable aux précédents<br>et sans noie personnelle. Limpide.

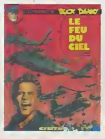

LE FEU DU CIEL de CHARLIER et<br>BERGESE chez NOVEDI, 37 avians.

POUR LES ENFANTS

Tout le monde est obligé de l'aire du l'Jien<br>commercial, même Joost Swarte li yn g

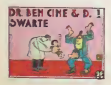

J'en entends d'ici "mais non, c'est | de: un pur, il fait que des truce bien I'' | soi<br>Ben non, pas du tout, puisque je | Go vous dis qu'il fait des Irucs pour les mômes C'est peul-être bien pour | risco eux, mais moi. ça me gonflo. quel Ca i que soit le dessin à côté C'est un j neni dialogue entre un vieux savant et un assisiant un peu con qui se titouvoni ean conlrontes a un paquet de proble mes et qui les réschrert à leur façon [ ren

Les fans de Swarte apprécieront | début di<br>**OR BEN CINE ET D. de SWARTE** | 16 compt<br>Chez FUTURO, 28 mais.

BD Parade!

<sup>L</sup> HOMME A LA VALISE LA FEMME DU MAGICIEN TRAGIQUES DESTINS

ZEPPELIN CUBRICK 3<br>
MORTES SAISONS MEMOIRE<br>
MEMOIRE DES ECUMES<br>LE BAL DE LA SUEUR<br>LA GUERRE DES OREILLES<br>
CA GUERRE DES OREILLES<br>
COLES OROINAIRES SAISONS<br>
VIET BLUES<br>
VIET BLUES<br>
BONJOUR, MONOE CRUEL<br>
BONJOUR, MONOE CRUEL

GOOSSENS 18<br>BOUCQ/CHARYN 17 VU1LLEMIN 17 PER MORENO 17 FONT 17<br>PEPE MAIN 17 FONT 17 FONT 17<br>PONT 17 FONT 17 FONT 17 FONT 17 FONT 17 FONT 17 FONT 17 FONT 17 FONT 17 FONT 17 FONT 17 FONT 17 FONT 17 FONT<br>BERTHET/ANDREAS 17 FONT 17 FONT 17 FONT 17 FONT 17 FONT 17 FON CAZA/LEJALE<br>TRAMBER 17 12 ROM<br>TRAMBER 17 (CO) SAHU<br>SCHULTS AMPAYO

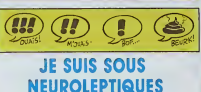

pas terrible la deuxieme meilleure.<br>La deuxième meilleure

et le troisieme ires sm est choquant dans la

JE SUIS EN

pied.<br>Voilà Ca défecte Maighenent

comment in the suis calment calment calment calment Pas superior nerveux n'agit

desstnatour esl efface par son per-

qu'il pourrail bien raconter d'mteressanl. cetto fois-ci

menl bassme avec leurs pnx hors de pnx et leur format hors-tormat volume simple, il ne vaut (des tas de<br>parenthéses parce qu'en fait il vaut de qu<br>quand même 28 balles)

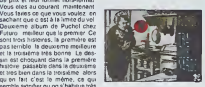

qu'en fait c'est le meme. ce qui<br>semble signifier qu'on s'habilue très<br>bien une fois, comme c'est un FUT<br>truc En plus, comme c'est un FUT TRAQUENARDS de PUCHOL chez Voyas

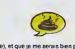

de cette histoire-la.

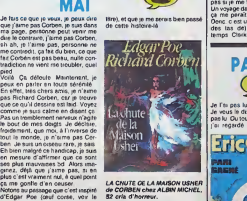

LA CHUTE DE LA MAISON USHER de CORBEN chez ALBIN MICHEL. de CORBEN chez

de celle-ci, qui ne différe en rien m<br>des suivants ni des précédents ?<br>Bon, c'esl un Clifton

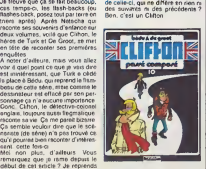

la comparaison avec laRenaull 5 do tout a I'heure, imagine; quo vous deviez parler du Nieme exemplaire LE PASSE COMPOSE de BEOU el P<sup>ous</sup> pois<br>DE OROOT chez LOMBARD. <sup>| Disn</sup>o<br>33,50 médalites de longévité. | Enc 1 A

## MEUH JEUH SUIS KONTENT!  $\omega$

Imagine; ma joie le troisieme lome de "Clarke el Kubrick" vieni de sorlir ' Deja. le premier eiail genial Le second se rapprochait de la pertec-lion el celui-ei, ben il la depasse (ceux qui n'aimeni pas vont trouver que je suis devenu bien con. ces lie o temps-a)

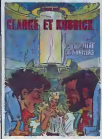

provides pages announcement<br>entre les constants par convex et les<br>récrits avec des hinrs par convex et le trensième est une suite d'un seul<br>decrité de pages Non, pas 44<br>pages chaoun pusqué est leur délay<br>pages chaoun pusq maitre de I'univers" Je vous laisse savourer un instant. Doudidou da Ca <sup>y</sup> esl ? Vous avez bien tout senti, le tre de maitre. le u de univers. les deux articles definite les monations | May Vous seniez comme case prononce bien. tout ca 7

Cest une historie de voyage dans<br>3 Serges de 2 Le leuc qu'en souffit de course de la faite de 2 Le leuc qu'en<br>quand en trenthite dans un plan Cest<br>quand en trenthite dans un plan Cest<br>quand con trenthite dans un plan Cest<br> Un voyage dans ie temps, quoi Moi.<br>Ca me parait simple des exaclement<br>Oers, ca est un (ou plus exaclement)<br>des tas de) voyage (s) dans le<br>temps Clarke el Kubrick, les deux

Je lai pas lu.Je vous le dis franchement : je t'ai bas in cintate. I ei teillete un beit" | ci ei j'ai regarde les dessms mais j'ai**TricCaste** 

quand méme lu la premiere page, completement. D'ailleurs, plutot quo<br>vous parler du bouquin, voici labri quo<br>logues de la première page en la magnet

question<br>d'entraînement du PSG) Par un<br>temps de chien qui dure depuis 4<br>jours, Eric Claste et ses colquipiers<br>du PSG poursuivent un onlrainoment acharné en vue d'un ceritain "PSG-Bordeaux" qui dans moins | d'une semaine va peser lourd au 1 | W classoment national ' Bon, Enc I Henri, tu centres on

reirail sur Pierre ! - Zul, comment voulez-vous contr6- sang '" On ddduil de ce qui procodo que

ler ca ? - T'en fais pas, je suis 16 <sup>I</sup>

Stològie sous le pluio : Diane<br>- Allez denc prendre un café chaud, relec<br>- Je ne suis pas Inleuse. morci ! Com<br>- Cemme vous vouloz. On n'en a<br>- Bien. ca. Lucion ! Dégage sur NUC<br>- Bien. ca. Lucion ! Dégage sur NUC<br>- Bien.

pHoles galaciiques au chomage vont rencontrer le maitre de I'uni vers comme n'impofte que) cretin peut de version de rencontren Leonard de Vinc exempte mais c e<br>Me de Lunivers de tre del umvers Je vous d<rai pas qui c esi pour menager ie suspense

il est a noter que Alfonso Font International avant dans un<br>sonne bien ?] bossait avant dans un<br>studio de bid comme Gimenez el<br>surtoui pour ses scénarios et ses<br>surtoui pour ses scénarios et ses de il s en est droement t<br>Surfout pour ses soènaire<br>dessins (c est-à-dire tout<br>voulent univer : surfou vou ais uitser suriout pour<br>montorcer)<br>C'est aussi bon qu'une crépe à la<br>noux de coco

LE MAITRE DE <sup>L</sup> UNIVERS de FONT chez CLENAT. 39.50 pi moisons.

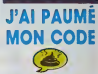

sur mai et sur "vers " ? Hmmm ? | Billet soules les cinq minutes Rivière.<br>Vous sentez comme ca se prononce | est un métange de Tardi et d'Hergé. C'est assez embetant. mais on esl oblige de comparer un auteur a un autre, pour donner un apercu du style du dessm C'esl dommage de dire que True est un sous-Machin. mais c'est comme ca El puis vous me faites ehier. je vais pas me jusc'est comme ca 'Venez pas me bassiner en disant : "on a pas ledroit de dire ca. chacun a son style, c'est normal d'avoir des influences". Oui, c'esl normal, mais faut pas oxagerer. Lui. il a pas de style du lout

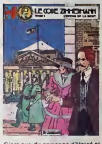

C'est que du pompage d'Herge etde Tardi Je vais en enerver, la. II y en a qui vonl pas etre d'accord. Parce que c'est propre. c'est bien fait, elassique, on se rend pas compte de I'insidiosite du trucage, En lail, c'est pas un bon dessinateur, c'est un bon pompeur Nuance.

Passons aux scenaristes. lis vont pas <sup>y</sup>echapper non plus, faut pas rever C'est I'hisloire d'un agent double qui on 1916 tailpasser un code aux allies. C'est original, ca. vous Irouvez ? Hein ? Une banale histoire d'espionnage en temps de guerre, au secours ! Les connories recommencent.

A la sortio du procham lome. jovous expliquorai pourquoi lediteur et 1'imprimeur sont des cre|ins

LE CODE ZIMMERMANN de<br>CARIN, RIVIERE et BORILE chez<br>LOMBARD, 33,50 nuls.

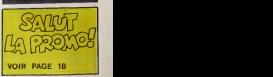

Les demis replez-vous.

I album citusia de loolball Pour citux<br>qui ponsenl quo les dessinis pour<br>raionl éra bons quand mémo, ja les<br>rassure non ils sont oxacloment<br>cornme le scènario

PARI GAGNE de REDING el<br>HUGUES chez NOVEOI, 37<br>ballons.

areil bizante<br>Television

**MODE** 

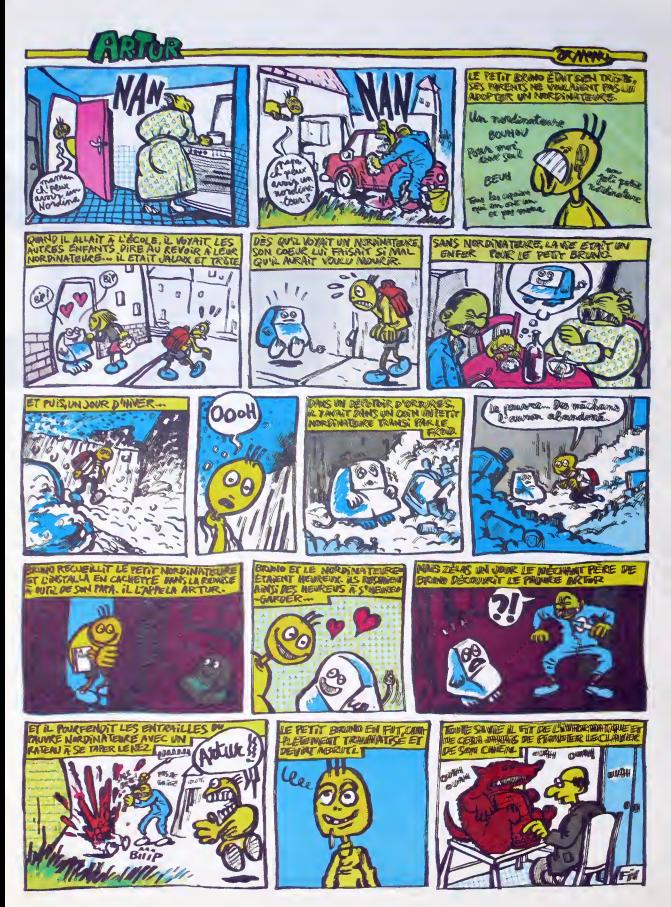

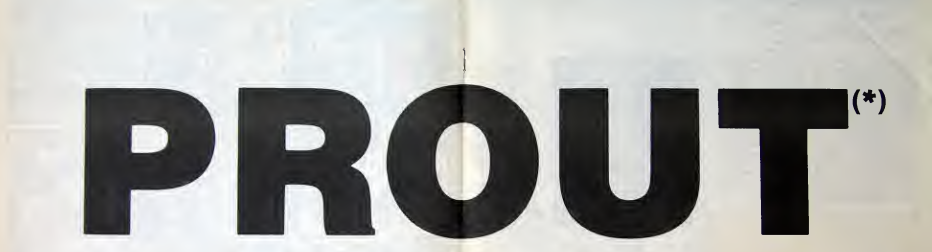

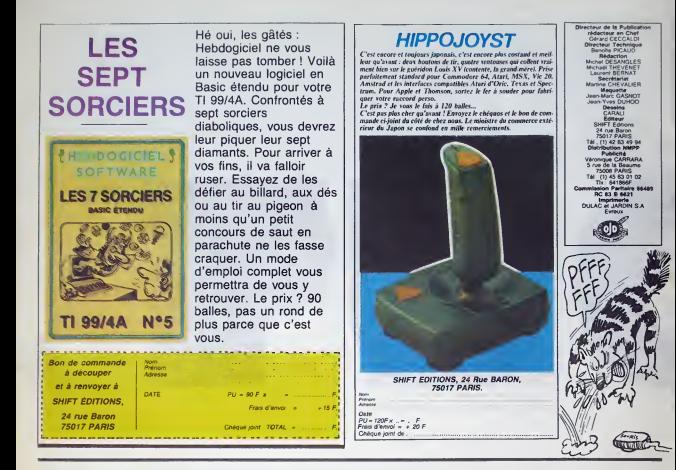

## DEUX SUPER-CONCOURS PERMANENTS 20 000 francs de prix au MEILLEUR LOGICIEL du MOIS et un VOYAGE pour 2<br>personnes en CALIFORNIE au meilleur logiciel du TRIMESTRE.

per contras en Calal/CONNE au membre y l'effette de la village de la Connection de la Connection de la village de la Connection de la Connection de la Connection de la Connection de la Connection de la Connection de la Co

and in grain recognized the critical control of the control of the control of the control of the critical control of the critical control of the critical control of the state of the critical control of the critical contro

cessares a l'utilisation de ce hire<br>
programme.<br>
Pagamente :<br>
RATI : HEBOOGICEL organise contra<br>
RATI : HEBOOGICEL organise contra<br>
de ligen mensuals el image - ARTI<br>
mello un concours del de princ alle<br>
de ligen mensuals

découvel dans l'ÉtitoCoCIEL (onnoué des<br>Constitutions de la constitution de l'étitoCoCIEL<br>d'Ordinais de la constitution de l'étitococie<br>de la cocienne de la cocienne de la cocienne de la cocienne de la cocienne<br>de la cocie

here du concourse memoire<br>Africa de Jean Marie (1976)<br>Africa de Jean Marie (1976)<br>Adrian du concours himselfoi a au dista du concours himselfoi a<br>Adrian du concours himselfoi a au dista du concours himselfoi a<br>1980 di post

concours entraine lacceptation par les concurrents du presenl reglemenl.

HEBDOGICIEL : 24 rue Baron 75017 PARIS.

Sera déclaré gagnant le pro-<br> gramme qui aura obtenu le plus fort pourcentage de vote<br>par rapport a la totalité des programmes recus pour un<br> programmes recus pour un mém<br> mém ordinateur.

Ainsi. pas de lavoritlsme pour les ordinateurs plus puissants ou tres diffuses.

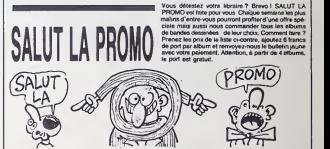

Stability and the state of the Common Carolina and Stability and the Common Carolina and Stability and Common Carolina and Stability and Stability and Common Carolina and Stability and Carolina and Stability and Carolina

Lim cadenous, c'inté toujours l'affiche de Terdi d'Angeutéme pour : USA.<br>Tout achat, Kemesuire de Jacovitti pour l'echat de trois albume : A rist<br>(hona-promo) et "les roblessos du rail" de Franquin et Delporte pour : L'Oui

 $\Box$  Je veux le tome trois de Clarke et Kubrick par Font. Envoyez mes  $\overline{\phantom{a}}$  preus.<br>10 cartes postales et mon affiche de Tardi en même temps, inutile de la inuie de 10 certes postales e

C<sup>"</sup> / bestalement  $\square$  Je veux des albums de la liste ci-git. Je coche. / indique mes cadeaux.

 $\Box$  Je veux votre catalogue gratuit car il est gratuit et que ca représente . IPN 6<br>tout l'argent que je possède  $\begin{array}{lll} \texttt{LUCVIMR} & \texttt{COS} & \texttt{ORILLS} & 17.80 \\ \texttt{LUCVIMR} & \texttt{COS} & \texttt{19.00} \\ \texttt{LUCVIBR} & \texttt{19.00} & \texttt{11.00} \\ \texttt{LUCVIBR} & \texttt{19.00} & \texttt{11.00} \\ \texttt{LUCVIBR} & \texttt{CUS} & \texttt{N.HIGN} & \texttt{17.00} \\ \texttt{LUCVIBR} & \texttt{CUS} & \texttt{N.HIGN} & \texttt{17.00} \\ \$ 

Nom : ... Prenom ... Adresse Code postal \* Vilte Envoyez ce bon <sup>a</sup> IMPRESSION <sup>3</sup> impasse du Colombier 95230 SOISY

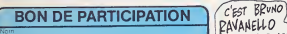

Prenom Age Profession Adresse N telephone<br>Nom du programme<br>Nom du matenel utilise

declare être l'auteur de ce programme qui n'est ni une imfaltion n'une<br>cogie d'un programme existant. Ce piogramme réste ma propriété et :<br>j'autonse HEBDOGICIEL a le publier. La remuneration pour les praets<br>publises sexa d une page entiere sera remunere au prorata de la surface occupée) [ S.

Signature obiigatoire<br>(signature des parents pour les mineurs)

Le programme doit etre expediesu' iuppon magr.etique (cassette ou disqueltei accompagne dun descnuiii delaijli du matenei utilise, dune notice <sup>d</sup> utilisation du programme Les Supports des program- mes publ <sup>i</sup> rtsei res. <sup>n</sup> oubiiez done pas <sup>d</sup> en (aire une copie

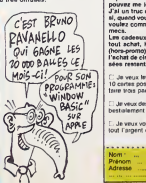

18

TRAGIOUES OESTINS 45.00<br>TSCHAW 45.00 CLARKE ET KUBRICK 239.50<br>ELARKE ET KUBRICK 31.50<br>BLOOOI ET LES RONGEURS 31.00<br>PETER PANK<br>PETER SAISONS 31.00<br>MY LOFTS 34.00<br>MY LOFTS 34.00<br>LES PROFESSIONALES 45,00 LE RIGE 56.00 LES HARPES OE GREENMORE 100.00 KEBRA, KRADO KOMIX 39.00<br>AVANT GUERRE 39.00<br>LE REVEUR DE REALITE 43,00<br>CANARD ALL'ORANGE 37,50<br>OUEOUETTE BLUES PART<br>TOU TOU<br>VIET BLUES LES BOUCANIERS<br>LES AVENTURES DE FELIX 33,00<br>LA FEMME DU MAGICIEN 77.00<br>HOMMAGE A MERGE 90.00 LE CHEF 36.00 CITE LUHIERE 36,50

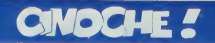

## **LUBIE KITSCH**

000 entrées Pérus en 19 streames (1<br>ule salle ly pour The shop around the<br>mer (1940), près de 50 000 pour La hui<br>me femme de Barbe Bleue et quenze<br>le entrées en deux sermances pour Le<br>11 peut attendre, le tout-Paris est au x des reprises subtéement<br>it Lubitsch \*\*<br>is le temps pour vous en to<br>ipprobateur : mais : j'ai : ja

menis de mode, même au oinoche l'Ér<br>ca y est i l'ai testé Lubrisch pour vou<br>Alsouliat de l'épreuve - vous pouvez vo<br>déplacer on touse confières à l'Act<br>Chustine ou au Reflet Lalayette et vi<br>régaler de ces petits trèsces d'

t laussiment désuel<br>La sorbru la primeur du pri<br>Le sorbr à Pens à seven<br>Itale (1939), sur un sofri<br>Dr. le roi des cyriques hol<br>Dr. leur viene cyriques hol<br>Dr. l'Gary Cooper est Gen procine<br>Se Séri craque pour les de

as à se décider pour l'un cu pr<br>- Jusqu'à ce que Tom, emport<br>s per le succès lasse la voie lé is pir le succès lasse la voie<br>ge : Jusqu'à ce que Tom, in v<br>ment à Paris, reprenie d'assa<br>imentenément : ebandonné<br>e Grida: décousée pir le n<br>cable de son double élen. Ins a lyranne du désir. Sérénade<br>int à unir drôlene et émotor

## **A DOUBLE TRANCHANT**

L'UNIQUE de Jérôme DIAMANT-BERGER

de Richard MAROUANT

evec Glenn CLOSE (Teddy Barnes), Jel<br>BRIDGES (Jack: Forrester), Pete<br>COYOTE (Thomes Kraany)

Teddy est belle, mûre mais pas perdu<br>Elle est avocate d'affaires, dile délend<br>autratérs les voyeus mais elle a perdu<br>Birmme oute et légère

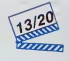

Jack est beau, múr et pas faucne men<br>é une note hérirére : l a bossé dur por<br>accéder à la direction des affaires q<br>contrangent humbris à sa mode intér appartiennent toujours à sa moi<br>qui aura son importance !} Just<br>moile en question n'est plus qui le<br>d'alle mirrie : ligosle : volée et e<br>l'aids d'un : couteau-scro d

schant /<br>spect de tadie : Jack, le man. Un m<br>oi : I aigent de sa femme. Pei un r

**Cas MIGENES-JOHNS**<br>C Tcheky KARYO (M)<br>(Colewaky), Charle<br>*Mzabel Can*cher

la jusqu'à quel poin<br>L'hritien in annegu er Rembrquez qu'il<br>Pda çe sereit brine<br>Iderd Enke emont Lune de miel ove<br>dans lo rôle de la belle p hea dens celui du pervars<br>Inn de met ques eu 13/20 B

# ALLAN QUATERMAIN ET<br>LES MINES DU ROI SALOMON

úmis de l'asolisme : I Aventurier no<br>au est avivel Ça ressemble à India<br>nes, Chamberlain a la dégaine d'Ha<br>n Ford (en moins béau of moins ni,<br>l : faut pas déconner f), ça n'ést pas i

ast Hollywood iepostori<br>Turi dell

or son pere, enl

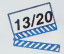

ge pas ...<br>| de james s.<br>! doublé d'un ryfn.<br>| doublé d'un ryfn.<br>| mark| et des d'unes<br>| mark| et des d'unes

### **LES FOLLES ANNEES DU TWIST** de Mahmoud ZEMMOURI

č ape : Comme qui<br>blanca'', le tempe<br>o'tri bled d'Algèn area dans un print de article d'Angené en<br>le catastrophe nationale Tu sas is<br>si de De Gaulle, même qu'on croyale<br>lébut qu'il était hisniville, jusqu'en 50<br>que au compre " qu'il avait de sur ara<br>El mous alors ? Jetté dehors

eut cette semaine des petits l<br>pas, effrayants, exoliques<br>itts l'Oans le clagier de la ménin

cash class comme ocur les derives d

L'ou'on fat à Jeremy Paul Kagan, le rés<br>altrer, l'horineur de nous piréanter l'une<br>r set r'étainent de nouse : L'étu (1981)<br>n tradèment très sobre, qui ne déporte<br>mais : vies : l'émotion laimpyanie, de<br>décréement de deux c

est comme pour les ainques :<br>se : quand quelqu'un accédé<br>i, on tend à exhiber ses ers<br>unesse :A neine le Natty "Di

terrorstes qui veulent l'indépendance<br>notre colores De l'autre l'iss bans Fr<br>que connre nous, ma nière l'Oui voulei<br>nester au pays, les Pieds-Nous, Et pues<br>mière, les hénos comme on di L'Ièrs de<br>nouries du bled, Balduieni

ter à donte la cauchie. Des voir

rom, a gaustra Les poys<br>sis le lim, il veut libut l'ex<br>als le jarme avec ces deux<br>suès chez leur ples et d'explis<br>suès chez leur ples et d'explis<br>singueux, et blut plus<br>suès le barre de l'explis<br>suès la roire de Balaisann nent il a la trouile te nu'nn a'ast faith l ue, mais pas toujours ré<br>immouri - au l'as pas ce<br>: il a trouvé un las de p'il<br>arcas et il les e assembl<br>On direil les photos de<br>cers mais mail loutue<br>per, ton bla y on a eas rare r<br>mais pastouours rè-

es thémes de préditection une zoble<br>ente désosuvi éé qui ringonne les auto<br>soblisties lubraure pour le compte de so

used de coneun 1, acores ent des impassés de l'amour Mor.<br>Lui visit étre nohé et bien portant q que mes lout aussi vicit<br>Freddy (Elim atreet 2) lo venions le fère.<br>Dis peus que j'a r Un comble p<br>laye préféré des La femilie la allotest comfosse dans i **Thompson** a

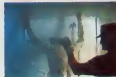

temps d'esquisser le mois<br>El hop, l'amour anné di<br>emec ravegeur, Freddy i<br>est fou Provinciement :

cus on évite nen el on e droi é un<br>erdement en règle de joujoux éle<br>uss. Au demourant foit existère

vue<br>Qui, mins lout ce ne feit p<br>Diement-Berger nous offre un<br>noyé cet la nécessité de déta<br>ses costérus des passibisés de se se de galveuder so O GOLVETÍ OU EO GE IGRE

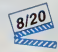

nn un speciel copringe<br>i II éteit une fois la téli<br>z bisn le générique et é<br>om de l'essistant réalisat ber one<br>it ca N

son est peut-t

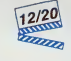

**AMUSE-GUEULES** Training 1945 Abdullah lent, l'un màtant en faveur de la créat<br>de l'Etel «l'israel l'outre atlendent crée Eter district qui, seul pourriet rés<br>peuple à la Terre Promise Leur<br>s'respectifs, autent accros de bas<br>de Talmud, vont s'apprivoir ue de Talmud, vont s'apprix<br>Epassor la poléique per une am<br>i vinle: Shelom I<br>rrements encore plus juvéniles, r tigue-dompteur a sélectionné que

ns conveindants pour Les contés<br>els de le jeuxese de Mogath<br>ema Dépusé à Empire des sens Le<br>émons d'Éuryo, on set qu'il est le<br>present buile ministryeble de la crucaté<br>els le la léchelé des hommes Les hommes<br>els ministres wyrosm rou penn<br>ad je m'étonneral toujours qui<br>la à ce point des épisodes aussi<br>la machiume l'asppor : lçi, p

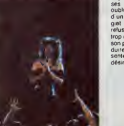

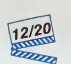

polis Best, is and manual took encoupled as  $\frac{1}{2}$ <br> $\frac{1}{2}$  and  $\frac{1}{2}$  and  $\frac{1}{2}$  and  $\frac{1}{2}$  and  $\frac{1}{2}$  and  $\frac{1}{2}$  and  $\frac{1}{2}$  and  $\frac{1}{2}$  and  $\frac{1}{2}$  and  $\frac{1}{2}$  and  $\frac{1}{2}$  and  $\frac{1}{2}$  and

P.I.L. Album (Virgin)

HOW ONCE SERVE

en est tier et il e raison BRICE KAPEL Roota (Pathé Marconi) 45 t.

**MICRO...**<br>SILLONS SILLONS en puissance, on decouvre au jeune Togo-lais des qualites fort prometteuses. On pourra cependani regretter que la face B ne soil qu'un remix de la face A. On aurait aime en savotr plus sur ce chanteur "rools". dont la voix semble capable de bien d'autres prouesses. A suivre...

On notera d'emblée la sobneté de la pu<br>pochette ca c'est du vrai minimalisme ! | all JOSEPHINE B. On a assez répité comben His gesupes de<br>mock avaient du mel à réusse dans on pays<br>Viveter cu verte d'éxpédients, se séparer par<br>sur un coup de l'âté, par lassitude, cu<br>altendre pliterminent le tube, voltà souvent l'ara<br>le

Daramente d'actrice de l'offense (1980-1981)<br>Rotten-sex-Pistols que a toujours fait valori<br>Rotten-sex-Pistols que a toujours fait valori<br>cins Merci encoris l'Ce pau est grand dans<br>les Milons de celte plaque est, an revour- $\frac{\text{GAD}}{\text{GAD}} = \frac{\text{GAD}}{\text{GAD}} = \frac{\text{GAD}}{\text{GAD}} = \frac{\text{GAD}}{\text{GAD}} = \frac{\text{GAD}}{\text{GAD}} = \frac{\text{GAD}}{\text{GAD}} = \frac{\text{GAD}}{\text{GAD}} = \frac{\text{GAD}}{\text{GAD}} = \frac{\text{GAD}}{\text{GAD}} = \frac{\text{GAD}}{\text{GAD}} = \frac{\text{GAD}}{\text{GAD}} = \frac{\text{GAD}}{\text{GAD}} = \frac{\text{GAD}}{\text{GAD}} = \frac{\text{GAD}}{\text{GAD}} = \frac{\text{GAD}}{\text$ 

textes en forme de claques dans la gueule | pai<br>("le colére est une énergie"), mais pour | ger<br>la première fois de sa houleuse carrière. | roc if a accupate de se faixe entiquen par des parties de parties de parties de la contenidation de la contenidation de la contenidation de la contenidation de la contenidation de la contenidation de la contenidation de la con Pourquoi se lamenler ? Cette siluation n'est pas irreversible. Aiors, pour vous qui peut-etre repetez plem d'espoir une super musique dans votre cave, nous irons ren- conlrer ceux qui se bougent lecul pour faire evoluer tasituation, lis sont plus nom-breux qu'on ne lecroit et peuvent fournir de bons tuyaux etde bonnes idees. Cette semame. on fait un lour chez Josephine B., une ecole du spectacle pluridiscipli- naire, aux idees pas bornees, qui ouvre a partir du mois de mars une serie de "sta- ges etd'ateliers de formation a lamusique rock". Josephine B. exisle depuis octobre 84. Installee d'abord au Casino de Paris, I'ecole s'est maintenanl transporteo a I'Olympia. L'annee 85 a ete consacree essenliellement au theatre, a ladanse. au chanl. mais aussi a des stages pratiques de sonohsation (donnes par Polar Hurlant. qui sonorise Renaud. Thiefame. etc. .)et d'eclairage (donnes sur le tas par Jacques Rouveyrollis. eclairagiste de Hallyday. Renaud. etc ) Apres une annee de fonc- lionnement. il est maintenanl bien clair que Josephine B. n'est pas une de ces ecoles qui distillent de fumeuses theories, mais qui proposent une approche concrete des metiers du spectacle avec des prolession-

SHOW DEVANT

des stages pour auteurs-compositeurs on!<br>été donnés par Bernard Lavilliers. Claude<br>Nougaro el Maxime Laforestier, les ateliers

musique 36 second entrets per d'eutres<br>sociétaires musiciens de l'autres d'étaites :<br>Francis Lockwood pour les claveres liées<br>trançaiss : Michy Pani (et Humble-Pat, entre l'Argèn)<br>Highèng pour la galiere post : Détaite de tion el I'harmonisalion - Michel Billes (saxo de Toure<br>de Toure Kunda) et Olivier Lanneluc (saxo, pianiste el arrangeur)<br>pianiste el arrangeur) pour la coloration malfumentale.

MIS MEGON DEVANT WIS AND WAS A SHOWN WIS

Romano pour la battene - Didier Lockwood<br>pour le violon - Klaus Blasquiz (ox-Magma) - Il sacc<br>pour le chant - Rocky (guitanste solista de 1004

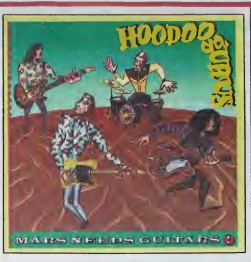

Halahoviny (2010) M. 19 Waren Co (2010) M. 19 Control (2010) M. 19 Control (2010) M. 19 Control (2010) M. 19 Control (2010) M. 19 Control (2010) M. 19 Control (2010) M. 19 Control (2010) M. 19 Control (2010) M. 19 Control

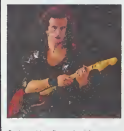

Sapho et been d'autres), ou les groupes<br>disposent d'une baltanie et d'une sono:<br>Bref, il a'agri de fere toucher du dorpt eux<br>futurs pros les mattifs de la profession,<br>sens se foutre de leur gueule. Mais je vois :<br>venir les

C'est combien ? - 200 F. Inscription annuelle et 800 F.<br>Compile et 800 F. le stage Maintenant, pour plus de renseignements, contactez JOSE<br>JOSEPHINE B. 2 tot rue Caumartin 75009 Tet<br>75009 Tet 42 66 29 64

**COOL AND WATER TO COOL UP ON COOL CONTRACT ON THE PROPERTY OF THE PROPERTY OF THE PROPERTY OF THE PROPERTY OF THE PROPERTY OF THE PROPERTY OF THE PROPERTY OF THE PROPERTY OF THE PROPERTY OF THE PROPERTY OF THE PROPERTY OF** HOODOO GURUS Mars Needs Guitars (Chrysalis/Phonogram) Encore un de ces avatars du revival | ur<br>psychedelic : chemises à fleurs, vestes à | Oi - MOTEL OF GIVE , MONDA WITH THE WAY

frenges, inspireiten tell-rock Seularmer.<br>Ins Hocke Gurus en socitiu version aus-<br>Ins Hocker Sur las dic stres de cet elbum.<br>On a quand même droit it quelques prins<br>donns nos itina aux eccerts très Doris<br>(période "The Soft

syntheiiseurs et International - Aldon - Aldon - Aldon - Aldon - Aldon - Aldon - Aldon - Aldon - Aldon - Aldon<br>Syntheiiseurs et International - Aldon - Aldon - Aldon - Aldon - Aldon - Aldon - Aldon - Aldon - Aldon - Aldon<br>

guitaras qui sombard pound l'ancores On<br>appréciera par ailleurs la rolalivoment<br>bonne lanue du groupe australien qui, memo sans vraimenl de gonio, evit<br>saccagor systematiquomont les mélodies, este lout en oplant pour un son assez propro. I L.

contrairement à la plupart de ses pairs SHOW DEVANT 0^1^

# KARIM KACEL

Attern Kacel est décidé à trapper un grand coup avec son nouvel album, "P'tite".<br>Coup avec son nouvel album, "P'tite Start".<br>Start au momeni ou il investit de la Ville. Un mec avec<br>Sceurt au sort au momeni ou il investit d qui ne mache pas ses mots.<br>HMHHEBOO : "Ton nouvel album est Irès orchestre.<br>orchestrè, un album riche, comme tu le dis

to-meme.. \*\*

KARIM KACEL : "Ouais. 8 la base il y a<br>mes musiciens. ot puis j'ai rajoute des cui- viele<br>vres. des chours, des cordes. Disons que<br>pour une production française, on n'a pas<br>HHHH : "Je crois pourtant qu'il y a eu un

Mger fromment dessite centrale, if y a un<br>for el defei :<br>K.K., : "Causs, le sinves pes trep, il febrei de<br>que ma meioon de disquas sort demirirs<br>que ma meioon de disquas sort demirirs<br>que ma meioon de disquas sort demirirs cuivro beaucoup plus performan! que le pressago ordinaire a Paris et pressago ordinaire sur aluminium J'ai en<br>pressago ordinaire sur abuninium J'ai en<br>evec mes musiciens de scène que j'ai **ai en** imposés C'est l'équipe qui me suit depuis de 140 concerts.<br>deux ans, avec laquelle j'ai fait déjà plus<br>de 140 concerts. Il nous en reste 130 de 140<br>jusqu'on juillet.. Ca va Irés bien !"

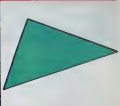

.<br>HHHH : " it y a au<br>que sur cel album

SHOW DEVANT

K.K. : "Ouais. j'ai lait une chanson de<br>Jean Ferrat ll m'avait vu au Théâtre de la<br>Ville l'année dernière et il a eu envie de

m'otfnr cetle chanson. "J'ai Peur". qu'on <sup>a</sup> arrangee <sup>a</sup>ma facon " HHHH : "II <sup>y</sup> <sup>a</sup> aussi un gospel. On Chante"' Qu'est-ce qui i'a donne enviede chanter un gospel ?" K.K. : "J'ai toujours ete pone gospel, blues, jazz et j'avais entendu Goldman (aire dans ce genre avec "America". J'ai eu envie de (aire le mien Je voulais me faire plaisir Ca change el ga prouve que je peux faire plem dechoses J'ai prisdes chceurs a la francaise Je leur a> dit qu'elles pouvaienl taire ce qu'elles vou-laient. parce que je n'avais aucune idee de la (neon de (aire des chceurs gospel Alors. elles se son! marrees. elles m'om dit comment ca se passait et elles on! chante" HHHH : "Ton programme de tournee ma <sup>I</sup> 'air drfilemeni charge;" K.K. : Ouais. une semame au Theaire de la Ville. les Francofolies on juin, peut-etre le Festival du Quebec avant Au mois

 $BLABLA...$ 

d'avnl, tournée dans l'Océan Indien :<br>Sichelles, Madagascar. Réunion, Mau-<br>rice, Ruanda. Dybouti, un mois en loul<br>C'est la siciséme lois que je vais à la Réu-<br>rice. Comme mon spectacle avail vraiment plu associates and contract as of mental<br>contract plus and contract and the central policy power may deter when<br>mentale calculation applies the central metal of the central plus of<br>contract plus and central plus of t

les beurs, les arabes ca y est <sup>I</sup> Mainte-nanl, j'ai envie do (aire mon metier comme n'importe quel aulro auieur-composileuf-interprete. Jonasz, on lolait pas chier sur les juifs d'Europo Cenlrale Alors moi. j'veux plus 6tro "I'arabe qui chante". Je veux etre le chanleur

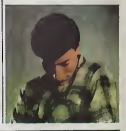

## INFO TOUT POIL

\* "Tous les Garcons elles Filles" qu'immorlalisan funqone Hardy au d«>u! des ann#es 60, Ml Ml passe de faire une nouve»e carriere iniernahonaki Lo trtro Ixjure en etlei mi la lace B du noweau Man 4Sl

a Personal Time Square Intervents. The American Museum County of the Square Datable |<br>The mailves es-ug Pun DNC Dr John et Mr Hyde Taxts Blow et Doug E. Freeh. Bloom an personnel po-<br>- grandies et une Regula dans la cost l

a Du 23 mars au 6 avril, Bourgas III attraver des San Anthenies aussi que no pure alogo avec Norskville 30 parc<br>1804 : dans l'antibativo d'orienten et didiscrimation de la 11 iunicie de concelis Des noves en pagades Taura<br>

Pour tout renseignement<br>PRINTEMPS OE BOURGES. Service Location, 5 rue Samson IB000 Bourges Tel 44 24:30 50

## MINI MIRE

## L'INTERVIEW DUN PIRATE

Decolement, cher lesctar, je vous gelle (DS), je ses,<br>pi vous vois déjà me ilitorique bélament." de la lai, ju<br>n'importe quar ! Hé bela non ! Pour une fois vous<br>alles avoir dios à l'interven du sécle, celui d'un<br>pirate dia

vous en pres, servez-vous un bon verre de pestage<br>et députat ces nóbles procés un bon verre de pestage<br>Tréférée de la constant de la constant de la propriété députation<br>Michael Marchann - Ja vars procher de la mos procher<br>

supers plans sur EDF-GDF, notamment des liches<br>de paye<br>de paye and paye of propries and propries of EDF ?<br>ME - Out mes pi ne pouve pas les écries pi pro-<br>ves plats de l'arc PMF contra pa ngou bent an ce<br>décome at elle mé r

concentes<br>Michill - El: alors 2<br>3 Suisses souri lait passer pour le service client des<br>India un problème de Tiupport magnétique ". Ca mar-<br>che toujours ! Une bravé daine m'a filé son numéro<br>che toujours ! Une bravé daine m

d'about de contracteur de la particular de la communidation<br>MC - L'entre de cel que j'eura par communidation<br>MC - L'entre de cel que j'eura par communidation<br>MC - L'entre de cel que j'eura par cel mont de la pointe<br>Mc - L

nege et d'autres.<br>HHHH - Qu'est-ce que tu as fait d'autre ?<br>MC- Dens le même style, je suis complètement ren-<br>Iré dans un serveur d'assurances è parte du code<br>d'at mumuse avec la messagene et comme avec les<br>fait mumuse ave

3 Sussaic, je me suis procuré les adresses de quel-<br>ques alconnés<br>HHHH - Tu as encore passé un coup de téléphone ?<br>HHHH - Tu as encore passé un coup de téléphone ?<br>durégulon que je coenaissais, la femme du marie<br>d'un pest

de passe, completement debile d'ailleurs : BICHETTE. Tu vois un peu le niveau ? HHHH • Est-ee que tu as ete plus loin une fois dans le serveur ? MC - Pas avec celui-la, je m'etais mal debrouille. Par centre, avec GSI, je me suis bien fendu la poire. La. je suis completement rentre dans leur true. La pre- miere fois. je connaissais lenom d'un abonne et son prenom. Quand tu essaies de rentrer dans le serveur, il te demande ton nom et un mot de passe. J'ai tape le nom et apres m'etre plante quelquefois, j'ai essays betement de taper le prenom comme mot de passe. Coup de bot, ca a marehe ! une fois dans la messa-gerie. je pouvais faire la meme chose avec tous les autres abonnes puisque j'avais acces a I'annuaire du serveur. J'ai pirate comme ca une soixantaine de boites. J'ai finalement Iroove une super commande qui me permettait de rentrer dans n'importe quelle boite. A force de me balader dans ce serveur, j'ai ren- contre I'operateur. Je lui ai raconte mes trues, et fina- lement il m'a laisse une boite avec la permission d'en ouvrir d'autres pour mes copains. Nous nous som- mes ensuite rencontres dans les bureaux du serveur C'etait marrant de remarquer que pour entrer dans les locaux. il faut se plier a des tas de trues, carles magnetiques, detecteurs de metaux, cameras videos et que pour pirater leur serveur, il ne m'a fallu que <sup>10</sup> minutes au chaud dans mon canape ' HHHH - Tu naurais pas des petits codes pour les lecteurs de I'HHHHebdo ?MC - On peut bien leur faire ca, ils sont simignons ! Essayez done 154020654 etOuTOOOOO. 1750402- 5699 mais ne le repetez pas. Telo et GP suivide "envoi" n'est pas mal. non plus. Tous ces codes sont pas mal. mais pas geniaux. II est bien evident que |9 peux pas me permettre de filerdes plans diaboli- ques, auquel cas plus rien ne marcherait ! S'il y a des petits genies qui veulent nous contacter. ilspeu-vent le faire sur 19104027930, e'est un VM done pas evident a faire marcher. Sympathique. Ce brave Mr Crackman se balade regulierement sur Transpac. Je suis certain qu'il sera tres content de vous yrencontrer, L'interview est ter- miner ?Ah. ben oui <sup>I</sup> Atlendez. j'oubliais un true: une erreur abominable est venue se glisser dans un des derniers Mini-Mire a propos d'un micro-serveur nomme EvilDead 4, Pour me faire pardonner. jerec-tifie le tir : Evi Dead 4 est specialise dans les jeux d'aventure et les wargames en tout genre. Vous pou- vez vous yconnecter au 66 27 51 84 entre 22h00 elOhOO ce qui ne vous laisse que tres pou de temps pour visiter les lieux, mais I'operateur m'a promis qu'un jour il tournerait loule la journee. Autre information digne d'interesser les dieux, le pas- sage de Computel a4 voies. Decidement, sica con-tinue, il terminera sur Transpac ce petit Bon, voila pour cetle semaine, n'en jetez plus <sup>1</sup> A la prochaine. Escapeneufge.

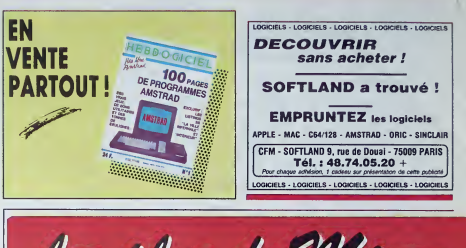

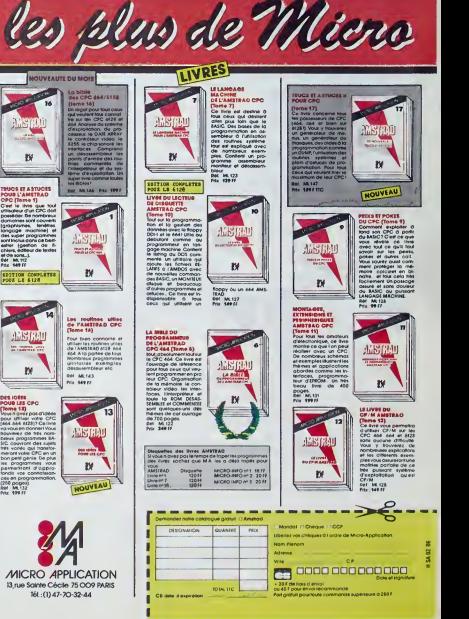

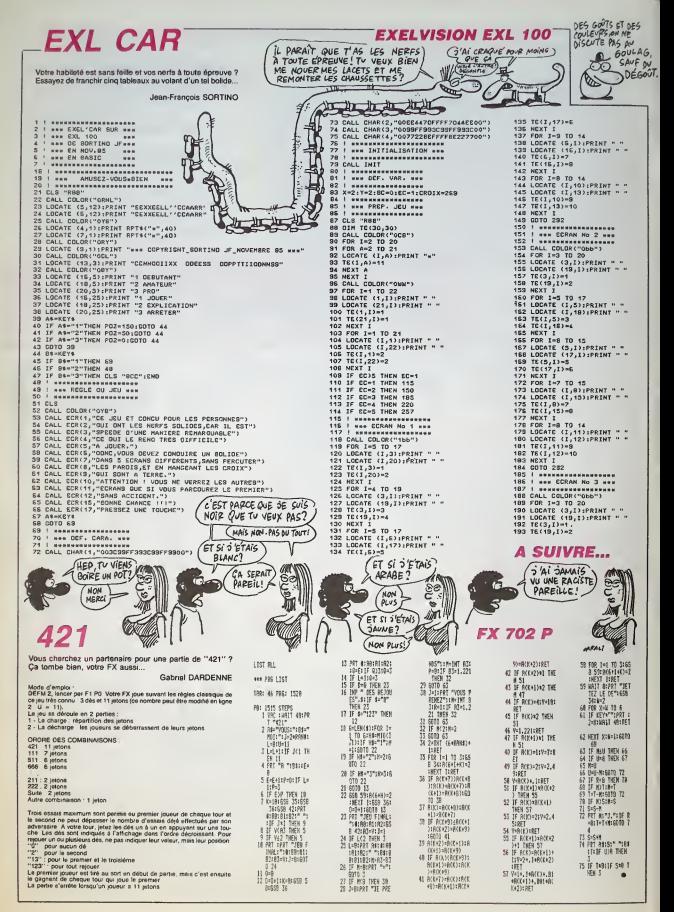

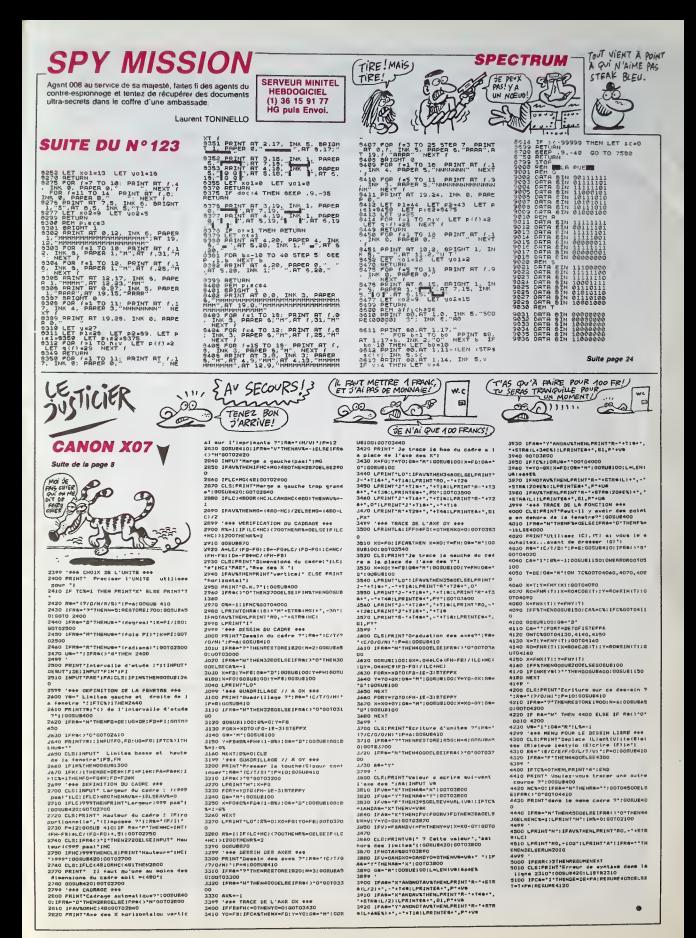

# **ACCORDS** *Q ELAINGI*

Guitaristes en herbe qui avez lachance extraordinaire de posseder un AMSTRAD. de\eloppez votre sens harmoni- que par ce veritable recueil (visuel et sonore) de 192 accords des plus simples aux plus compliques.

Stephane DE MELLO

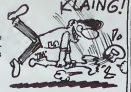

SUITE DU  $N^{\circ}$ 123  $\mathbb{S}^{\circ}$ 4350 DATA 719,379,284,213,130,120,

4400 DATA 1612,7,18,14,18,12,18,10<br>1400 DATA 1613,5,18,144,12<br>4410 DATA 1613,5,15,14,15,12,15,10<br>420,5,311,5,411,12<br>4420 DATA 1614,4,15,8,28,6,31,10,3<br>5,12 4430 DATA 1515,5,15,8,28,5,38,10,4 509<br>11,14,51,12<br>4440 DATA 1616,5,15,8,28,5,48,14,4 80 8,12,48,10<br>4450 DATA 1617,4,15,8,25,12,30,6,4 4450 DATA 1617,4,15,8,25,12,38,6,4 8,10 <sup>4460</sup> DATA 1618,5,18,14,18,12,18,10 18, 8, 18, 5<br>470 0474 1819, 6, 18, 12, 18, 10, 18, 6, 4470 DATA 1618,6,18,12,18,10,18,8, 18,6,314,8,414,14 4480 DATA 162 ,5,15,12,15,10,15,8, 28, 0,414,14 4430 DATA 33,0,233,160,120,34,80 4500 DATA 56,0,0,190,142,120,80 4510 DATA 57,0,233,160,130,34,0 4520 DATA 58,0,0,201,160,120,80 4530 DATA 33,0,233,201,142,120,80 4340 DATA 510,0,239,160,134,100,80 4550 DATA 511,0,233,201,160,130,0 4560 DATA 512,0,233,160,134,34,80 4570 DATA 513,0,233,170,142,100,84 4580 DATA 514,0,233,130,150,120,0 4530 DATA 515,0,0,130,134,120,74 4600 DATA 516,0,233,130,134,104,80 4610 DATA 517,0,233,130,134,113,80 4620 DATA 518,0,233,173,134,104,80 4630 DATA 519,0,233,130,134,104,71 4640 DATA 320,0,233,190,134,113,71 4650 DATA 65,0,225,173,150,113,30 4660 DATA 66,0,0,179,134,113,74 4670 DATA 67,0,225,179,150,120,90 4EB0 DATA 69,0,0,190,150,113,34 4630 DATA 69,0,225,190,134,113,74 4700 DATA 610,0,225,150,130,34,74 4710 DATA 611,0,225,190,150,120,0 4720 DATA 612,0,225,173,130,113,0 4730 DATA 613,0,225,160,134,94,80 4740 DATA 614,0,225,179,142,113,0 4750 DATA 615,0,0,179,130,119,71 4760 DATA 616,0,225,173,130,100,74 4770 DATA 617,0,225,173,130,104,74 4780 DATA 618,0,225,170,130,100,74 4730 DATA 613,0,225,173,130,100,67 4800 DATA 620,0,225,173,130,104,67 4810 DATA 75,0,213,170,142,104,84 <sup>4820</sup> DATA 76,0,0,213,14.2,130,84 <sup>4930</sup> DATA 77,0,0,213,142,113,84 4840 DATA 78,0,0,179,142,104,90 4950 DATA 73,0,0,213,142,130,30 4860 DATA 710,0,0,213,142,120,30 4870 DATA 711,0,0,213,142,113,30 4890 DATA 712,0,213,170,120,104,0 4890 DATA 713,0,0,213,150,130,30 4900 DATA 714,0,0,170,134,104,84 4910 DATA 715,0,0,213,134,120,84 4320 DATA 716,0,0,213,142,120,94 4330 DATA 717,0,213,170,120,100,71 4340 DATA 718,373,284,213,160,120, 84<br>48 4970 DATA 8 4980 DATA E 4990 0ATA 4 5000 5010 5020 5030 5040 DATA 8  $550$ 5060 5070 5080 CATA E 3090 DATA E<br>5100 DATA E 5110 DATA B 5120 DATA 8 5130 DATA 9<br><mark>5140 DATA</mark> 9 5150 5150 DATA 5<br>5160 DATA 5<br>5170 DATA 8 5130 DATA 8<br>5200 DATA 9<br>75<br>5210 DATA 3 5220 5230 DATA 5<br>5240 DATA 5<br>54 5300 GATA 1<br>5310 GATA 1 5320 83<br>5330 5330 GATA :<br>5340 GATA :<br>5350 GATA : 5360 DATA 1<br>,03<br>5370 DATA 1<br>5330 DATA 1<br>,03<br>,03 ,80<br>5410 DATA<br>5420 DATA<br>,71 3430  $\frac{10}{5440}$ <br> $\frac{64}{5450}$ 

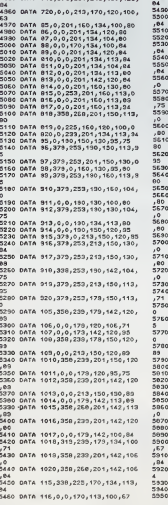

ខ ⇙ 117,0,0,170, 134,113,89 11B,33B,225, 170, 142,113, 0<br>1110,338,225,150,142,113 <del>م</del> 5510 DATA 5520 DATA 5530 OATA <sup>1111</sup> ,938,0,0,142,113,89 1112,0,0,170,134,113,95 1113,398,233,170,142,100 ,84 5540 DATA 5550 DATA 1114,0,0,170,134,106,84 1115,338,253,130,134,106 9,84<br>5560 DATA 1116,338,259,130,150,113 504 ,<br>5580 DATA 1119,338,253,190,134,113 0<br>5580 DATA 1119,338,253,190,134,113 0 ,75 5530 DATA 1119,338,225, 130,134,100  $5600$  DATA 1120,338,253,190,134,100  $\frac{5071}{4}$ ,80 5610 DATA 125, J19 213,160,130,106, \*5620 DATA 126,319,253,213,160,190, .<br>127,106,000 127,0,0,160,127,106,04<br>128,160,134,106,134,106 5650 DATA 5660 DATA 129,319,0,0,134,106,35 1210,319,213, 179,134, 106 3,80 5670 DATA 1211,313,213,170,134,106 3...<br>5680 DATA 1212,313,213,179,127,106 617 1213,0,0,190,194,119,80 1214,313,253,201 ,160, 127 5710 DATA 1215,319,239,179,127,100 620 ,00<br>5720 DATA 1216,319,253,179,142,106 6210 1217,0,0,213,130,127,89 1218,313,239,179,127,106 jO 5730 DATA 5740 DATA 5750 DATA 1219,319,213,179,127,93, 5760 DATA 1220,319,0,178,150,127,9 5770 DATA 135,301,239,201,150,119, 5780 DATA 136,301,233,201,130,113, 5730 DATA 137,0,<br>5800 DATA 138,0,<br>5810 DATA 138,0,<br>5820 DATA 1310,0<br>5840 DATA 1313,0<br>5860 DATA 1313,0<br>5860 DATA 1313,0 137,0,0,201,150,119,00<br>138,6,0,201,150,127,88<br>138,6,0,201,150,127,88<br>1310,0,0,201,150,127,84<br>1312,0,0,201,150,119,04<br>1312,0,0,201,130,119,046,006<br>1314,301,233,190,150,119<br>1314,301,233,190,150,119 \*\*jO 5870 DATA 5880 OATA 5830 DATA 5900 DATA 1315,0,0, 190,150,119,84 1316,0,0,201 ,134,119,84 1317, 0,0, 201, 142, 119, 8\* 1918,301 ,225,170,119,100 ,67 5910 DATA 1319,358,26B,201 ,150,119 ,84 5920 DATA 1320,301 ,0, 179,142, 100,8 55930 DATA 145,0,284,190,142,113,71 6400<br>5940 DATA 146,0,284,190,142,113,84<br>5950 DATA 147,0,284,190,142,113,75

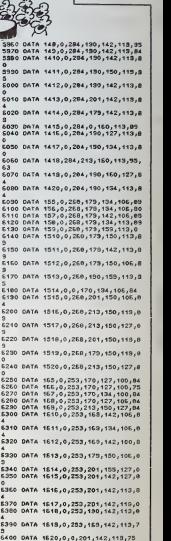

9528\_09TA .2,-15,.1,-13,.1,-13.. |

r.

 $AMSTRAD$ 

UNE AUTRE! UNE AUTRE!

HEIN

SPECTRUM EN EIN IN 1919 EN 1919 EN 1919 EN 1919 EN 1919 EN 1919 EN 1919 EN 1919 EN 1919 EN 1919 EN 1919 EN 191

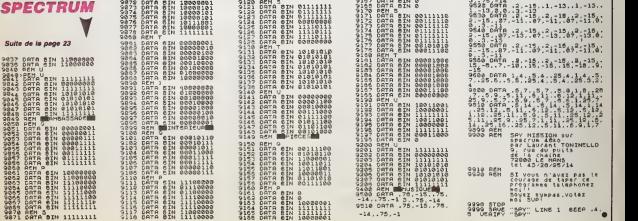

# **DIABLOTIN**

Dévoré par une faim atroce, un diablotin friand d'hosties,<br>décide d'aller quérir ces friandises dans quelques Lieux<br>Saints. Vade retro Satanas I...

Stéphane CAYLA

Mode d'empioi<br>Ce jeu occupe lenaron 17 Ko Aprile affichage de l'ine, quelques instantos<br>sont relocausement d'Implientation des codes machine l'infectuez viete choie<br>dent le maning par les fouches Rechtes haut. Pass, pass v

÷ .<br>CLEAR 200.SHEDDD .

JN.

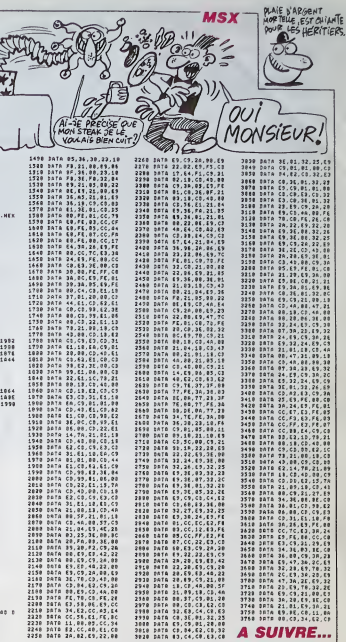

**MSX** 

**A SUIVRE...** 

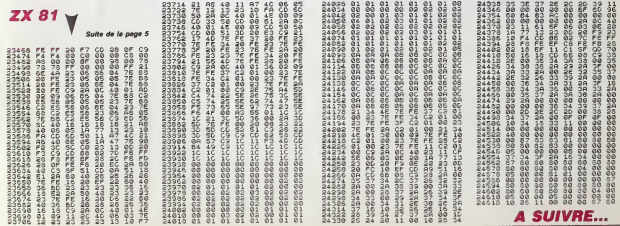

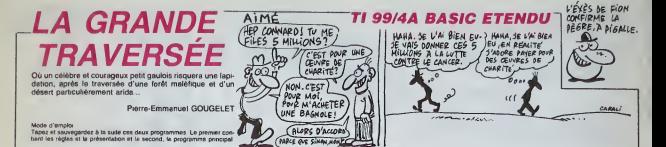

00\*)<br>70. nez

\M\M|22163")<br>350 ' CHIFFRES<br>360 CALL CHAR(40,"|<br>101010107E007E0E0E1

E=><br>80 CMLL CI

LISTING<sub>2</sub> 

LISTING 1 IA GRANDE TRAVERISE<br>POUR LE TIPP, 4A<br>EN BROIC ETENDU

FAR PIERRE-EMMAND

-<br>- POUR HERDOIICIEL<br>CALL CLEAR<br>CALL HAGNIEY(3)<br>CALL CANCOA, "FEFFFFF<br>CALL CANCOA, "FEFFFFF<br>CALL CANCOA, "FEFFFFF S CECER - )<br>CALL CHARLED, TOCODO<br>RODOPOC

:001010101010000EC<br>:101FOF0F0F070F0F0F6

DRLL DWRIA4, "00000070FEFFIT0F000000

V-)<br>No Call DeAt48, 030000000<br>Y TELEOLOGOGOECEFEEFEEFE

.<br>DHALISE, "TETESE TETESE SEGEDOBORO

CALL CHARLSA, "FORDERFREEFFFFFFFFFFFFFF

)<br>CALL DWA 160, "FFFFFFF810100000")<br>CALL DWA 164, "000000000000000032FFFFF

Disk (68, "Printenterenterentronon)

)<br>| CALL\_DMA176, "ECCCODO00000000180F3F<br>SFIFIFSPFEFEFOTEFEFOFEFECODO000010303

07071FFF1)<br>0. CALL DIAR (96, "3F0F27771FBFBFBFFFFFF<br>CF07830300000000001030707\*1<br>0. CALL DIAR (104, "FFFFF7FF"1<br>0.00000000000000000FFFFFFF1<br>0. CALL DIAR (36, "00000FFFF"1E000000000<br>0.0ALL DIAR (36, "00000FFFF"1E000000000

CALL CHARIBA, "00010FBF87030301010302

CHAR (108, 1000)<br>00000000000190

O CALL CHARCISZ."

|- |<br>| DALL\_DNAF(116, "000000000000000<br>|BOBORONOQOOOOOOOOOOOOOON3E202

20 CALL CHAR (120, "0

1<br>CALL CHAR (124, "901000307040E0C0C

)<br>Call, Charligh, "00000000000051<br>Serekreferefereferenden erf

--<br>50 CALL CHAR (132, "09 3F3F3F3F7F7FFFFCFR<br>EOCOCOOCCOFFFFFFFFFFCFCFCFC0000004000

。<br>2020年1 CHAR (140, 10030500033660183823)<br>2020371FGFGF181NF87KFNFRF8FCFCFRFR7868E

")<br>CALL CHARGS: "PERPERENTRIPENS (2011)<br>READ CAR<br>READ CAR (1918-1112)<br>CALL HOMARTS (1918-1137-113)<br>CALL HOMARTS (1918-1137-112)<br>CALL HOMARTS (1918-1137-112)<br>CALL HOMARTS (1918-1137-112)<br>SARCST (1731-12)<br>SARCST (1731-12)

(CHAR (19,17,139)<br>50 CALL DEREEN (0)<br>10 CALL COLOR(1,2,8,2,19,1,3,16,1,4,16,

CALL COLOR(5,10,1,4,10,1,7,10,1,8,10

, 12)<br>COLOR (10, 10, 2, 15, 7, 1, 14, 15, 6)<br>72, 12, 32, 40, 41, 32, 32, 32, 32, 32, 3<br>8, 32, 32, 32, 32<br>44, 45, 32, 46, 47, 32, 32, 32, 32, 40, 4

, 52, 53, 32, 32, 32<br>A - 32, 54, 55, 56, 57, 68, 64, 32, 32, 32, 3<br>. 86, 69, 65, 66, 32, 32, 32, 32, 67, 76, 97

 $59,80,8$ 

 $\begin{array}{l} \left(9, \frac{17}{27}, \frac{17}{27}, \$ 

87,1211<br>70 CNLL SPRETE(83,92,2,101,115,84,108,1<br>1,76,941

USTA)<br>CALL SPRITE(#5\_112,10,57,111,96,116,<br>1.1011

SPRITE(#7,120,5,45,94,48,12 490 Cfg 108)<br>EALL SPRITE(49,140,3,121,97)

200 EALL SPRING:09,100,3,121,97)<br>710 BOBUR 1440<br>ELSPRING:01, 11 DALL CHASET 11 DALL D<br>720 DOBL SERGRH(21 DALL CHASET 11 DALL D<br>720 DOBLAR SERGRH(211 HEXT 1<br>740 DISPLAY ATC2,411-44.0 ORACE THATE

ne. DIGFLAY ATCL, 411" 418444444

...<br>80 DISPLAY AT(7,3):"YOUS,ARTERIX LE BAU<br>018," :: DISPLAY AT(8,1):"DEVEZ TANKERS<br>R LA FORET : HALEFIOUE PUIS LE DESERT.

TO DISPLAY AT 113,31,700 3080 7006100 VD<br>
F PRIN-T 1: BISPAY AT 13,31,700 3080 70061 400<br>
200 00 LA FRON 00"<br>
200 00 LA FRON 00"<br>
200 00 LA FRON 00"<br>
200 00 LA FRON 113,1150 000 VD108 ATT-<br>
200 DISPAY AT 1137,111 CD4,2008

JANK<br>1988 - Maria Maria III, Fransk barolonic P<br>18 Deniar Arista, Lifer Les Heuts, fransk politik<br>18 Deniar Arista, Lifer Les Heuts, f<br>20 Deniar Arista, fransk politik Tankar<br>19 Deniar Arista, fransk politik Amerikan<br>19 De

GAO DISPLAY ATTIC, IL FAOSI DEVEZ ARRIVER<br>CN MAUT-<br>CN MAUT-<br>CN MAUT- LE FORTELL IN PROTTE , MOIS EN<br>CNTAM - LE FORTELL PARTIRE CUI VI<br>CNTAM - LE FORTELL PARTIRE UN TAULAIR<br>PRODUCAT ATTIC, IL FE LES REGLES.<br>200 DISPLAY ATTI

SMOT-<br>DIREAY ATTILIII-TE , PAITES ATTENT<br>AGE GALE MONSTRES DUI ROOMY , "<br>DIEPLAY ATTILI, II-THAIR VALLE VAN DES DAN<br>A SE- SETT ET VEUR ALLEE VAND DES SE<br>TIRES ARPIERTRUM , "<br>DIREAY ATTITIIS" PER VOTRE DRONEN E<br>DIREAY ATTIT

**SENDANT RITITALS:** 1979 WAS DRIVEN BY DRIVEN BY A 2012 WAS DRIVEN BY A 2013 WAS DRIVEN BY A 2013 WAS DRIVEN BY A 2014 WAS DRIVEN BY A 2014 WAS DRIVEN BY A 2014 WAS DRIVEN BY A 2014 WAS DRIVEN BY A 2014 WAS A 2015 WAS A 20

A GROIT<br>HO GIBRLAY AT(11,1),TR ET PRONDRE,EN A<br>DYANT - THE LE BOUTON DE TIR, 601T LA<br>DOLROE SOIT LA FAUX DOLTT<br>TOR DISPLAY AT(14,1),TIGDTIX, MAIS ATTON<br>TOR AUX -ROYAINS GUI VOUS LANGENT DERFI

"<br>COSPLAY AT (23,1):"TAPER UNE TOUCHE<br>CONTE NUER A LIRE LES REGLES."<br>DOSCA 1440<br>E AVEC LÀ" :: DESPLAY AT (3,9):"HANET<br>E AVEC LÀ" :: DESPLAY AT (3,9):"HANET

CHAR (64, "FFFF3F035000

10305003\*\*)<br>| DALL CHARLEY, \*C324242410182442\*)<br>| CALL CHARLEZ, \*FF7EFFF7N FF7FFEFF0EF<br>| FSFEFFFFEFFFEFFFGFF PEC2ERA2RAA2ECE

CHAR (80, "041F SFEBRARECOE

11", BB, "OBSERFERALBASCOO")<br>CHAR (82, "225465FFF 76FF 0FF")<br>CHAR US - 146COTA ANCOORANGUST

... CHARTION, "BAD7505E2E170003

)<br>DALL CHARIAG, "010700180F07077F1F06<br>RIOIOAO7ERA4IC1ROROBOROGOQUEGOAS20

\*)<br>0 DALL CHAR (76, \*3E3540010138070101010<br>020604188E2501C0C0BEF0C0C0C0C0C020103

,<br>| CALL | CHAR (B4, 10307060302020118)<br>|700101FECFORGEORGEORGEORGEORG

.<br>IL CHAR (92, 10000004010301EFDFEFCH)<br>ILOODODIFIBIO2FD000000001F1510

240 EALL CHAR(108, "0007011C2CFC2CFF0703

080\*)<br>250 DALL CHAR(112, \*0001081E2CFC2CFF0703<br>\*\*\*\*\*\*\*\*\*\*\*\*000DC0488502121FFFFFFFF850000

250 CALL CHARTIS, "701019081E0305070202

CALL CHARLED, 10000000

07–1<br>DD CALL CHAR (124, 12227080FBMB0BFB0B09<br>22120C0000001E32207040E0C0FFFFFF241212

3~1<br>0 C4LL CHFR1129, "1E2070ACP3AGCGFBCG59 0 \* 1<br>0. CALL, ENIR (46, \* 303110102000010\*, 83,<br>TED2FF7FEFF3FF 1<br>0. CALL, CHAR (136, \*000019313F3F7F7F7FFF<br>700000000000404060FCFCFTFDFFFFFF

**CARANTAGE** 

")<br>"DALL DAM:AP, "1010707DFEFE7E3800122<br>2060606000001FE3E2442"|<br>"DALL DIM:(96,"1060000109002300000<br>"122163")

)<br>CALL CHARIS2, "CORONNAN EODOCOCOCED

50 LORAL COMMUNIST DOUCHRON ELECTRONY SERIES<br>2010 - FETTREY<br>00 CALL CHER (158, 10070447CFDD4D40507EA<br>0000000 DO07D4040F0D000 DD07D4040CCD4D

MACODODODO DO MACODO CONSUMENTO DE CARLO CONSUMERADO DE CARLO CONSUMERADO DE CARLO CARLO CONSUMERADO DE CARLO CARLO CONSUMERADO DE CARLO CONSUMERADO DE CARLO CONSUMERADO DE CARLO CONSUMERADO DE CARLO CARLO CARLO CARLO CARL

1410 - MICHI I<br>1490 - MEET I I<br>1490 - MEET I IAGO<br>1490 - META IZRO, 460, 220, 392, 220, 349, 220, 33<br>0, 220, 2314, 220, 262, 220, 262, 202, 247, 220, 44<br>0, 1510 - MINI "C21"<br>1510 - MINI "C21"

20<br>BO DALL SCRERNIZ)<br>GO DALL SCRERNIZ)<br>TO DALL DHREILOD, "ORRAAA49922'FFEFE925249<br>TO DALL DHREILOD, "ORRAAA49922'FFEFE910155F

)<br>CALL DIVR (132, "0000000001030347AFFF07<br>OCCOODD 3E PERFERIEDEORDE CEEFE 150000

 $\begin{array}{l} \texttt{C} = \texttt{C} = \texttt$ 

107,1<br>DRTA 1,11,105,3,1,14,106,3,2,11,106,<br>DRTA 1,11,105,3

1,0,0,0,0<br>350 CALL HOMAI24,9,67,VIEJ

 $25$ 

")<br>EALL HEMRI22.1.33.327.1  $\begin{array}{l} (p_{11},\; \, \mu_1\otimes\mu_2)(221,1,23,221)\\ (p_{12},\; \, \mu_2\otimes\mu_3)(221,1,23,221)\\ (p_{12},\; \mu_1\otimes\mu_2)(21,23,23,24)\\ (p_{12},\; \mu_2\otimes\mu_3)(21,23,23,24)\\ (p_{12},\; \mu_1\otimes\mu_2)(21,23,23,24)\\ (p_{12},\; \mu_1\otimes\mu_3)(21,23,23,24)\\ (p_{12},\; \$ 

**CHANGELO** 

v CALL SPRITE(810,132,12,41,65,0,-4,8)<br>0 IF IB-0 THEN CALL SPRITE(81,26,0,14)<br>0 IF IB-0 THEN CALL SPRITE(81,26,0,165<br>0 IF IB-0 THEN CALL SPRITE(81,26,0,165<br>0 IGA,12,24131: XI-17 IF VI-24<br>0 IGA,1203112,4,9711 CALL KEYIZ,1,5

DOGUW 1200<br>IF X-YClo THEM CALL SOUND (-20,440,4)<br>CALL COINCIGLI, CLL IF CHILL THEN 197

IF X=4 THEN 530 11 IF X==4 THEN 700<br>IF Y=4 THEN 630 11 IF Y==4 THEN 700<br>IF Y=10 THEN 600 11 IF Y==4 THEN 940<br>CRLL PRTICHMIG11,350<br>IF K=16 THEN 580 1L15<br>IF X1=17 APD Y1=241 +APD TH=0 THEN 1<br>IF X1=17 APD Y1=241 +APD TH=0 THE

O CALL COSMETALL.CIES IF C=-1 THEN 122

0<br>650 MEKT 1<br>669 FDR I+0 TO V2 11 CMLL MOTION(#3,1,5)<br>670 ENLL COIME(ALL,CJ++ IF 0+-1 THEN 123

.<br>20 MEET 1<br>20 FOR 1+0 TO V2 11 CALL MOTION(#1,1,-1

0 NEXT 1<br>0 NEXT 1 NOTION (41, 0, 0) ET ENLL LOCATE(41<br>0 NEW 1 COMPLEXI+15) / 0, (YEP) / 0, CAR)<br>0 NE DAN-6 THEM CALL NATTENNER (700 NEW 1<br>1 NS - 0 FF DALL LOCATE(41, X3, YEFREN 44<br>1 NS - 0 FF DALL LOCATE(41, X3, YEFREN 44

O CALL COINCIALL.C.I. IF C-1 THEN 123 | CALL JOYST(2,X,Y)|| (F X+Y()0 THEN C<br>| SOUND|=20,440,4)<br>| DOUUR |200 1: IF Y=4 THEN 870<br>| IF Y=4 THEN X2=X2+24 1| DOTO 950<br>| IF (2-24+X)| THEN 440 ELEE 870

X2=X1<br>CALL OCHARIEII=23)/U.(Y1+71/B.CRR)<br>IF CAR-96 THEN CALL PATTERNE#1.76011<br>«X1+R 11 CALL LOCATE:#1.X1.Y1HELSE 48

.<br>20 CM L. CORNEAM L. Else de Card There 124 )<br>RE CALL ADVETZZ, KYNIK SF XAVOK<br>RE REUNDI-DO 440, 45<br>RE REUNDI-DO 440, 45<br>LODTO TYP<br>LODTO TYP 4, THEN 950 II SF K2424<br>LODTO TYP 14, THEN 950 II SF K2424<br>LODTO TYP 14, TYP 8 II CALL MOTION!<br>DO FOR I=1 TO 8 II CALL MOTION!

TO CALL COUNCIDELLICITY IF CHAR THEN IS

0<br>030 HEXT I<br>040 FOR 1-1 TO 33 () CALL MOTION(81.0.0<br>() CALL COINCIALL,CI(() IF C==1 THEN 173

50 HCCT I<br>40 MCAT Int TO 9 is CALL MOTION(41,16,0

TO CALL COINCIALL, CITY IF CA-I THEM 12

.<br>193 NEXT |<br>193 CALL MOTION(W),0,07:: 30TD 460<br>133 Vel :: 33TO 112G

**A SUIVRE...** 

# **LE DOCTEUR SPOUNZ A ENCORE PIQUE!** Mode d'emproi<br>Tapez et sauvegardez à la suite ces d<br>tient les règles détartées at le langage

Voici la ratour (tant attendu) de l'ignoble doctaur SPOLINZ I VOCI in ratuur (sant attendu) de l'Ignoble doctaur SPOUNZ.<br>Pour vous qui aviaz lutté iadis avec succès contre l'immondi Pour votes que even a terminal avec succes comme resistante.<br>preticien (N°77-78), la découvante dans un village paisible,<br>de corps atrocements mutiés (du SPOUNZ tout craché 1),<br>sera encora una fois à l'origine d'una effroy

 $\begin{smallmatrix} 1.1248 \\ 1.1248 \\ 1.1248 \\ 1.1248 \\ 1.1258 \\ 1.1258 \\ 1.1258 \\ 1.1258 \\ 1.1258 \\ 1.1258 \\ 1.1258 \\ 1.1258 \\ 1.1258 \\ 1.1258 \\ 1.1258 \\ 1.1258 \\ 1.1258 \\ 1.1258 \\ 1.1258 \\ 1.1258 \\ 1.1258 \\ 1.1258 \\ 1.1258 \\ 1.1258 \\ 1.1258 \\ 1.1258 \\ 1.125$ 

5<br>5001 DATA 12, 8-75-9-177-254, 10-21-10-21<br>500 DATA 12, 8-75-9-21-22-21-22-21-22-2

#7<br>|TOP1=8 TO 2:LIME(2,11+1)=(7+2+1,11+1)<br>|TOP1=7 TO 2:LIME(2,11+1)=(7+2+1,11+1)

**LISTING 1** 

lean Yuar 1 E EDIEC

enti els regies datartess at le langage machine nel<br>noneement du programme pratopal (à suur<br>"CHATEAU +").<br>Sechez qu'à la fin du défiument des nègles (par a<br>chèrè de doole) et svent le chergement du programme<br>une 

 $\begin{smallmatrix} 4.168 & 36.67 & 0.764 & 0.764 & 0.764 & 0.764 & 0.764 & 0.764 & 0.764 & 0.764 & 0.764 & 0.764 & 0.764 & 0.764 & 0.764 & 0.764 & 0.764 & 0.764 & 0.764 & 0.764 & 0.764 & 0.764 & 0.764 & 0.764 & 0.764 & 0.764 & 0.764 & 0.764 & 0.764 & 0.764 & 0.7$ 

語る<br>Wik

127<br>6039 pata 172, 255, 240, 252, 252, 100, 280, 26<br>0, 119, 59, 59, 3, 7, 2, 3, 1, 100, 02, 240, 240, 16,

LISTING 2

CuRia<br>3 || EQSO (GB) +COE(2) THENGOXE (128,8 + -(151,<br>3 || ELY = 8162 113 || EQSO (210,8 +<br>6 || EY # - O'THENP + P - || EQI-31 H+ || FEETURAEL SE

PETUPN<br>15 IFFd="S"THEMP=P+6+VU=2+H+3+RETURNELSS<br>RETURN<br>16 IFFd="E="HEMP=P+1:VU=1+H+3+RETURNELSE

 $\overline{27}$ 

 $\begin{tabular}{|c|c|c|} \hline & \multicolumn{3}{|c|}{\textbf{1}} & \multicolumn{3}{|c|}{\textbf{1}} & \multicolumn{3}{|c|}{\textbf{1}} & \multicolumn{3}{|c|}{\textbf{1}} & \multicolumn{3}{|c|}{\textbf{1}} & \multicolumn{3}{|c|}{\textbf{1}} & \multicolumn{3}{|c|}{\textbf{1}} & \multicolumn{3}{|c|}{\textbf{1}} & \multicolumn{3}{|c|}{\textbf{1}} & \multicolumn{3}{|c|}{\textbf{1}} & \multicolumn{3}{|c|}{\textbf{1}} & \multicolumn$ 

(DOCTEUR SPOUNZ, JE ME

IS TORDU LE DOIGT

8: IFP: 401HEHG05UB15<br>29 | IF: P>350P: Chtg#C28E17: 2008N38+08F17<br>2005TH=11: THENELSE3R<br>38 | IF00: 01HEHEOSLB4= IF00+2THEN00+1.jchT03<br>38 | IF00: 01HEHEOSLB4= IF00+2THEN00+1.jchT03

FORI-0TO OSIIFRIGHT#(K#,3)=LEFT#(0S#<br>JS>THENOM#=0S#(I)+G0F052

, 1917<br>1922 - Maria G. 18, 1937 - 1938 - 1941 - 1951 - 1952<br>1940 - 1958 - 1958 - 1958 - 1958 - 1958 - 1968 - 1968 - 1968 - 1968 - 1968 - 197<br>1941 - 1958 - 1959 - 1968 - 1959 - 1959 - 1969 - 1976 - 1976<br>1958 - 1968 - 1968 -

232<br>| 240 -| 160 0 637087, 20, 25, 78<br>| 7 637071, 72, 73, 72, 73, 74, 75, 82, 83, 7<br>| 0, 8, 96, 182, 73, 186, 187, 112, 116, 117,<br>| 74, 116, 72, 186, 119, 82, 83, 128, 287, 11

8 CH P-48 COTOT1, 73, 72, 74, 74, 132, 140, 14<br>0 CH P-48 COTOT1, 73, 72, 74, 132, 140, 14<br>11: 110, 117, 117, 118, 133, 214, 118, 118, 112,

19<br>08 P-198 G070183,186<br>08 P-194 G070183,186<br>C01UE14(C050813)The STMTWERELSE24<br>C01UE14(C050814)C05681511FH=8TMEN<br>C01UE14(C050814)C05681511FH=8TMEN

24<br>- GOSUE IA (GOSUELS) IFA+BTHER22ELSE24<br>- GOSUELZI IFA+1TAFROAFI IE IFX 6: 170°THER2

.<br>1988 - Paris III (Fred Fried 201, 1524)<br>1988 - Paris Tuthoar, neigh-ann an Carlo

THENRE<br>| R=3:GDT039<br>| GOSLWI4+ |FM=1THENZ4ELSEIFK#++5D#<23+1<br>| GOSLWI4+ |FM=1THENZ4ELSEIFK#++5D#<23+1

**THOMSON TO7, L'ANSETT DE** 

355

TO7 70 MANGEMT DECE PAIN-LA

AC VAIL YOU

ARRANGER CA!

.<br>| R=10+C01039<br>| COSURIAL||FH+|THÉNEAELSEIFK#\>SO6\|5

**19 Columbia (Fig. 1944)**<br>
110 Capture (Fig. 1944)<br>
21 Capture (Fig. 1944)<br>
21 Capture (Fig. 1944)<br>
21 Capture (Fig. 1944)<br>
21 Capture (Fig. 1944)<br>
21 Capture (Fig. 1944)<br>
21 Capture (Fig. 1944)<br>
22 Capture (Fig. 1944)<br>
22

|<br>|3 F=1||COTO30<br>|4 EntualS||FW=1T=EN2+ELSE||FL#()50#(19)

N22<br>| GOSURE:P=P+4R+VU+ExcoTC24<br>| GOSURE:P=P+4R+VU+ExcoTC24<br>| GOSURI:T:COSURI:Ex EPH+PT+E22CLSE24<br>| GOSURI:ECOSURI:Ex COSURI:T:TEN+P1H+P2C

24<br>COSUBITY COSUBIAY CONVELAIRTH-21HEN22E

24<br>- GOSURIZ:COSURI4:IFN+0THEN2ZELSE2+<br>- GOSURI6:IFN+1THEN24ELSEIFEP+10RXF()\*

12<br>12/607039<br>11/8/613FN=1THEN24ELSE1FF#<>50#<25)

222 (2010) 12:30 = 17:40:4461,561 pr = 0 : 50 = 0 : 50 = 0 : 50 = 0 : 50 = 0 : 50 = 0 : 50 = 0 : 50 = 0 : 50 =<br>2011 = 0 : 50 = 0 : 50 = 0 : 50 = 0 : 50 = 0 : 50 = 0 : 50 = 0 : 50 = 0 : 50 = 0 : 50 = 0 : 50 = 0 : 50 = 0 :<br>2

131 FORFERS VOLTOGENE ALLE ET PET-ITHEN:36<br>133 FEVIDE PORT COMPANY AND RESERVATION CONTRACTOR<br>133 FEVIDE PORT COMPANY AND RESERVATION 2<br>31-174 ENTRE PORT COMPANY AND RESERVATION 3<br>31-174 ENTRE PORT FOR APPROXIMATION 24<br>33

146 (2008) 16 (FRA) PROVERLUELINKA (1986) 2<br>147 (Frank Barnell, 1986) 2008 16 (Frank Barnell, 1986)<br>148 (Frank Barnell, 1986) 2008 16 (Frank Barnell, 1986)<br>148 (Frank Barnell, 1986)<br>158 (Frank Barnell, 1986)<br>158 (Frank Bar

MENZA<br>2 C-211FOM: R-COR(19)THENCH1R--110C-12<br>2 C-211FOM: R-COR(19)THENCH1R--110C-12<br>TEFA

iNTET<br>152 Pr221 COTO30<br>154 CoSUB|151 ITH=170ENPAELSE[FKd → 50d(4)1<br>154 CoSUB|151 ITH=170ENPAELSE[FKd → 50d(4)1<br>154 CoSUB|161 ITH4176ENPAELSE[FKd:→ 70\*ThEN<br>155 COSUB|161 ITH4176ENPAELSE[FKd:→ 70\*ThEN<br>155 COSUB|161 ITH4176E

25<br>159 No231COTO30<br>157 COSUETA (FNo1THENDAELSE (FX4.) SOR(S)T<br>NEW COSUETA (FNo1THENDAELSE)FX4.) "N'THEN<br>158 COSUETS (FNo1THENDAELSE)FX4.) "N'THEN

or<br>159 megassatgan<br>169 sajukusi LivesThickeacLSELFKe<>saecs>T **REAL COURS P-481 V9-21C01024**<br>142 COURS P-481 V9-21C01024<br>142 COURS ALEM-17MENS<br>143 COURS ALEM-17MENS<br>144 P-201001031<br>15MP-P-481 V9-21C01024ELBEREAL OF THENS<br>15MP-P-481 V9-21C01024ELBEREAL OF THENS

4<br>166 - ISKE-TOTTHENZSSELBEZZ<br>167 - DOSUBLEI ISR-ITHENENELDEISK P-1NTORKO-<br>1510FK P-10TTHENELDEZZ

SCO IFNacional Compositor Papert (La sol otere<br>| Pala cada study vos Papert (La sol otere<br>| Pig010245LSG4=261001001

**A SUIVRE...** 

MENER<br>TO COSUM<br>TO COSUM<br>TO EQSUE

--- COSUBIL<br>---- COSUBIL<br>--- COTOIIE<br>--- COTOIIE<br>---- COTOIIE

#### la page pédagogique la page pédago Le programme exceptionnel de Yves-Louis GUEGUEN, vous invite à prendre part à de célestes et instructives contemplations VOILA. J'ESPÈRE QUE VOUS TOH NON M'SIEU, PAS MOI, PAS MOI! LA LEGON!  $(HONGA)$  $\frac{1}{2}$ MIEZ BIEN COMPRIS LA LECON. Ý  $GMA$ DUBILIARD, AU TABLEAU **BLAAAA** E R PE) **ROA**

 $\sqrt{w}$ 

# SHT LHAD-D<br>198 NEWA-DESTRACH (1979)<br>198 NEWART (1976) - 1975 (1976) 1975 1976<br>198 NEWART (1976) - 1976 (1976) 1975 1976<br>198 NEWART (1976) - 1976 (1976) - 1976<br>198 NEWART (1976) - 1980 (1976) - 1980<br>198 NEWART (1976) - 1980 (1873)<br>2012 - Maria Barn, fransk politik (d. 1887)<br>2012 - Maria Barn, fransk politik (d. 1887)<br>2012 - Maria Barn, fransk politik (d. 1888)<br>2012 - Maria Barn, fransk politik (d. 1888)<br>2013 - Maria Barn, fransk politik (d. 1 26<br>331 : 9474126, 129, 129, 129, 129, 129, 129, 1 201 ANNE PARTIE FOR DE L'ARCENT (1993)<br>201 ANNE PARTie (1994) - Partie (1994)<br>201 Anne Partie (1994) - Partie (1994)<br>201 Anne Partie (1994) - Partie (1994)<br>201 Anne Partie (1994) - Partie (1994)<br>201 Anne Partie (1994) - Pa ADRE<br>SSA PEADR.A.M.Z A-A/100 001US100<br>SSA PEADR.A.M.Z A-A/100 001US100<br>AIDTTHENSS?<br>SSA U(R.Z)+K U(R.H)H<br>SSA U(R.Z)+K U(R.H)H .<br>635 SATAFDRIOK<br>635 SATABRICEL2.0512.0012.1.1.1

ර්ම

**SUITE DU** 

**N**°123

丽 ها

**ASTRONOMIE DE BASE** JATASPERULUSZ, The Contractor 3<br>707 JATASMIRA4.0216.-0415.25.6  $5.10.3$ **FATATALSULHAJ1, 8997, -4322, 22, -**<br>FATATHYBRE FEMELLE<br>JATAAALPHAR31, 8927, -8833, 22, 5 (LPHARD)<br>188864<br>1864441 (1215, -1727, 20, 1<br>18604482, 1215, 20, 4<br>18604482, 1225, -1534, 40, 2<br>-1, 1287, -2132, 40, 5 731 BATAS<br>732 BATARC<br>733 BATABAR<br>734 BATABAR<br>735 BATABR<br>736 BATABAR TA1-1,1287,-2132,48,5<br>TA6ALBERAINE,3110,6231,26,2<br>TA6ALBERANINE,3110,6231,26,2<br>TA6ACHURERAINE,7811,33,1<br>TA6ACHERNAR1,0127,-5719,6,1

36761608561, 8584, -0425, 29, 2<br>Data: Zauenki, 8351, -1410, 32, 6<br>Data: Pauenki, 8351, -1410, 32, 6<br>Data: Poma, Mauit, 2237, -2943, 13, 2<br>Data: Sura: 1436, -5,1<br>788 DATAJKIFFA BDREWLE1,1516,-8038,35  1971-1971<br>1971 - Paul Lind, american american (b. 1971)<br>1971 - Paul Lind, american (b. 1971-1971)<br>1971 - Paul Lind, american (b. 1971-1971)<br>1971 - Paul Lind, american (b. 1971-1971)<br>1971 - Paul Lind, american (b. 1971-1972 UR<br>1922 LOCATED.10 FRINT-TC -,Tr.F9<br>1932 LOCATE12,10 FRINT-TC+ - 1.V8<br>1933 LOCATE12,10 EMPUT-TC+ - 1.V8<br>1933 IFUR-TNP-TMERURATE TRA-- UR.THT-DRI<br>1935 BPALUR.TNP: EPICODTHENNELF-UR.THT-DRI<br>1937 LOCATENCH, THP CODTHENNELF-UR ."<br>357 TC+VAL/UF) IFTC(BAN9TC)-160RTC)24<br>THEN953 THENSS3<br>959 TCHENSETC> BEHLEFTBEUR,1><br>960 TCHENTETCKLDD>/100 AHTC 005UB300<br>7PHA DOSUF2? TCHA/100 UKHSTFKFENTFTC )<br>| 102 C=CTC-INTCTC)>Hamp | IFC=BTHENOF+U<br>| 102 C=STERIC> | c#=RISHTRCC#.LEH<EF>=1<br>| 3 | IFCC30TRERCF="B"+C#<br>| 364 | FRAH="-TDRa#="+"THENHILBCOF.1.1?<br>| 364 | FRAH="-TDRa#="+"THENHILBCOF.1.1? na<br>1965: Efne="="THENTP=TP=24<br>1965: Efne="="THENTP=TP=24<br>1970: Te=us Efs="Ecf ="="Esc/P" ="+Fs LOCAT<br>80,10 PRINTSPC(36): LOCATE11, 1D PRINTT<br>80,10 PRINTSPC(36): LOCATE11, 1D PRINTT THE LOCATER.10 PRINTER LOCATER.20 FRI PHOTOGRAPHIC CONTRACTOR<br>
PHOTOGRAPHIC CONTRACTOR<br>
THE CONTRACTOR CONTRACTOR<br>
THE CONTRACTOR<br>
THE CONTRACTOR<br>
THE CONTRACTOR CONTRACTOR<br>
THE CONTRACTOR CONTRACTOR<br>
THE CONTRACTOR CONTRACTOR<br>
THE CONTRACTOR<br>
THE CONTRACTOR<br> 1992-1993<br>
1992-1993 - 1994-1994<br>
1993-1994-1994-1994-1994-1995<br>
1993-1994-1994-1994-1995-1995-1995<br>
1993-1994-1994-1995-1994-1995-1995<br>
1994-1994-1994-1995-1994-1995<br>
1994-1994-1994-1994-1995-1995-1995<br>
1994-1994-1994-199 020 L-LAXP P-1-30,0041 TT-15.041041+ .<br>185 READAD, A A-A-180 GOSUDJDO IE-+1;<br>|REAEA A+A-180 GOSUDJDO D+ABP<br>|110 D+HO-KE-DA GOSUD490 LE×DEP 115 DOSUM22<br>128 DOSUM22<br>128 DOSUM22<br>125 DONGBTHEMEC4.H)=-1 EC2.H^+ 1 SOT<br>125 DONGBTHEMEC4.H)=-1 EC2.H^+ 1 SOT 125 - Henrich III - An Ann (b. 125 - 126 - 127 - 128 - 128 - 129 - 129 - 129 - 129 - 129 - 129 - 129 - 129 - 1<br>1125 - 129 - 129 - 129 - 129 - 129 - 129 - 129 - 129 - 129 - 129 - 129 - 129 - 129 - 129 - 129 - 129 - 129 - 1<br>

A SUIVRE...

 $\overline{\mathbb{F}}_{{\mathbb{Z}}}$ 

ĺπ 40

**MSX** 

71 Π  $\overline{\phantom{a}}$ 

## la page pédagogique al la page pédago

# $\equiv$ la page pedagogique  $\equiv$ la page pedago $\equiv$ Formation à l'assembleur pratique

## Langage machine. Sur APPLE

#### LA REVOLUTION CONTINUE <sup>t</sup>

Les micros, ci-après nommés, ont dema<br>déjà hénté d'un nombre de cours ci- de<br>conséquents dans les numéros ci- qu'ar<br>dessous décnts

2X 51 - 55 55 61 66 71 76 81 66<br>
2X 51 - 55 55 61 66 77 75 80 65 96 97<br>
COMMODORE - 60 55 70 75 80 65 96<br>
90 95 99 104 109 114 115 122<br>
90 95 99 104 109 114 115 122<br>
000C - 57 62 67 72 72 82 92 96 08 97<br>
APPLE - 56 63 66 7 97 102 107 112 116 120 SPECTRUM - 112 116 120<br>THOMSON -- 59 64 69 74 79 64 69 946<br>93 98 103 108 113 117 121 Marie 113<br>93 98 103 108 113 117 121 Marie 113

## C'EST PAS MOI C'EST LUI

Aujourd'hui et seulement pour repla supportificus, la routine que je vous soustiens<br>propose ne sera pas de noi mes de la larg a<br>finitepe Piernot Et non content de<br>filer publier se routine, celui ci va.<br>der et vous offits des noutines qui<br>cer et vous offits d vous permettre de laire scroller votre écran graphique de gauche à acu r les estupages texte Ce programme s'ins pire fortement du jeu Scramble mais<br>n'en aura pas la vittesse : la routine<br>s beau étre courte. etle n'en est pas<br>mons lente. Au cas où vous dési-<br>reriez une vitessé des plus rapides -comme pour le jeu Critical Situation- il vous faudrart utiliser des rioppees de lda...x et STA...X (repoftez-vous a ce jeu pour plus d'lnfofmatwns)

## .<br>VE NOS SLOTS<br>VE NOS SLOTS

Avant d'executor notre programme de scrolling, n oublions pas que les pages ecran sont vraiment bizar res : la premiere ligne est bien a sa place, mais laseconde... PlutOtque de répéter la cours de Pépé Louis<br>du n°102 sur le graphisme. je vous<br>conseile de charger une image gra-<br>phique sous Dos 3 3 pour comprerdre par la pretique où se situent les<br>Iignes graphiques. Voilà pourquoi<br>notre première routine placera en mémoire une table d'adresses Pour<br>ce faire, on envoie le numéro de<br>ligne désiré à la routine I'Adresse<br>(\$F411) qui renverra I'Adresse memoire<br>mémoire de cette ligne. Si nous voulons savoir ou se situe la ligne en memoire. laroutine HPOSN nous mettra en \$26 (adresse basse) elS27 (adresse haute) une valour Cette valeur sera transformer par un EOR \$E6 qui, survant le contenu de cette adresse. créera une table<br>pour la pramière page graphique<br>(\$E6 - 20) ou pour la seconde page<br>graphique (\$E6 - 40).

St. nous encrypes 0 à la routine Elivider<br>HPOSN, cate-ci, après sansforme : mencio<br>sion par l'EOR, nous donneres 2000 que les<br>cu 4000, ce qui correspond bien à quatre<br>4 des acresses à l'Occionneres le CPI<br>4 des acresses à eclatez comme des bananes sur votre premier Scramble personnel, l'écran de votre Apple sure droit à Vote<br>des sauts de plani platôt qu'à un pur le plani<br>propiling (à moins que vous déplie - m'én<br>ciez votre valaties de haut en bail<br>Ciez, sourel ces aspiliquer la crée - NE AP<br>filtes pour

SCROLLONS, DESCENDONS, VOUITA<br>SKIONS, AH VIVEMENT LES VA-<br>CANCES !!! Que po

Bon. e'est parti ; noire scrolling, plu-tot que de deplacer les lignes una

à une, prendra les colonnes une par Cité une pour les deptaces (tout 40 mois-<br>Vent de classifié de la contre le définit de ment<br>qu'été d'allématie par l'al du ment<br>qu'été d'allématie par l'al du ment<br>qu'été d'allématie par la contre des la partie<br>de matematique d a notre table d'adresses précédem- ment créée, notre programme pren- dre la<br>dre la ligne ou doit se laire la déca- doint<br>dre la ligne ou doit se laire la déca- doint<br>lage (X est chargé par l'édresse - COS) basse puis haute et place ces prendre l'octet à décaler en le metlant dans l'accumulateur. Une fois C.P. placé dans la baiterie. il suffit de le rese, s<br>replacer en ayant précédemment : qui no<br>soustrait 1 al la colonne, on I'instal- - de c'<br>lera amsi à sa nouvelle adresse

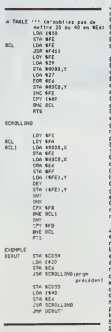

Evidentment, in décadage com-<br>
gaine de la première colonne puis parts la première colonne puis<br>
que la première colonne puis parts la première de la première choie.<br>
la première choie de la première de la première de la p sur le sujet II ne me reste plus qu'a wies (el non pas m'emp

NE M'INTERROMPS PAS I CRIA 2 I6 D<br>L'APPLE 3 VOIX

Cet article, tu me le finis ou je I'envoie dans la prochaine navetle". Vol<br>crache le dragon<br>- blgre, palsembleu, teu de dieu, je vous<br>vous l'améne de suite I" - 400

Que pourrais-je donc vous dire de<br>plus ? Vous savez tous qu'après<br>svoir été sous monileur. laire C050<br>vous met en mode graphique et que

C051 vous renvoie en mode texte Non ? Vous ne la seviez pas ? Vrai-<br>Ment j'en suis fort aise : que mes : Nous<br>roultnes me semblent belles i Tiens pendant<br>pendant que j'y suis, j'y reste : chargi

- CoS2 vous passere en mode plan i que<br>des passeres de la constant d'abitat la constant de bate (souvert utiliers)<br>des pour les jours d'abritures.<br>- CD54 vous metre en page 1 lan.<br>- CD54 vous metre en page 1 lan.<br>- CD54 vo

-C056 passe en mode Grande Ran donnée que personne n'ulilise et l C057 en mode HGR

where the PSI proposes a construction of the state of the state of the state of the state of the state of the state of the state of the state of the state of the state of the state of the state of the state of the state o r» taresbier aux de COSE suivi de CO7E devrait arran- golf<br>hettre 20 ee 40 en sija: ger vos affaires (pelite procision : II nand<br>Chi siris : II n'y a qu'une page graphique en<br>Lon siris : Ione annum leee en DHGR. c'est pou

Encore des licensus/ten 7 Ohiouil 17 Celles<br>Encore, encore l'Vous n'étes pas (6 encore peut pas le vous pas le vous n'étes pas le vous pas le pas le vous pas le vous pas le vous pas le vous pas le vous pas le vous pas le v

 $5$  POKE 10.0,102 POKE 1996<br>1911/213 CALL 64367<br>1911/213 CALL 64367<br>460/males de \$3F2 et \$3F3 et 102 vs. units<br>1956), 213 (-\$509) males and poster in the state of the internal<br>1609-800 Mall Hermann and poster in the state nier cours).

d«n< Joe I Ligne Ispée l'Programme 255.50<br>second l'Environne de l'Encyclope II (1990)<br>Lars de votro control-second Pan ARDA<br>Lars de votro control-second de france.<br>Lars de votro control-second de france.<br>al Cet pour l'Agole vot problème). La voici telle quelle (seu- | 991 lement compatible DOS 3.3)

213. Loan d'un comtré-mest, c'est le DGS | PMB| et la<br>qui réprend la main et effectue de | QUTIY s<br>petit treveux sentra d'éffichér un § | rétérunt d'éffichér un § | rétérunt<br>Phata que de l'érropes nous tencies<br>la main, envoyors

Donc en assembleur, il est prattire-<br>ble de stocker a ces adresses (S9D5<br>(S9D5E, S9D5F) car<br>1 on ne peut suivro voire pro- y et<br>gramme si l'on ne connatt pas le ADC

Pac<br>2 le DOS sera toujours efficace  $\begin{array}{|c|c|} \hline \end{array}$ 

3 vous gagnez deux octots le JSR \$FB6F n'etant plus necossaire

Voilà pour cette semaine Je dédie <sup>de d</sup><br>mes cours à Philippe (qui prend la de Mars<br>suites an voient des programmes à ADC<br>suites an voient des programmes à ADC 1'HHHHebdo <sup>I</sup>

Tsunoo Rhilty et prochtstement sur | FOR vos ecrans Philippe

## Langage machine. Sur SPECTRUM

## UTILISONS

Nowl possidore matematica (u. Y. en Marino Indiana)<br>matematica con registrati a socialista (u. pr. en Marino Indiana)<br>Mats paul de o gróm pourtel ferre<br>querque chose avec ca. Tout (u. p. e.)<br>distribution (u. pr. e.)<br>distri res

ARITHMETIOUEMENT PARLANT

Addition, soustraction : entièrement<br>par mnémonique Parce que. bien<br>sur. on peut (aire d'autres opera-<br>biens arithmétiques en utilisant phi- En fa<br>sieurs mnémoniques : Quelles . d'éte<br>sont-elles ? .

ADD et ADC pour les additions<br>SUB et SBC pour les soustracti

On est toujours dans le modèle sui- LD I<br>vant : type de mnèmonique, espace. LD I<br>opérande destinaiion, virgule, opé- ADE<br>rande source

Et pourquoi ADD et ADC pour dire " on p<br>"plus", a première vue une seule - A pu minémonique devrait suffir, Alors ? ... le por<br>C'est une question d'indicateurs ... égale<br>(c'est louche). On l'a déjà de, le Z80 ... tres l a un registre F, registre espion. qui servative for the beam of the state of the state of the state of the state of the state of the state of the state of the state of the state of the state of the state of the state of the state of the state of the state of t

destus l'Heureusemeni, comme | 1, perce que 255 + 2, modulo 256 = au le<br>dens tout problème il esiste une | (essayez de vous souvenir ou de | INC).<br>solution (sinon ce ne serate pas un | comprendre "modulo", ca fait 1, voila RETENEZ LA RETENUE (a son discussione de la Alberta<br>Mesi C pourque T C, ga son dis Alberta<br>Vour vous rappelais de stateurs la Vou<br>Vour vous rappelais de stateurs de la séponde<br>Vour vous rappelais de stateurs possées<br>qui vo

S POICE 40286,102 PDKE 40287, Merit also non a métabolit factor ?<br>213 d'obre : l'anno 1992 d'Alexandre de la Carlo de La Carlo 1993 de la Carlo 1993<br>qui régiment la main et affective de .<br>24 d'obre : la carlo de la Carlo 1 sur deux\* octets, on stockera ou Ton voudra le rèsultat de cette première — Exem<br>opération, en se rappelant bien que<br>ce résultat n'est que l'octet faible du — INC-E resultat total Puis Ton pourrait met- INC Di<br>tre d'obten A (0 c'est Toctet fort de INC (1)<br>255 représenté sur deux octets et YC (1)<br>40C A,0 afin d'obtenir de cette<br>ADC A,0 afin de résultat de cette<br>Toctet fort du résultat

Perce qu'elle additionne avec membre.<br>
Cet de dédication du la contentie d'était de la comme de la contenue d'était de la contenue de la contenue de<br>
de la contenue de la contenue de la contenue de la contenue de la conte

Pour additionner un nombre sur un C'est<br>octet X à un nombre sur deux octets Y en passant<br>Y en passant par A, et stocker le peut<br>résultat dans les deux octets de Z, bieux<br>on peut procéder de la sorte

LD A, octet laible de Y<br>ADD A, X<br>LD (octat faible de Z),A<br>LD A, octet fort de Y<br>ADC A, 0

LD (octet fort de Z).A<br>Et après ca, si C est encore à 1, celà C = 1-2 modulo 2) ou SCP<br>reut dire que Z est trop petit pour des muses pour agris sur connant<br>stocker Y + X Qs sera lacie à lae- ter instructions logiques<br>moniq il van die van die van die van die van die van die van die van die van die van die van die van die van die van<br>In van die van prevolgens die van die van die van die van die van die van die van die van die van die van die<br>I

En fait, ily a d'autres manières plus : eppa<br>élégantes : d'effectuer ce genre : que 2<br>d'opération : Mais pour la compré- : lis a'i hension ...

Faire autrement

Les addresses avec tennus cu non. El que<br>con paul les tants avec les regatites : l'ou al<br>A cu Hs, comme destination Sans : possi<br>le possibilité de relevir. on dépose : comme<br>également d'addresses une les regs :<br>par de la m pointé par un registre double, soil i octel<br>une valeur immediate précisee i pande<br>directement Et ce, avec ou sant<br>programme Et ce, avec ou sant

retenue.<br>Avec HL. IX ou IV comme destina- COU<br>lon, la source sera nécessairement<br>le contenu d'un registre double - La

Examples :

ADC A.É ADC HL.DE<br>ADO A.(HL) ADD HL.HL<br>ADC A,1 ADD IX.BC

Ahnetsch, nour allors installer qui le ... Lat.<br>Sately dobilenter avec retenue ne aged<br>signifie pas additionner puis retenir ... in gau<br>une doestruis retenue (on qui se ... molignede automatiquement dans tous ... indig<br>pas

Avent d'en finr levec les stàtisces, dens<br>voyons une forme particulière às ca.<br>type d'opération : l'écrémentation : . Le<br>Dn a déjà su affaire à elle lors de ...<br>mos rapports evec LDIFI Alcrs donc, ... làprim<br>au leu de fare propre

Mais là, attention, cela n'intluence - une<br>pas. ni ne tient compte de la - 000

retenue On peut incrementer tous les regis- c'est<br>tres, 8 bits ou 16 bits, ainsi que tout out is<br>octet de la RAM pointé par HL ou - à intr<br>un registre d'index couplé a un deplacement.

Exomples !

INC B INC DE INC (HL) INC (IX + d)

### LA SOUSTRACTION

Ce qui est valable pour l'addition Mais<br>l'est pour la sousiraction Au lieu – reton<br>d'additionner la retenue comme le – der d<br>leisait l'addition avec retenue. la souttretton ever new new teams?<br>Rivordinantalion devidesmental Pulk Australion<br>Michael (1912 – Pourtert devidende – memorialion de la<br>telion, etc. Pourtert on ne pourle de la<br>pas teautrinire à HL eutrement Jagu<br>Signa te re

C'est pas sorcier puis on en repar-<br>lere Et si vous ne cherchez pas un<br>peu a vous débrouiller en assem-<br>bleur, on se demande pourquoi<br>vous lisez cet article

#### INITIALISER LE BIT C

Jamais ' Vous devez toujours orga-<br>niser votre programme ain de ne<br>pas avoir a le faire. C'est une perte<br>de temps que d'utiliser CCF (qui force<br>C a 1) De toutes (acons, on verra<br>C a 1) De toutes (acons, on verra des ruses pour agir sur ce bn avec les instructions logiques

Tout ce que nous venons de dire est<br>applicable aisément si on convient<br>que 255 représente la valeur de 255<br>Et s'il en Méit suitrement ?

Comment ? On no vous avait pas prevenu ? Si. dans noire dernier cours

Tout est affairs de convention Parce qu'en assembleur. on aura aussi besoin de lemps en temps de représenter des valeurs négatives Et que done, un octet c'esl 8 bits a 1 ou a 0, soit 256 possibilités, et ces possibilites. on les mterprete comme on veul On pourrail dire, par exemple. que si le bit d'un octet est a <sup>1</sup> ,la valeur representee par cet octet est negative et de valeur absotuo egale a la valeur binaire des 7 autres bits de cet octet En fait, on s'en dispense, parce que les mnemoniques du Z80 ne sont pas adaptees a ce modele

QUELQUES REPRÉSENTATION

- La representation binaire directe<br>c'est colle quo vous connaissaz, les<br>bits representent une puissance de<br>2 selon leur position dans l'octet, le<br>bie valeur Dans ce modéle. SFF<br>ble valeur Dans ce modéle. SFF

represente a 250 el 51 imperiestre à l'<br>- La représentation en blevaire<br>Alpage derne caractéric le la Marie de la pacification<br>Alpage derne caractéric le la Marie de la<br>recipiente de la recipie de la Marie de la<br>recipiente

modo, lo bil 7 est oncore requisi tionne pour signer le nombre (luidonner un signe) Mais cost simple ment parce que dans celto repre senlation on inverse tous les bits d'un octet lorsquon veut lui donner une valeur negative 2 s'ecrit 00000010 el done -2 s'ocrit 11111101. Mais ne detaillons pas, c'est nul Cette representation ne sort pas a grand-chose sico n'ost a introduce lasuivante

- Le complément à 2 c'est super<br>pour les déditions et soussettions<br>ajoule 1 : Examplément à l'auguet on<br>ajoule 1 : Examplé, calculates le<br>complément à 2 de -2<br>-2 : en complément à 1 : égal<br>11111110, Ce : modéle sesure<br>Ques Mais Iá ca peut déborder et un bit<br>de F. le bit P/V nous le signalera<br>Mais ne pas faire déborder les opArations est uno chose, ne pas debor< der do notro cours on esl uno autre

Aussi allons nous linir momentané<br>mont en vous précisant que F viere<br>de Flag. I'anglais de drapeau. II<br>s'agil du drapeau qui va signaler<br>votre départ dans la monde des progrnmmos pertormanta.

Nicolas ot Zoev

## la page pedagogique la page pedagos

addition

LD HL.Y ADD HL.DE

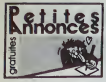

DRBC<br>(ENDS Bour Ond 1 to Almos whichca joys<br>Khai 2 logicals (Ondra Gastronor) comme<br>Inc (1999 41 32 8)<br>Inc (1999 41 32 8)

Nemo<br>Conciliente del (10 tid) não bon est<br>consel del Cherine bon propositore<br>mones del Cherine Densen de la consel<br>de i impresses Senants Di 2505 pour Isaren de I imprimere Selessha GP 250K pour<br>Urrealion și sphișue avec un Almos V Ceuqui<br>38 bis Ive des Brus 81000 Albi 1tel (18) 93 54<br>29 AS

as versels Bruk 81000 Alle Tal (18) 95 Se<br>23 63<br>1940 S. Almos cables 50 Java visitings pro<br>parmage pour papers - Papick 1000<br>4 Melings pour to de 20 72<br>4 Melings pour tous ragnatophone 20 pro<br>1940 S. Onc 1 parms ragnatopho

: MI 98 A7-41<br>INDS Airco 42K, 2 Ivres - nombreuses K7-56<br>(C), Ta rosudde 32kr etc. | K7-56 orden fa<br>K6 Salance:| 1200f - Tal | 161 53 83 29 59<br>K6 Salance:| 1200f - Tal | 161 53 83 29 59

e magnetichone 80 logiciele, 2 copieur<br>Hupleur (30 crocrammes (wres, 2000)<br>Nel Salaûn, 10 rue Pierre de Coubertir

Longueville<br>Silverille One 1 complete en permet magnetic<br>Silverille Continue papillo, almosterico magnetic<br>Silverille Continues (1998) pour manuscript<br>One of unpowerful 20 pour nombreuses<br>Million 20 stress (1999) 18 (18)<br>M

WHOS Among MA construction and the complete the complete state of the complete the state of the complete the complete complete the complete state of the complete the complete the complete of the complete the complete of t

CISI DE PER membran para por Alexandre de la Cisi de la Maria de la Maria de la Maria de la Maria de la Maria de la Maria de la Maria de la Maria de la Maria de la Maria de la Maria de la Maria de la Maria de la Maria de l

Vitacio Chi Almos, Ivres inagnificanone 100<br>Nigeles for commercia commercial prigramme<br>Allengo IS100 Argenteuri Eat (1) 28.51.79.56<br>Allengo IS100 Argenteuri Eat (1) 28.51.79.56

Alexander 1950<br> Alexander Fall (1130-1131)<br> Alexander 1966<br> Alexander 1966<br> Alexander 1966<br> Alexander 1966<br> Alexander 1966<br> Alexander 1966<br> Alexander 1966<br> Alexander 1966<br> Alexander 1966<br> Alexander 1966<br> Alexander 1966<br> A

Contract Lagrange and the state of the Contract Lagrange and the State Contract Lagrange and the State Contract Lagrange and the State Contract Lagrange and the State Contract Lagrange and the State Contract Lagrange and

In the 19th<br>VENDS One Assays ABC (38.65), 20 program-<br>mest discurrentation. M Kemph, 3 rust de La<br>Fontaine Bossies: 45600 Suity par Loren. TB<br>(15.35.56.36.65)

VENDS Aimos péritei sous gerards magelis<br>Prote Laseross péritei sous gerards magelis<br>Prote Laseross pux, 1935F Tel. (1)196.98 P1<br>90 & partir de 17535

**SO 3, part de 1700**<br>
Territorio 1800<br>
Corriente de 1700<br>
Corriente de 1800<br>
Corriente Magnese Life Records part de la regional Reposant Life<br>
1800<br>
Castelona<br>
Castelona<br>
Secreton paper Life Hourster, Househn<br>
Secreton<br>
S

Marseda<br>VENCS 16F ou Bohange nombreux logiciels<br>pour Onc Aswas Tel (16) 02 51 68 24

uev

## ECHANGE nombreux programmes MEX (liste<br>sur gersande) M François, 7 rue Céiment Ader,<br>42300 Pissinie - Tél. (18) 77 86 24 26

ad 2000 Rosene Tel. (18) 77 88 24 26<br>
C-1920 Rosene Tel. (18) 77 88 24 26<br>
C-1920 Rosene species a complete to complete the state<br>
principle for the state of the first principle and 2000<br>
hydrody Rosene AG 2000 1 in the s

Ountas<br>VENDS YC 64 MSX an ancellant atal, 1300P FERDS TO FRI MOST STORE SHOPLE SHOPLE SHOPLE CONSUMING AND CONSUMING THE (15) 21 00 00

Eureau<br>WINDS YC 14 MSK en secrétes alse 1500F<br>avec nombress programmes listings 3 livres<br>Oheatsuses unecastourne Tél (16)21.0303<br>Dhabrass 175

COMMODORE

Erretta

95200 Sacarem Tel: (1) 34:10 20:23<br>VSRSR Commodors 94, manney with region<br>USRSR Commodors 94, manney spinners<br>Shytna Karanax, White spinner games 1,<br>101/205 C (26 cm = 3500 Tel 101 (4) 40 40 11<br>101/205 C (26 cm = 3600 man)

VPPGS on fortergo shoppers camera company company of the second term from the second company of the second company of the second company of the second company of the second company of the second company of the second comp

 $\begin{tabular}{l|c|c|c|c|c|c|c} \hline \textbf{1} & \textbf{0} & \textbf{0}$ 

call hand 217 Black Mandre 1980 Tor<br>1970 Commodita Principal and San Hotel County<br>1980 Commodita Palace School San<br>General Development County Tor<br>1970 Commoditation School County Tor<br>1970 County Toronton Principal School S

Journal - Travelle Caroline, Caroline Caroline<br>1990 - Maria Francisco, Francisco (Spicer, 1990)<br>1999 - Michael Caroline, Santana Santana<br>1999 - Schilde Laurent, Sangara<br>1999 - Schilder Michael Schilder, Santana (St. 1991)<br>

France (16) Financial (2000 Paumana 16) (1)<br>
1976: March Barnett, american (2013)<br>
1976: March March and Captain (19)<br>
1976: March March and Captain (19)<br>
1976: March André (19)<br>
1976: March André (19)<br>
1976: March André (

E.

TOLA

VENDS ZX Spectrum "  $\ast$  ", 48K, tes ton dest, magnitisphene, manelle de guy, interiors il, systematic de guy, (marines il, Sabra Wall Hanc minut alle  $\frac{1}{2}$  met manuelle (1850) Basel Diffuse Florescene, (17 mass Epi P

eastis Harvalvelle Tat (18) 54 76 83 80<br>ECHANGE nombreux programmes pour Spec-<br>trum Charles Lahes, 32 avenus de l'Observe-<br>Jore 25014 Paris Téll (11) 43 35 44 90

proved by the (8) 27 14 19 perchas in<br>
1976) 27 14 19 perchas in the control of the control of the control of<br>
2002 - The (10) the control of the control of the control<br>
2002 - The (10) the control of the control of the co

2200 Linux District Detroit District Prints of the Commonweal Control Control Control Control Control Control Control Control Control Control Control Control Control Control Control Control Control Control Control Control

**SUBDIVISION SER** 

**COUNTRY OF BRANCH** 

LA HUNE

VEHDS 7:00:12 R3: Basic Blanca, manates<br>Taxas, joyettik Atari, Germanica, GP 50 A<br>112 No. 329, buher perghangua, hambesa<br>modules firres, dropes, 4000 M Earstjoet as<br>(18) SC 71-71:00 posts 420 aus heures de

ACHETE aptaux estantifieur ou Basic ellendu<br>pour Ti 59/4s G Angée au (115 40 03 57 87

VitaCo II (Henry Deliver anterior Real)<br>
1967 - Francisco Chippedine (BMH2)<br>
1967 - Francisco Faure Le Chilieter (BMH2)<br>
1978 -<br>
CLUE Tecnique (Henry) prosesseurs de Tr<br>
2014 -<br>
Aden Salleiro 3 ruy de Mannes (RN13 Ville<br>
3

**HECTOR**<br>CHERCHE possesses d'Heche HRK pour<br>schange te logiciell au XT (Jane heave Anto<br>Stressonas HRK ) Philippe Vallet, 14 mp de<br>la Canainas 14220 Character Tél (1) 88 03

92 85<br>VENDS Frecke: 2101 - ABA, manefier oli pr.,<br>Lâtie: pirrot, limps, 13 K.F., 4000f (valeat<br>8200f) inte bon état. 161 (16) 55 54 43 72

VENDS Hector (entity) and . 00 logicials.<br>Planetic de pre, kves at cocurrentation, prix &<br>cocaine : 50 chin 22 de 00 41 la voiez and

CHERCHE CONSIGN HIGHLIGHT AT A VIRTUALITY

VERSIS Hercer HRK BBK en KT langege Farth<br>American Headert, Initial company formed<br>American Highlands Palis 18 KT KT as<br>Heat planet page 5 KT vergas valley 88000<br>Hendi 10000 per echis année 86. Tal (18) 93

CHERCHE programmes de motes, commune<br>callon els. pour Amelrad 8139. Dides Allant<br>21 október Pine, 20119 Mobilen pur Mar Tills<br>24 október Pine, 20119 Mobilen pur Mar Tills

24 St 42 St 74 St 74 St 74 St 74 St 74 St 74 St 74 St 74 St 74 St 74 St 74 St 74 St 74 St 74 St 74 St 74 St 74<br>CS 74 St 74 St 74 St 74 St 74 St 74 St 74 St 74 St 74 St 74 St 74 St 74 St 74 St 74 St 74 St 74 St 74 St 74 St<br>

man pour CPC (64 F Caterers, 4 rue Challen<br>VDRS Horstein punt af utilisere du operation (1990)<br>VDRS Horstein punt af utilisere du operation (1993)<br>VDRS Arearan (44)<br>JURS Arearan (44)<br>URS Province af utilisere du operation

Jean Perre Henneseri eu (18) 20 40 54 95<br>ECHANGE Ingelesa de par parte (1812-1933)<br>Americal and despuise Theory au (18) 2010/31<br>STEROS American del coulour (2400/95), calen<br>Nagon AD, 27000 Seven Tell (19) 41 68 80<br>Huggen A

Hopes AT 1990 Hand the principal and the principal state of the principal state in the state of the state of the state of the principal state of the principal state of the principal state of the principal state of the pri

residence du Parc, 04000 Digne<br>VE MDS ou échange nombreux jeux pour le<br>pau CPC élé (200) et cherche programme<br>program Hours et (1) 48-41 24 20 après

VEHICLE considers the Hotel Company of Contractor<br>Final P.D. I. (Allen Frances 1909), distribution of the Company<br>2007 pieces (Lylonge company of the Company of Company)<br>2007 pieces (Lylonge Company of the Company)<br>2018 pi

18.33<br>VENDS Anamed Ata couleur tous general line<br>Inur de disputation symbilities vocal (companies)<br>450 logocietis en disputation (f. 21 led 2000)<br>vocals 9000 - Michiel au CO 42 41 40 24 après

THE COLUMN PROPERTY OF THE COLUMN PROPERTY OF THE COLUMN PROPERTY OF THE COLUMN PROPERTY OF THE COLUMN PROPERTY OF THE COLUMN PROPERTY OF THE COLUMN PROPERTY OF THE COLUMN PROPERTY OF THE COLUMN PROPERTY OF THE COLUMN PROP

CHEFICHE BASKARING (DOU' America) JOHN LA<br>ERAND, Losser Hour, SMA20 Lawyers JOHN LA

**SWERS**<br> **CHARLES AND RESIDENCE (2008)**<br> **CHARLES AND RESIDENCE (2008)**<br> **CHARLES AND RESIDENCE (2008)**<br> **CHARLES AND RESIDENCE (2008)**<br> **CHARLES AND RESIDENCE (2008)**<br> **CHARLES AND RESIDENCE (2008)**<br> **CHARLES AND RESIDENC** 

signal T2(1)<br>1909 - San Caron FX 722 P. veterings KTTA2<br>1209 - In angelessings FFT 10, 2005 - Wenda McCorel 10, 2<br>2 september 10, 2013 - San Caron McCorel 10, 2013<br>1909 - McCorel Angel, 2001 Pains, Taylors and 11

e-med Hindsh Tel: (18) 86 87 21 63<br>ECHANGE programmes pour Clif avec TSRT<br>Francis au (18) 63 21 45 86

Francis au (18) 63 21 45 86<br>Clint/RCHS possessors de Conmadore 64<br>pour lichanges de programmes Jean Dorse<br>place de l'Église 36000 Séré

plane for lights, dependents of the Single plane plane and the plane plane on the plane plane and the start of the basis and the form of the start of the start of the start of the start of the start of the start of the st

10 27<br>ICHANGE programmes sur K7 ou disputite<br>Jess ou utilitares pour la Ciriumpière 14 *Fre*<br>Outros pour la Ciriumpière 14 *Fre*<br>Outros<br>Durroles

Duerville<br>VENDS ou Achange nombreux jour pour le<br>CBM 14 (dispuntee) Alain Vaenes 22 nue

 $\begin{tabular}{|c|c|c|c|c|c|} \hline $C_1$ & $C_2$ & $C_3$ & $C_4$ & $C_5$ \\ \hline $C_4$ & $C_4$ & $C_4$ & $C_4$ & $C_4$ & $C_4$ \\ \hline $C_5$ & $C_4$ & $C_4$ & $C_4$ & $C_4$ & $C_4$ \\ \hline $C_6$ & $C_4$ & $C_4$ & $C_4$ & $C_4$ & $C_4$ \\ \hline $C_6$ & $C_4$ & $C_4$ & $C_4$ & $C_4$ & $C_4$ & $C_4$ \\ \hline $C$ 

Contact Company and the CM and 1941<br>1974-1982 Seventh and CM and 1941<br>1972-20 September 2018 (2018) Advance Paints<br>1972-20 September 2018 (2018) Advance Proposes<br>1974-20 Seventh Contact Company<br>1982-20 Seventh Life (2019)

48.20 après 199<br>VEMDS Convention sa lacteur de KT 18007<br>Motter de descuelles 18007<br>de programmes autoformation cones 1 et 2 +<br>KT, Microsi au (1) 60 11 é0 06

16 Ct 17<br>ECHANGE prix pour CRM de leur desputier<br>en possède prix des 200 Clanesis Escogueix<br>1 novémbre 19300 Florence Sat (18) 77<br>1 2 30 St

1.00 (Province AD200 Fourier bit (USIT)<br>
1.00 (M) and the contract properties and C-14 (M) and C-14 (M) and C-14 (M) and C-14 (M) and C-14 (M) and C-14 (M) and C-14 (M) and C-14 (M) and C-14 (M) and C-14 (M) and C-14 (M)

 $\overline{a}$ 

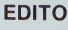

## Cote Cinq,<br>jetez-vous sur Les Blues Brothers le 3 mars à 20h30, un super film que j'attendais plutôt sur la 6.

Et puis, allez done voir du cote des news, ce je que vous raconte au sujet de la teloche, e'est du beau, du bon et du net. BOMBYX

# VIN, PASSION ET **JALOUSIE**

Suivant les temperaments, l'absorption de l'Ote di<br>liquide atcooiisé incrte les individus à counr de pr<br>le guilledou ou bien à tabasser leur douce l'Eaure moitie

Serie de Tom Toetle (3 X 90), avec M. Adorf, M. Detmers, M. Vukotic. D. Pinon et S. Hoflerer.

En ce début des années 30, la Suisse est une<br>un pays pacifique ou l'Harmonie munici- vie

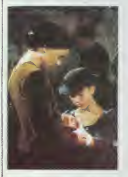

pale represente l'exutoire nature de la somme<br>passion hélvétique pour les uniformes La<br>familie Lauretz dériote légérement dans ce média<br>climat d'harmonie et de quiétude, les con- La bi<br>palouvet<br>palouvet degénerant en comba

Chez les Laurellz, Jomes (Adorf), les plent<br>claractériel et alcoohque, pour les terreurs.<br>la coups de paregs pour les ferrenies. Laurelle<br>les jusques de paregs pour les Niklaurs (Pietre).<br>de voils pour se filte Hanna (Piet

une passion sans bornes D'un temperament impulsil. Jonas, gros ne une baleine, comge un de ses citoyens qu'il laisse dans un état midèr

'ent d'amour au pied de la Belle inacces-

Sia 2015 since experiments related in France<br>
Sia 2015 since the Sia 2015 since the Sia 2015 since the Sia 2015 since the Sia 2015 since the Sia 2015 since the Sia 2015 since the Sia 2015 since the Sia 2015 since the Sia

UN observer at cancelate of shoes sust-<br>and successive product of the state of the passes of the passes<br>and successive production magnetic increases of distribution<br>panels. It production magnetic languages of distribution<br>

Diffusion les samedis 8-15-22 Mars a20h35 surTFI. Photo TF1

## PAIN. AMOUR ET FANTAISIE

## .<br>Film da L. Comencini (1953), avec G.<br>Loiabriolda, V. da Sica et M. Merlini.

Lolobrigida, V. de Sica et M. Merltni. Sagliena, petit village du sud de I'ltalie. sent bon la chanson de geste. la carbo-nara, le vin rouge etI'aisselle en sueur On s'epie. se bat, s'ebat lepur du sabbat, on cocufle. on se lime les comes ... Comme de bien entendu les carabiniers (type um-formemenl slupide apparente aux gendar- mes francais) du village sont la cible des medisances etdes jolies filles. Le brigadier-chef Carotenuto (De Sica). celibataire, cherche chaussure a son pied En tout bien. tout honneur. Justement. laBersagliera (Lolobrigida), jeune et jolie celi- bataire, lui conviendrait mais celle-ci. sau- vage etdoree comme un brugnon, s'est amourachee de Stelluti, le brigadier en second Ires service-service Dur Le cure de Sagliena. un ceilsur la bible et un autre sur ses ouailles, convoque Carotenuto et lui demande de contraindre Stelluti <sup>a</sup> maner la Bersagliera Dur, dur. Charmant. frais, visible par lout le monde isera- Diffusion le le 27 a 20h35 sur A2.

## LA COURSE ETERNELLE

Pirate, Ouvrier ou Professeur de guitare.<br>I'homme court toujours après le sexe et le Itel.<br>I'argent quels que soient I'époque et le Itel.<br>Ievolu. I'aventure vous attrape au com de le cru p voire rue

#### PERIL EN LA DEMEURE

Film de Michel Deville (1985) avec Chris- tophe Malavoy, Nicole Garcia, Richard Bohringer, Anemone. Michel Piccoli et

Analis Jeanness<br>
Analis Jeanness (1911)<br>
Silva Roman (1911)<br>
Silva Roman (1911)<br>
Silva Roman (1911)<br>
Silva Roman (1911)<br>
Silva Roman (1911)<br>
Silva Roman (1911)<br>
Comparation (1911)<br>
Comparation (1911)<br>
Comparation (1911)<br>
C

Evidemment le meilleur film français de - Iuga,<br>l'annie Jubilatoire, mon cher Walson<br>Des dialogues acides, des images sophis- - Espa<br>Deudes, de la violence larvée, un érotisme - verni L'ESPION NAGE

# Megourieux, un mondojn eu li du senor<br>Salaton de la constantino de la constantino de la constantino de la constantino de la constantino de la constantino de la constantino de la constantino de la constantino de la constant

Diffusion sur Canal mars a 21h00.

#### CAPTAIN BLOOD

Film de M. Curtiz (1935) avec Errol Flynn. Olivia De Havilland, Lionel Atwill et B. Rathboe.

Au XVIMme secund particle Private Transform and the United States and Automatic Distribution of the School Distribution of the School Distribution of the School Distribution of the School Distribution of the School Distrib

# (De Frannenon, sue le coles pirates, le sinisfe Levasseur (Rathbone)<br>De l'aventure, des duels, du charme a un<br>rythme endiable. Le role d'Errol qui créa<br>le légende hollywoodienne du beau Flynn

Diffusion le 4 mars <sup>a</sup> 23h30 sur FR3 en v.o.

## LE MILLION

Film de Rene Clair (1931) avec Anna-le dimanche 9 bella, Rene Lelevre et Vanda Grevllle. Musique de G. Van Parys.

michal (Letevre), a louche le gros loi au<br>Loto un million Mais ou est la billet ?<br>Dans sa veste. Ouf ! Qu'a-t-il fail de cette . Dans sa veste Out - Lu beatrice, sa copine. I'a donne<br>veste ? Béatrice, sa copine. I'a donne<br>un clocherd, le père la Tukpe. H un diotence, te per la turista del personal del personal de la turista de la turista de la turista de la turista de la turista de la turista de la turista de la turista de la turista de la turista de la turista de la turis

## Diffusion le vendredl 7 mars a 23h00.

Content), pelle voleure di la bre (el non)<br>pas breuse à la velle) se fait recruire (el non<br>pas breuse à la velle) se fait recruire (el non pas ) par un colonel des avvices<br>blomp au hastrd des épisodes dans des<br>playes au ha quasi-parfaits

Diffusion les vendredi du 7 mars au <sup>1</sup> avril a 20h35 sur A2. Photo A2/ R, Picard,

## **NISTÈRE DE LA PEU**

Film de Fritz Lang (1943) avec Rey Mil-<br>land, Marjoria Reynolds. Carl Esmond et .<br>Dan Duryea.

En sortanl de I'asilo de Londres, Neale (R Milland) parlicipe a une fele de charite ou tl gagne un gros pudding a lacreme. Man-

gued block in geleave constant and the first of the state of the state of the state of the state of the state of the state of the state of the state of the state of the state of the state of the state of the state of the pres a previore se perr ou geceso<br>nége<br>Adapté d'un român célébre de G-G<br>Adapté d'un român célébre de G-G

Adjele d'un romàn célébre de Grasse.<br>La soletare sobil la historia metric de Méi-<br>drama qui viente la historia monograni du m<br>drama qui opposit les nazis qui défen-<br>pluma qui opposit les nazis qui défen-<br>pluma de la blonte

Diffusion le dimanche 9mars <sup>a</sup>22h30 en V. 0. sur FR3.

l'amour avec un goût d'absolu

Les hommes d'age mur connaissent bien<br>I'anatomie feminine ainsi que le colui qui<br>les anime Lorsqu'ils renconlrent la com- PARI<br>pagne idéale, l'étre d'exception, de s'arre- man,<br>lent et l'épousent de suite, ou alors pleu- m PARFUM DE FEMME<br>Film de Dino Risi (1975) avec V. Gass- mande<br>man, A. Momo et A. belli. Photo FR3<br>Photo FR3

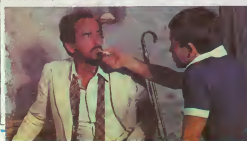

L'ABSOLU FEMININ

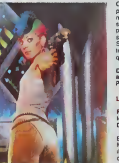

# En esus troubles, de préférence Unit<br>que, voire voisin de un qualitim que la passantier de la présence<br>que, voire voisin de pelier par exémple, le<br>répardins de boulés du l'on britaine dans<br>secrets, cu l'on pronge dans le n des ames. ou I'on papillonne aulour de la mort. <sup>y</sup> gagner ses palmes. exigent une menlaliie speciale. malsame. ala coule

ESPIONNE ET TAIS-TOI<br>Série de Claude Boissol (6 x 60') avec<br>G. de Capitani, C. Denner, J. François<br>et G. Loussine.

Voici une serie sans message, ni sang, niviolence<br>violence, mais juste ce qu'il faut d'humour<br>(avec un petit h) et de calembours pas tou-<br>jours du meilleur cru Agnés (Grace de

The main control and the state of the state of the state of the state of the state of the state of the state of the state of the state of the state of the state of the state of the state of the state of the state of the s

orgueil. par amour. Un merveilleux voyage — escel<br>mitialique au sein de la nuil : A voir ou à — liot q rever pour la plassir

## .<br>Téléfilm de L. Iglesie avec Y. Foliot, J.M.<br>Bory, M. Vitold et G. Casadasus.

Bory, <sup>44</sup> World vs. 41. Cassed trains, a particular political products of the state of the state of the pair of the state of the pair of the pair of the state of the pair of the pair of the pair of the state of the state

R Lechnierd avail réus une auguste (Filippe du Schenberg)<br>adaptation du roman de J Cherdonne<br>amages tudes la rive auguste plaque des les proposaits de la rive du Schenberg<br>amages tudes durinne la boau de la réus<br>commune de

Diffusion le jeudi <sup>6</sup> <sup>a</sup> 20h35 sur FR3. OIHusionle vendredi 7»22h00 sur TF1.

## LE LOGICIEL DE LA SEMAINE

## **TAU CETI** de CRL pour SPECTRUM

l'espace, balla<br>manque, etc.

A NOUS DEUX, GRED'N!

**3990 F TTC** 

 $-1$ 

L'augèneiron gelatingua s de bons<br>de ministrativa s de bons<br>dissigne mistellation d'un groupe de<br>chique mistellation d'un groupe de<br>chique mistellation d'un groupe de<br>prononnais qui un mistellation d'un groupe de prononnai placus de suprellence de

It n'y s que quelc If  $\gamma$  is que quelques most que nous de la surface<br>interior de groupe. A seus d'une depresse variers de groupe.<br>C'était de groupe de groupe.<br>C'était de groupe de groupe de groupe de groupe de groupe de groupe de groupe d

Cat. If we state pas longitum<br>to state property state of the state of the state of the state of power<br>intervals of the state of the state of the state of the state<br>intervals and state of the state of the state of the stat  $\sim$ 

vis de milites, religions<br>mini de listant d'autoris<br>synoptic une plantité,<br>synoptic une plantité,<br>synoptic and plantitude d'autoris<br>semple de l'especter de l'especter<br>des signales plantitudes de l'especter<br>des signales pla An mission com en misson com-<br>mando è la piantie<br>la reconquérir Vous<br>histes partie de ces trou<br>pes d'étre et c'est dans

A NOUS DEUX CALIND!

out an exposer customers!<br>Confrontes que j'ai pre sutant di<br>Confrontes que j'ai pre sutant di<br>Tsu Ceti III

L'attaque se déroulera seis L'attaque se déroulera selon le sole<br>nano que nous aveves utilisé à chia<br>que lites que nous nous houvoirs<br>dans une situation similaire. Nous<br>n'envoyons pas plus d'un vaisséau<br>à la fost, ainos les défenses se lans<br>certesni reisseeu<br>es se lan<br>dens uns que mas<br>trit

**MERDE! TROP TARD** 

aire, ce que nou anne nucleaire, ce<br>Léviter à tout prus est de détruirs la centrale est de détruirs la centrale principale<br>(la seule façon de couper les systémes de défense) en causant la<br>moins de défense) en causant la moins de démessées au<br>retrobles Unité des installations mobiles et<br>unroples Unité prés

Ce jeu d'arcade complètement<br>dément citie une qualifs graphique<br>dément récocettée sur ce mort<br>l'étérantif récocettée sur ce mort<br>les de gayages, mas en plus<br>vote radar vous donne une vision<br>vote radar vous donne une vision

US particular terms of Technology<br>
La gestion de Téchnology<br>
La gestion de Téchnology<br>
Stadt aux metals de Téchnology<br>
Stadt aux metals de Téchnology<br>
La de Téchnology<br>
Stadt de Téchnology<br>
Stadt de Téchnology<br>
Stadt de Té

intéresser n'imports

cade Allezy c'est du bon ! DIFFICILE, CE JEU.

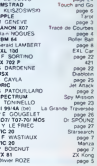

**MENU** 

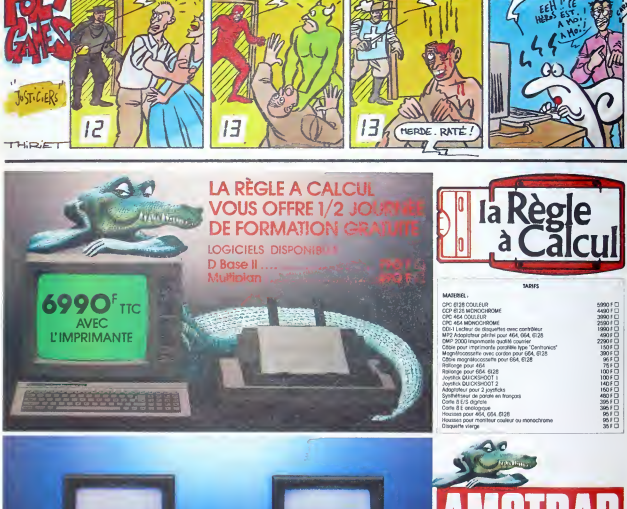

**5990 F TTC** 

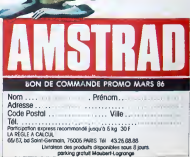